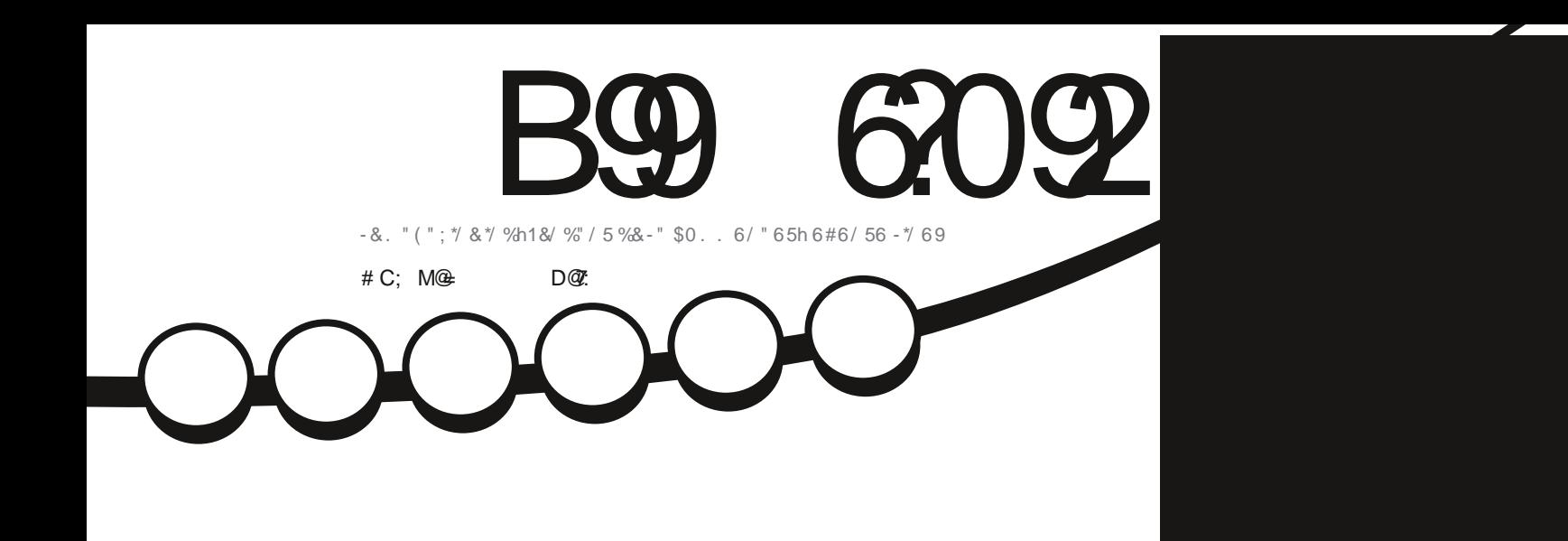

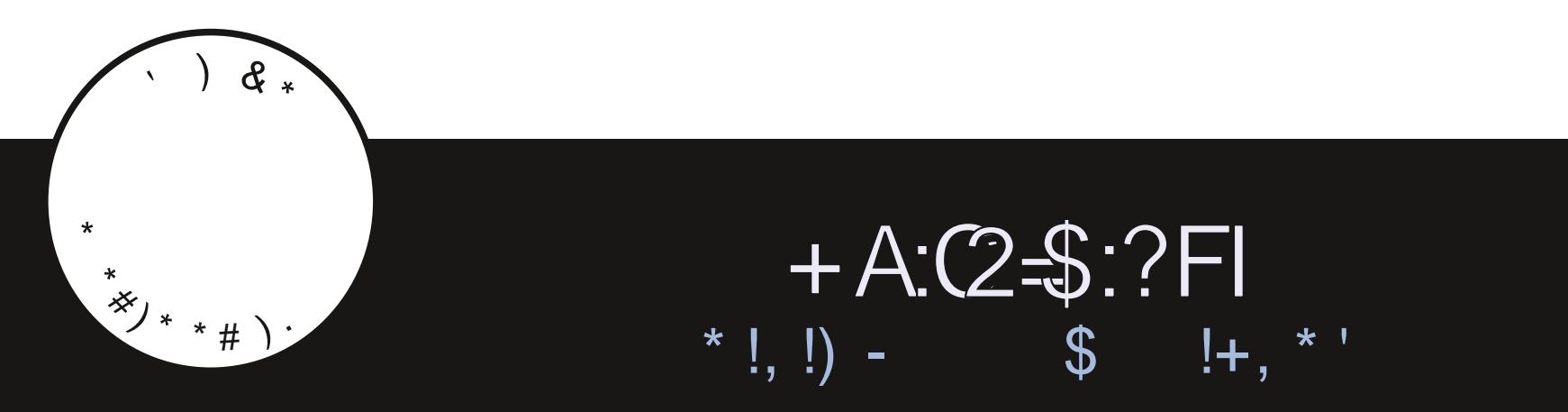

C::  $7@:3" / 5/ G < 3 AB / P : M3 < / C1C < 3 ; / <12 @J / < = <71/ : B2$ 

<span id="page-1-0"></span>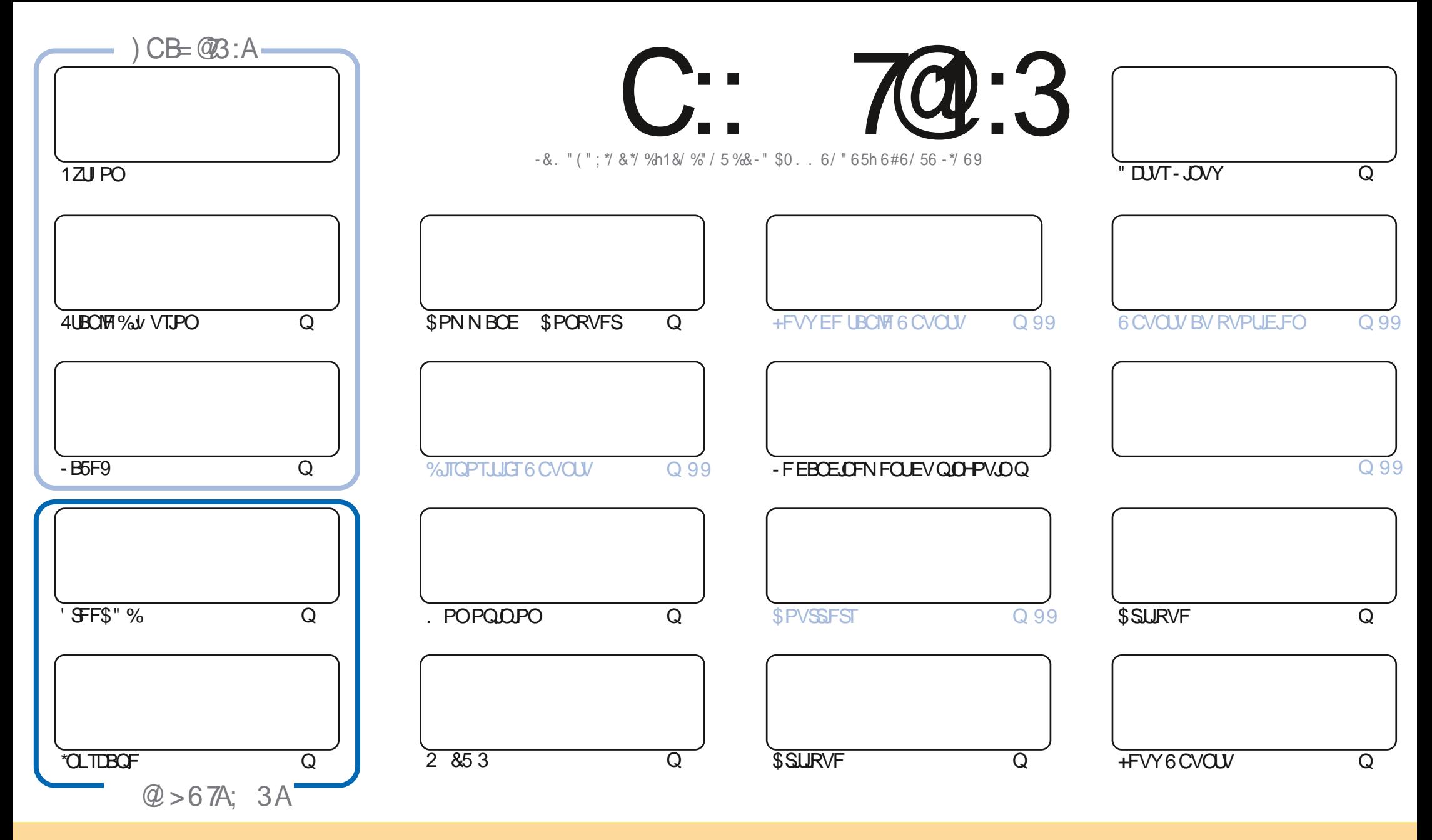

0>,=24.70>.:9?09.@>/,9>.08,2,E490>:9?;@=74L>>:@>7,7409.0=0,?4A0:88:9>??=4-@?4:9&3,=07460 (9;:=?0/7409>007, >4294O0<@0A:@>;:@A0E,/,;?0=.:;40=/4>?=4-@0=0??=,9>80?=070>,=?4.70>8,4>@94<@0809?>:@>70>.:9/4?4:9>>@4A,9?0>A:@>/0A0E .4?0=709:8/07,@?0@=/@90.0=?,4908,94K=0,@8:49>@99:8@90,/=0>>008,47:@@90(% 0?709:8/@8,2,E490G@74=.70 ! ,2,E490H,49>4<@07(% BBB1@7.4=.708,2,E490:=2>,9>;:@=,@?,9?>@22L=0=<@47>,;;=:@A09?A:?=0@?474>,?4:9/07N@A=0&4A:@>8:/4O0E?=,9>1:=80E : @, /,; ?0E, 0??0.  $\pm$ , ?4:9 A: @>/0A0E/4>?=4 @0=7,  $\pm$ , ?4:9<@409 $\pm$ >@7?0>:@>7,8M8074.09.0:@@90>4847,440

C::7@:3"/5/G7<33AB3<B7L@3;3<B7k2M>3<2/<B23 /<=<71/::3A>=<A=@23A>@=83BA\*0C<BC+=CA<323D3G3</C1C<1/A>>@MAC;3@?C3:3A/D7A<br>3B:3A=>7<7=<A3E>@7.MA717=<B@3KC:/>>@=0/B7=<23 /<=<71/:  $3B:3A \Rightarrow \mathbb{Z} \neq A3E \Rightarrow \mathbb{Q}$  MA 717=<B  $\mathbb{Q}$ KC:/> $\geq$   $\mathbb{Q}$ +(B=<23/<=<71/:

# 

# $\frac{1}{2}$  )  $\frac{1}{2}$  (  $\frac{1}{2}$   $\frac{1}{2}$   $\frac{1}{2$

:  $D0@C$ ,  $9940 \Rightarrow$ ,  $40 J9$ :  $@b$ ?  $@c$ F  $08 : 48$ ,  $\Rightarrow$   $@070 > 8 +$   $@c$   $@740 + 70F$ 

OF NPJIDJ CPVT EnCPSEPOT BNFD 12J PO - B5F9 'SFS"% \*OLTDBCF FUVO BNJF nowher Er 40001 D%V VTPO 1 NOT IRLO JUZ B EFVY BSLIDIFT CUNSTIBOUT - VO OPTF IB RVFTUPO EF TBUPSTJEFT EJTOPTLUGT " COM TPOUPVIRVST OF SUDFOUT OPVSINTT VUMJENE VST EF - JOYY FUNBVUSF TF EFN BOEF TJSI BUI 15 OF VUNDSGF EV DPEF QPVS-LOSFO Y DF. PJ KF N F EFN BOEF TJ\$IBU 15 QFVUDSNFS174' VMW\$JSD174 i N B Q1810Fd + F QFOTF RVF OPO SFIBINIBOLE U IK TVJI DFSIBORV JATFSBLINIFJNATVSRVF N PJOPVSLJPVVFSLPVUFT N FTFSSFVST

*YBOT DFON INP OPVT BMPOT 118 WO EFT DSURVFT EF 118* **GBS" EBN FUIFIN PN FOUFTUGGFTRYF WFOV** 4 JUP VUTE CBTTE CFO JNZ BVSB VCE DSURVE E6 CVCLV **MENE TOPD BO 1PVS** EF DPN N FOD FSNB GESN FSMED BOLLSF EF MB OPVTBVPOT6CVOLV 6 OLLZ FUA OBBWLOVY + FOBVELT KEN BLIFOLFOEV OBSWESEF 4QJBMOVYBVQBSBVBOUN BJTFIWFINFQWBqLCFBVDPVQ

" VFDIB OGPD FBSSIMF EF IB KFTVJT UFOUN EF SNFTTBZFS. %& N BJT KBJUFOEBODF I NYUFS. VCVOUV **QVJIRV FINA VULAIF DFTEBN ON TTOBOT RVF IK EN UFTUF 4VSN B BOUFNIL MITTOBOTTPOUE TBOUWT** 

**I UQT N BTUPEPOTPDBM** / PVONT OBT RVF OPVT BVPOT VOF 5BOM EFT N BUINGFT RVJ NTUF DI BRVF BSUDME EF DI BRVF OVN NSP EV ! G/MODEDWIN BHB JOF '\$. . JWAN FSOJIT 3BV ASPN BOP RVJIKS N BOLJFOLIJI ULOT HPP HVLOD, RN FUTJVPVTD FSOJ FI EF NIBLEF VODPOTFJVPV KVTUF VOQFV EF DPOVFSTBUPO TPWFOFT VPVT EF OPUSFHSPVQF 5FMFHSBN d I WILT UNFIRCO BU FD P. '0; K%D + FTO TO FWYTZ SFODPOUS FS7 FOF NFELST **CPORVS**  $0/$ " |  $\%$  ! " ('  $\#$  = CD3::3A 6302 =: /2/708A  $" #'$  $3$  POOF " CBITVOFNJIF j OWFBVVFSTMB  $2$ KSO  $2$   $R$  $2$   $R$  $3$   $R$   $3$   $R$   $5$   $R$   $5$   $R$   $5$   $R$   $5$   $R$   $6$   $5$   $R$   $6$ I LUOT G/MODEDWIN BHB LOF PSH OF UP WF QWT INS OP NOF 6 CVOU # PINE \* MOP VT 3POOF **QPEDBIUT JOEFY YN M** EFN BOEF EPOD EF CFO VPVMAS CBSEPOOFS SPOOF! GAMMASDAFIN BHB OF PSH **I LUOT XXX TULD FSDPN T** NBOOBSFOOF JO BOUVFINA EF DFSUBJOTUFYUFT **SFWE TLOS**  $WE$  and  $E$  $\#$  ' % " ! I ULQT XXX QBUSFPODPN GAMMASDAFING HER JOF **SJEDWE 8 FFLMZ/ FXTQ** 

 $3: / 5/$  G $\leq$  3 / MBM 1 @MM / D31

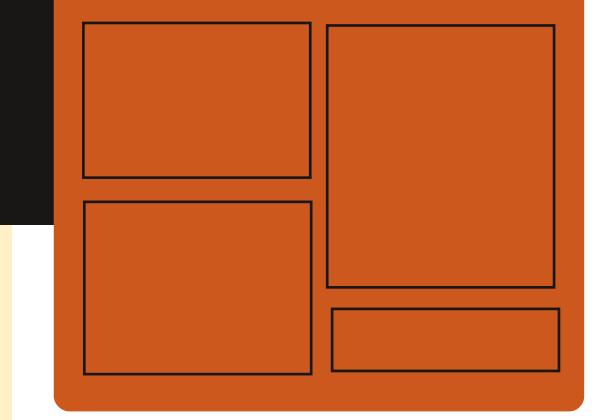

) @ CD3G C:: 7@:3 AC@ **GBDFCPPL DPN G/MOLSDWFIN BHBJ JOF** 

> **UK JUFSDPN** G/MODEDWEN BH

**I LLOT U/OF ODPN SBELP 'VIMI** 

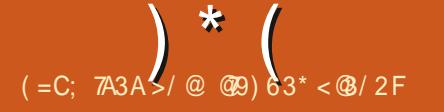

# <span id="page-3-0"></span>&" %

#### $1171 ($  #  $($   $)$ % #'

 $O<sub>SB</sub>$ B nuh QVOM GPVSQJT TBOU EFT PVUNT CPVS MA TVJW EFT **SEVEOVEE JEET ENCEOTET BRIEQUE EET** DPN CUFT CBODESFT MB HFTUPO EFT JO **GPSN BUPOT TVS IMT BDUPOT IMT En GSUT** FUNAT JOVETUITTEN FOUT FUNB QUBOWDB **NHEIRIN FOUGPTT.ORIEF UFO.SVOF DPN Q UBCAUM OPVS INT OFULFT FOLSFOSTFT** - NOPSIBUPOEF EPOONFTBVY CPSNBUT 2 \* 0'9) #\$\* FU MB QS TFOUBUPO W TVENWE FFT, COPSN BUPOT TVS FFT HSB **Q RVFTTPOUGSIFTFOD BS+F - F DPEF** EV OSPIEUFTUGPVSQJTPVTNIDFODF (1-W \*MEYJTUF NHBWFN FOU VOF VIFSTJPO EF (OVSBTI CPVS" CESPLE %FT VFSTPOT **QBUFTi MFN QWAJTPOUQBIQBSHET CPVS** - OVY XBLOBL NBD04FU8 OEPXT

 $\frac{1}{2}$  (  $\frac{8}{2}$ 

#### **I LUOT MILLT HOVERT PSH QUESN BM HOVDBTI BOOPVODF**  $\overline{B}$  . BSD **IUNM**

CO QFUJU QWIHO #MFOEFS 15 B nU **OGSGESS CPVSIM TZTUMNFEFNP** EnMIBUPO % FUVPVT CFSN FUEF Hn ONSFSEV DPOUFOV CBTn TVSEFT UKD FT EnwOFT FORCO-BHF CBU/SFM- LOFSGBDF EF TBJIJF EFT DPN N BOEFT FTUENDPSNF TPVT IB CPSN F E VO POHVIUTVO OMN FO UBSF e (15 "TUTUBOUT EBOT NB CBSSF MEUNSBYFI %7JFX EBOTMFRVFMWPVTQPV VFI TBJLS EFT JOILS/DUPOT BSCUSBSFT  $$ \$5#83 % . 3  $\frac{9}{83}$  &  $\frac{9}{42}$  \*43 "  $\Box$  4 \*283 > = 028  $\frac{9}{28}$  .83 \$5#83 %30/. 4,83 84,852 %.. 82 5.8 4" \*..& %GD& 4& > FUPCUFOS N N nE B UFN FOUNT SYTVIVIBU - F DPEF FTUNDSUFO 1 ZU PO JMGBLU VO QFV QWIT EF **NHOFT FUFTUEJTUSIOVO TPVT NB NDFODF** FV. 15

- F OSODOF EF GPODJPOOFN FOUFTU EF UBOTG SFSVOF SFRVOUF UFYLUFING BV D BLOPUSIBLI 15 FOVULNIBOUM N PEMM (15 WBM 1\*PQFO" \* FOBKPVUBOUVOF OPUF = ".  $9/57248$ .  $8\frac{9829}{8}\frac{1}{8}/2$  $-8''448'/77'.$  ("%2833> 1PWF] VPVT nDSFE FV DPFF #MFOFFSOPVSN PJ i MBESFTTF TVJ/BOJF & OTVJJF MA DPEF

CFTPLOCPVSRVFDFIBGPODLIPOOFDFTU 1JYFMB7PIWEGLPOF MBDW EBDDYTj M1<sup>\*</sup>0 QFO'<sup>\*</sup> By DI nF FU7PWBQ POF EBOT IF IN FOV BVFD IFT CBSBN mUSFT EV N PEVIVA BEEJUPOOFM - FIDPEF HOAS I WOT VOOPSUTIDPN ONAH VOOPSUT QFVUOLSF TVJWWB8 JOEPXT 5PHHVF OFXT QPTUVCVOUV UPVD PUB **4ZTUFN \$POTPIVA** 

# **I WOT HU VC DPN HE LS** #MCEFS 15  $(1^+C^{1})^n$  $\frac{1}{2}$  % (  $\frac{1}{2}$  $80\%$  (1')

F QSPYFU6#QPSUT RVJB SFQSJT MA ENVFIPROOFN FOU EF IBB QIBUFOPSN F NPCMA6 CVOUV 5PVD BOGGNT MA SFUSBU EF \$BOPODBMB QVOWIN VOF NJIF | KPVS EV WSN XBSF 05" 'PDBM-F QSPKFU ENVENPIQOF NHBMEN FOUVO OPSUBHE FY CASN FOURMEF 6 OUZ RVJ FTU SFORO UTh-PN.SJ-BTPSLJFEFMBNJTF jKPVS SO TWO F COSMT EF USPJT BOT EF USBVBLM QPVSMF QPSLEHT E6CVOU/5PVD TVS 6CVOU **MAT VESTPOT COSD EFOLFT** nUBFQUOBINFT TVS6CVQV  $-B$ 

1ZU POFTUS DVC nSh j CBSLISEF MB Sh NJ TF j KPVS E6 CVOLV 5 PVD 05" GPOTE FU FYNDAUN DPNNF VO TDSQU 'PDBMFTU DPNQUMF GPVS NAT TNBSU EBOT#MFOEFS5PVUDFEPOUVPVTBVF[ Q POFTDPNNFMF'B.BQ POF (PPHMF **7PNHRCIPCF9** 

**SFMBIF** 

& % '  $J#$  $\mathbf{J}$  $98$  $\%$ )

FT En Cs UT % FCBO 4 USFUD TPOU **EnQUADT VFST BSD JVF EFCBOPSH** BOSYT RVP. IMA F.TILSOM JPODETTESB C.FO USUE OUSF EJICPO.CHA WB MA STIFBY CGO DOBMEF N.SP.ST - BTVCCGFTTJPOEF %F CBO EF NBSD JVF QSODOBVAFTUQSNVVF QPVSM<sub>9</sub> BV<sub>SM</sub>

- B VFSTJPO EF %FCBO B nUn QSn  $K$ ,  $O$ FUB nlh NBO **TFOUNE ME UFOVE SH-MUMBEN FOUK/TRV BV** KY.NTTU FUFROT MR CHROD F-54 K/TRV BV - FOSPHSBN N F& YUFO EFE  $K(\Omega)$ -54 QVONFSBEFTNJIFTi KRVSEBOTVO EnQ<sub>s</sub>U TnQBSh KVTRV BV  $K$ .  $O$ BUFDMANN JOBLPO EF WIND SECULTAT EBOT  $\mathcal{F}^*$ 

VOFOTEN CMF NIN JUN EF CBRVFUT%FCBO (1-W **QPVSINT BSD JFDJ/SFT BN E BSN I G**  $FIII$ 

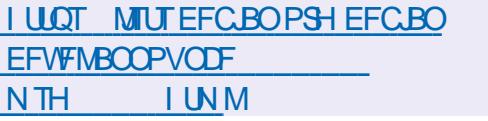

 $\mathbf{U} \in \mathbf{H}^{\times}$  . Let  $\sum_{n=1}^{\infty}$  $#($ 

**PVUMPOV GPVSD&FS**  $T$ FOJPZ **I** TVS64# EFTQPSUBHFTBN PSBOWT **ODWBOUQWT.FVSTTZTUMN FTE FYOURLIB** UPO B nUn QVOM - F QSPHSBN N F TF EJTUICHNF CBS MA GBU RV JNCFSN FU EF UNIMID BS FS IM TZTUNN F E FYOURLIBUPO  $i$  CBSLISE NBHFT  $*40$  8  $*$   $*$  (7) % FU& \* JOD BOHNFT TBOT RV MTP JU ON DFTIBLEF EF ENDPN OF TIFS MN BHF PV EF SFOPSN BUFS MA TVOOPSU 1BS FYFN QVA JVITV UEF DPQFSVOF TnSF E JN B HFT \*40 TVS VOF DM 64# | NBLEF EV **UNIO BS-FVS7FOUPZFU7FOUPZ OFSNFU** FED BSHESNATTZTUMN FTFFYOUR URUPO RVJTZUSPWFOU gUPVUN PN FOU VPVT **QPWFI SFN QUEDFSPV BIRVUFSEF OPV VENWIT JN BHFT \*40 FO DPQBOUTJN QVA** NFOUEF OPWIFBYY WD JFST DF RVJFTU **QBURVF CPVS UFTUFS FU QBIVJIVENIFS** EJ NG OFT EJUSOVUPOT FUTZIUMN FT EFYOURLIBUPO - F IDEF EV OGPIEU FTU TBOJ SFRVJI OPVSCBJE GPOLJPOOFSVO

**YBOT MB OPVVFNVA VFSTPO MA OPN** CSF ENBHFT \*40 TVOQPSUNFT B nUN - F TVOOPSUEFT EJTUSCV QPSL<sub>b</sub>i UPOT- DVY- LOF&-&S FUSIN FSBB UBWENLIPO E BOOMDELIPOT FTU OWARVO FU HSBNFT Q NEWFOLS VOF CSBOD FTUBOW nut BIRVUT FUVOF POUN JIBUPO EV OSP DFTIVT EF UMMD BSHFN FOUEF ' FEPSB - OVY B nUt JN QMN FOUT STPINTEQUIP **OPOMINE BUFDIB ENVOLUPO FET CV. IFIT** E OTUBWELLPOEF' FEPSB3BXI JEF - PQ UPO 750: @ \* 69 @ & 06 / 5 TVS NAT TZTUMN FT BVFD VO QGPDFTTFVS "OUFM FU 51 OSNIFOU OPVS USBVBUWES FO UBOU FUEFT OPZBVY - JOVY  $(FO)$  $nlhnlR$ **MESS TEBY EF L.PTRVET** 

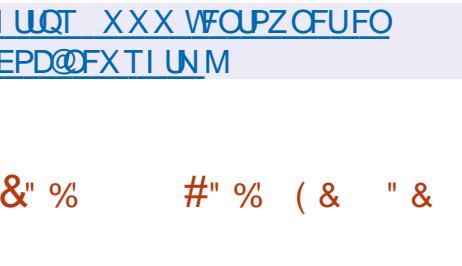

**II GBIT VOBOEF ENVEYAGGEN FOU MB** EJUSCVUPO 1PSJFVT. PTL CBTnF TVS (FOUPP FUDPO VF QPVSIMT UFSN JOBVY FO NICST TFS/NDF B nUn QV CUMF- NBHFBNPSBOWFEFMSEJTUSJ CVUPOGEU PY @

- B VFSTPO EF CBIF OF DPN QGFOE RVF MFOTFN OVER JON VN EF DPN OP nDSU FO \$ FU EJTUSCVn TPVT NUFODF CBNHBUFVS8 FC TVQQPSUM QBS' JFGPY

FUSISPN F EPOUNT DROBOUNT TPOU OPWERNERT OPTION IN THE OPVSTVU 1B SOEVUFT OPVSFN OOD FSUPVUF BOUJULA SBWANNER FOU NB CSBOOD F TUBONE TVOOPS JENT SECON EBOT NATZILMNE CBSFYFN OVE JUDETUCBT CESN JT EF N PEJWESTVET OBSBN MISSET ME UNMED BSHEN FOUNDT VPVT OF OPWEI PWSSRVF NBODYT BVY OBLET TOMATUPOODET &O PVLSE .METU OSODOBMA CPTIONA EF OSPOPTES EFT TPMUPOT **SINAVE TO DENTITY OPVS GEOMIFSINE USB** VBMBVFDEFTBOOMDBUPOT8 FC (PPHM " GOT +PMDVRVE 0 X OSNAVE %POOPY B RVF DNFOUM HFS \$J\$Y 3%1 / 9 7/ \$ FU44) BOTJRV VOTFSVFVSQPVSHASFS

**YBOTIBIOPWENTH DELLIPO POLSPWE** EFTD PTFTDPN N F MF QBOOFBV E BEN J OTLSBLEVS1PSLEVT. PTL 4FSVFSe 1SF N J/N f RVJB BKRVUM MB OPTT.C.MUM EF TVS/FJWFISIYE DECEDUA EF IYE CELUFSF EV **DMFOUDPOOFDUM** 

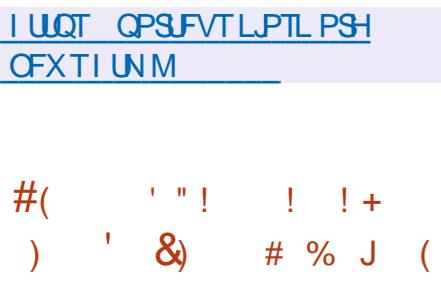

B TPS JF EF MB CSBOD F OSODOBM EF CHOY B nUt BOOPOD F **EBOT MERVEMME MA ENVEMPOOFN FOU EF** 

LINE CBS NB VEST.PO Y OB BOORS IN RVF EFT DIBOHFN FOUT MATI MANUALOB UPO EFSSFVST FU EF WWODSBCMUNT TFSB GPSN nF CBTnFTVSMB CSBCD F  $\mathsf{Y}$ **ILLIO CHOYPSH**  $(1^{\circ}(-1)^{\circ}$  "1 &' J&"% & (! J ' "!

 $($   $($ !  $^{\prime}$   $($ 

FT N FN CGFT EV DPN JUN UFD ORVE **HASPOUR ENVERROOFN FOUE 6 CVOLV** POUBOOSPWM NBEPOUPO EF NB EJTUS CVUPO6 CVOU/S.00BN PO PV SBOUNFO WEPOOFN FOUNUMBUFVSSUOGEN PO OBS N JIMT NEJ POT PV DFIMITE 6 CVOU " V TUBEF BOUVFIVEF MICULIHSBUPO i MICOSB TUSADUSE 6 CVOLU MB OS OBSERUPO EFT **VFSTPOTEF UFTUE 6 CVOU/ \$JOBN POB** EnK DPN N FOD A FUEFT USB/VBY TPOUFO **IPVST CPVS PS BOJIFS MAT UFTUT EBOT MA** TZTUMNE FF DPCLSS NA FF NA RVBMUM 4J BVDVO QSPOWINF TnSFVY OFTU LEFO UM 6 CVOUS COBN PO GESS OBSUF EFT **VESTPOT PV DENNET OSPOPTINET i CBSUS** FEMATPS JFF6CVOLVMF BVSSM

- FOASPOOFN FOU VULUENT FVS \$.00B

 $\left( \begin{array}{c} \end{array} \right)$  \* (

NPO FTU EnVFMPCO GBSVOF DPNNV **OBVUN EF ENVENACCEVST EF NB EJTUS!** CVUPO- DVY. DU "MTBHUE VOOPSLEF MOUFSOSHUFVSEF DPN N BOEFT ( / 0, & 41 FIMIEV HFTUPOOBSF EF WD JFST / BV UNIT FUEV HETUPOOBSE EF GEODUSET . VUFS WIRCUI GPVSOSVOFOWEPOOF N FOUEBOT MA TUZYA DISTIJRVE EF (/ 0 . & BVFDMBGSJIFFOD BSHFEFT nM NFOUTE OUTSELUPOS NOTIFIEF (/ 0, & 41 FIWIS COBN PO FTUCBT TVS INT DPN QPTBOUTEF (/ 0, & NBJTDFTDPNQP TBOUT TPOUGPVSOJI TPVT MB GPSN FEVO **CPS. TZOD SPOJIN CNSPERVEN FOU FU CPOBITPDh BVY EnCFCERCIFT FYLFSCFT**  $EF$  ( / 0, & 1 BSN J NATT BOGALIBUPOT UFSDFT NPV SF EF CBIF E6CVCU/ \$JO OBN PO DPN QGFOE - LCGFO V DF 51 VO EFSCJE 31 ZU NOPY (\* 1 SFINWINGLE H5I VNC (/0, & 4PGKB FU5NF TI JEU

**I LLOT VCVOU/DOOBN POPSH** 

**BOOPVODEN FOU** 

**VCVOUV DOOBN POX BVPSTLBU/T** 

 $\frac{9}{6}$  &  $% R$ 

45\$ \*5304" BQVOWIN VOF VIFSTIPOEF **EDISFOURO EF OPHAFT EF 304"**  $'$  SFTI EJUSCVn FUEnVFIPROON MOSF N FOU BUFD IB CBS IDCBUPO EF IB DPN NVOBUUN EF IBB EJTUSCAUPO DPOTUBAU TFOUNF - B EJTUSCAUPO FTU OBTINF TVS **TVSNB QHAUFGPSN F3PTB** 60Uh MID BSHFN FOU HSBUVU DPOIV OPVS MB USBVBLATIVS MB DPOTPMF NBJT DPOLJFOU QUEUFGESN FY @ EBOT MFT VEST.POT VOF OPOOF TIMELUPO EVULALES TT OPVS BVFD. %& 1MSTNB -92 U (/0. & 9 GDF FUTBOT (6\* FTU EJTOPOLOVE - FT DPN OSFOE VUMTBUFVST RVJ POU EnK JOTUBWING EJUSCVUPO 304" 'SFTI SFDFVSPOU \*40 FTUEF BVUPN BURVEN FOUVOF NJIF I KRVS

**I LLO X LUSPTENBC SV SV JOEFY Q Q**  $304"$  @\$TI @

 $11 +$  $#($  $\mathbf{J}$ 

II OBNT VCF BOOTF FF FOVENEROOF NFOUNS TPS JF EF NS EJTUSO AJPO  $-MF$  '.  $M$ RVJ DPIODEF BVFD MA MNF BOOVESTBAFFV OPHELL FTLIOS *YFCBOFUCF CSFCE FOD BSHF RVF MF* MAT CFTPLOT EVO BEN LOJTUSBUFVS & MAT **GBRVFUT BVFD UPVLFT** TPSIFTEVUMUBSFT-BUBINGEFMNBHF  $\overline{P}$ 

I LLOT CIVIH WOODY PSH **WOON SFMBTFE** 

 $#$ (  $\mathbf{U}=\mathbf{H}+\mathbf{I}$  $"#$ !  $\frac{9}{0}$  $\%$ 

F QSPYFU 0 QFO. BOESI/B B QVOMI  $\blacksquare$  0 QFQ BOESVB 30. & VO N PEMMA EF EJUSCAUPO BAFD N JIF i **KRVS FO DPOUDY - B VFSTPO OSPOPTINE CFSN FUE BODDEFS BVY CPWFNATT VFS TPOT EFT CBRVFUT EnVFIPICONT CPVSIBL** CSBOD F 0 QFO BOESI/B-Y TBOT BU **UFOESF IB EJTUSCAUPO DIBITIRVE %FT NB-FT\*40 EVOFUBNATEF** i ( P BVFD EFT CVSFBVY, %& (/0. & FU -92 U TPOU QG QG SAFT QPVS MA UMM **D BSHEN FOU FO N PEF - JVF \*MEYJTUF** nHBWFN FOUEFT VFSTPOT TFSVFVS BOTJ RVF EFT JN BHFT CPVS MAT DBSLFT 3 BTC CFSSZ1J FUBBTCCFSSZ1J

**I LLIOT XXX POFON BOESI/ B PSH FO OFXT BSUDWI POFON BOESING SPN F** 

&" %  $\mathbf{I}$  $\frac{6}{6}$ 

B#MFGEFS' PVGEBUPO B QVOMINB **WESTPO** EF #MROEFS RVJQFSN FU EF SYTPVEST EVFSTFT UKD FT MYFT | MB N PENMIBUPO % BV HSBQ JIN F % BV EnVFIPROCFN FOU EF KEVY WENP i MB

 $\star$ 

TN VIBILIPO BV SFOEV i IBIDPN OPTLUPO BV TV. WHEFT N PW FN FOUT IN BN PENM TBUPO TDVIQU/SBYFI i MB DShBUPO E BOJ N BUPOT FUI MIEJUPO WENP - F DPEF FTU EJTUSCVn TPVT NUFODF (1- %FT **VESTPOT WOFT TPOUDS: IF OPVS-JOVY** 8 JOEPXT FUNED 4 1 BERWINGIN FOU VCF VESTPO DPSSED J/VF FF #MRCFFS EBOT MB CSBOD F-54 B nl hShBMTnF **QPVSMBRVFMME EFT NJIFT i KPVSTFSPOLJ** EJICPOONTIK/IRV FOTFOLFN CSF

DPOWHVSBUPOT RVJVUMIFOUNS SFEJFD UPOEF TETTJPO9 iNBLEF EF 44)

- B WMO GBC MID FTUDBY TO F CBSNBO CFM MB N nN P.SF BOShT TB MDn SBUPO VIF BGIFSGFF FO SBJIPO EF MBOBO EPOE VOOR OUEVS ON BOUNDEOUT MB OF ON SF EF ME TUSION OF SPN CADEFORCENT MANN OBJPOFYONDLE OBSIVE DUFOUEF NB **GEODLSF SPN CPTLIPSO VESTEZ 8 JOEPX** 

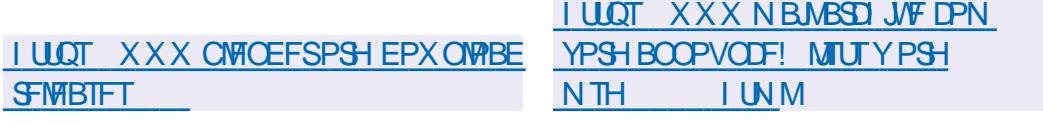

FT VFSTPOT DPSFDJ/VFT **FF**  $\blacksquare$  90 SH 4FS/FSFU **FU**  $FV$ DPN OPTBOLL %%9 % FWDF % FOFOFFOLL IN FOLLEFT OPPLIPDPNATT FULFE MBSD JUFD 9 YXBZMECE RVJQFSNFUi 90SH4FS VFS E FYnDAJFS EFT BOOMBUPOT 9 EBOT EFT FOARPOOFN FOUT OBTIT TVS - BZFS4FDVSLIZ DPVD F EF TOD/SLIN EF 8 BZMBCE POUnUn QVOMIFT-FT OPV VENTITYEST.POTPOLINNN, On VCE WMONSB **CMM \$7&** RV.ICFVICPIEO UTWENFOLDUSE FOOR UNFORVERANT OUTS FV FOUNTOUTE NO IN FITTELFSE - BOSP NAT CASIAMANHET FROT NAT TZTU ANN FT FROT N PUPO FF NA OPSN F -4 FEVSABLICES NATRYFNOMA TESYCHOSO ETUEYOD A NO BACO NEUSE EVO WES NAT NO DROTINET FE **NAT OSYAMH-FT SPPLIB OT IRVE OPVSNEYO** DAUPO EF DPEF I EJTUBOLF EBOT INT TBHFT EBOT INTHSPVOFT DPWSBOUEFVY

\*&5' \*QFSCFU&CHOFFSICH 5BIL 'PS " DF RVJ TPDDVOF EV ENVENTAGOF USE FF MOLFSOFUL B BOOSPANN NB OV CMDBUPOEFMBCPSNF. -4. FTTBHLCH **MBN FTTB-FSF RVJENVOUMFOGPUPDPMF** OPVS MPS-ROTRUPO FV DSYCLENT FF CPVUFOCPVUEBOT MFT BOOMDBUPOT RVJ NFOUCPVSMFT CGPKUT8 JDLSFU. BL\$3Y DSZOLBHE EE OPVU JEO OPVU JEET N FT

MOLSPEVOLIPO EF NAVSOSTIF FOLD BSHE OUSE VULMIN I NB ONBOF EFT OSPUPDPNAT FROTMETROOMER JPOT

MBSD JFD WSF. - 4 FUNT OSPUPDPNA VUL MIn OPVS DEZOLIES NAT NETTBHET - FT **NOWNFOURUPOT. - 4 TPOU ENVEYPIQ** OnFTFO<sub>\$</sub>  $.4003J$ CHSFOLSEM (P  $5ZCF4DSQUFU3VTU0OFO -48 JDS$ - FENVENROOFN FOUEF. - 4 TBOOVE TVS MEYCES JIE EET OSPIJEDENT EYJURO IJ VIJ MInTOPVSOSPUNHFSMBUSBOTNJTTPOEFT NFTTB-FT UFMTRVF4, \*, & 0 QFO1 (1) 0v UF3FDPSE FUYPVOWE3BUD FU

- FT OPDFTIVT EF OG OBSBUPO EF MB TO DWDBUPO NAT USBVBVY FUNAT OSPD EVSFT EF WISWOBUPO TPOUN FONT FO **CBSBWING TENGO NAT N nU PEFT VUMINET** CPVS MB CROBBELIPO FF MB CPSN F 5-4

**SFUF BOOPD F OFSN FUSB BV 3' \$** EF EJIOPTES EF OMITJEVST JN OMIN FO **LBUPOT EF OSPUPDPNAT DPN CBUDNAT FU** nOPPVMAT BY N PN FOLIPT ME3' \$ TESB **G&U" DIVENTEN FOU FET, NOWIN FOUR JPOT** EF USBVBLNEF. - 4 TPOUENK VUMMINFT **EBOT NAT CHALFORSN FT EF DPN N VODB** UPO8 FOFY FU3JO-BFOURNFUMBURO TUPO VEST - 4 FTU OVOWNE NHRVA

- POKTURGSODGENEF MEDSBUPOE VO OPWEBY OSPUPDPME FTU MYOWDRUPO EFT NPZFOT EF DSZQUBHF EF CPVUFO CPVU FUMIOLSPEVOUPO E VO OSPUPOPIS

**CBSUDDBOUT PV CINIT FU EF TJN CININFS VORVF OPSN BINT FU VINSIM RVJ CFVU** JEWEVENT ENVENTOON TOBS EV NGEOUT GECSDECUT RVJ SNTPMFCUMFT NONFT a FYBN JOFSINTEPDAN FOUTENDSUBOU UKD FT N BJT OF TPOUGBT DPN GBUDINT MAT VOT BAFD MAT BALSET. -4 VPVT **CFSN FULSBE VULLATES EFT JN CMMN FOLIB** UPOT EV OSPUPDPIVA En K nOSPWMFT FU **QSOUFT I MFN QWPJEBOTEJ IN SFOUFT BQ CMDBUPOT FUE PS-BOJIFSIVANSENVEIVAC** CFN FOU FUNAVS VMSMOBUPO FO DPN NVO-BOPSECMIN BV OWFBV EF MBO **OMPHJPOFTLIOS WE OPVS OLSE NJIE FO** C WHE BV OWEBV EF NBVU FOUNDBUPO FF MB SNDFOURO FFT DWIT FUFF MB DPO WEFOURMIN MB DPN CBUC MIN BY OWFBY FV USBOTOPS JEUFF MS TON BOURVE VB BV EFM EF MBOPSN F

> **I UDT XXX FLOPSH CIVIH N MT TFDVSF BOE VTBOWE FOE UP FOE FODYQJPO**

 $%8"$  !  $\mathsf{K}$  $($   $($   $)$   $($ 

B VESTEO COUBLEE MA ETTUSCAUPO  $\blacksquare$  6 CVCUV e - VOBS - PCTUFSf B nUt COSTFOUNE BOGST RVPJVOH FMDPN QWFU EF MB CBTF EF CBRVFUT B nUM FV FDU/n FUNATENVENAGGEVSTTPQUGBT ThT BVY UFTUT WOBVY FUI MB DPSSFDUPO EFT FSSFVST-BVFSTPO RVJOBLJOBSJF

 $\vert$  \*

EFT VFSTPOT JOUFSN NEJBISFT BVFD EFT NJIFT i KPVSQFOEBOU NPJT FTUQS O WF OPVS MA BVSMY-FT JN BHFT EF **LETUC®LET TPOUD®INET OPVS6CVOLV** 6 CVOU/4 FS/FS-VCVOU/, VCVOU/6 CVO LV. BUF 6CVOLV#VEHF 6CVOLV 4LV EP 9VCVCLV 6CVCLV. ZMD DELLPOCPVS LFVST 0/- RVJ EDVERFOCCF NA CGPKEU MB SI LOF 6 CVOLV 6 O LZ & EVCVOLV FU 0 OFO SPNOVLE FTU VOF OMALEGERSNE 6 CVOU/ \$ LOOBN PO

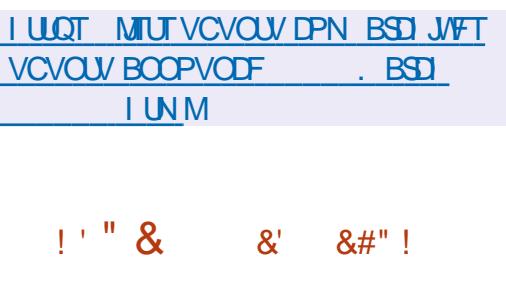

 $O$   $FQQQ4$ CBTn TVSMF CPZBV-J **OVY FULDPOLY CPVS nRV.CFS IFT** DPNNVUBUFVST NAT SPVUFVST FU NAT **nRV.CFNFOUT EF SNTFBV TO DBMINT B** nun QVOM - F QSPKFUB nun GPOEn MPSHUCF CBS" N BI PO CPVS INTI nRV.CF NFOUT EF SYTERY EF TPO LOGISTURAD USF N BJT JAB FOTV JF nUn QHZD TPVT MA **CBUPOB-FEFIB' POEBUPO-JOVY 1BS** N JIM T GSODOBVY GBSUDOBOUT BV OGP **KUPVUS "NBPO WHVSFOUEFTFOUSE CSIFT UFNAT RVF %FNUB &MADLSPODT** . BS/FIMI/7\*%" & EHFDPSF / FUXPSLT FU8 JTUSPO/F8 FC 8/\$ - F DPEF EF **YFOU 4 FTUNDSUFOS FUEJTUSCVN TPVT NB MDFODF CVOWRVF & DMDIF** 

- FOASPOOFN FOU EV TZTUMN F FTU CBTn TVS MB EJTUSCYUPO 0/- 0 CFO / FUXPSL-LOVY RVJVULMIF I TPO UPVS %FCBO(/6-JOVYFUGPVSOUVOJOTUBM MAVS EFT CBSBN MUSFT FU EFT CUMPUFT **QPVS GPODJPOOFS TVS INT DPN N VUB QPVS MB DSBUPO EF EJTQPTJUG EF ST TFBV TO DBMINT RVJ TVOOPSF MOTURM** MEUPO EF OW TE VOF DFOURDE EF NP EMMTEV nSFOLT EF DPN N VUBUFVST-B DPN CPTUPODPN CGFCE EFT QUAUFT CPVS MOFSED JPO BAFD NAT JCE DELFYST VUM The EBOT NAT DPN N VUBLEVST NAT DBO UFVST EF UFNOOSBLYSE MAT SFOSP.EJI TEVST MAT COEVT\* \$ MAT (1\*0 FUMAT4 USBOTDFJ/FST 7PVT QPWFT VUMJFS MFT PVUM "OBPVUF FU US/OEPXO BOTJ RVF NAT PVUMTH', \* H31\$ / FUXPSL . BOBHFNFOU\*OUFSCEUF - FT N PEMMIT EF EPCONFT:"/ ( : FU" OPU FS/ FYU (FOFSBUPO 3'S **TPOU VUMInT QPVSEnLFSN, OFSIGLDPOWHVSBUPO** 

**I LLOT HU VC DPN EFOLOGPIFELU** EFOLO 4 SFMERT UBH W

 $\mathbf{u}$  and  $\frac{0}{0}$  $" 18$ %J (! #"  $($  %) % % % & & ( ) ! ' " ! & & #%" '& " () % &

LUVAPN CFSH B BOOPOD NB DS BUPO  $H_{EV}$  ' 0.44 SPOLSOMPS' VOE EFT **UD** i BOOPSUFS VO TPVUFO WOBODFS BVY OGPIEUT PWFSUT 6 OF CPJT QBS USI NFILSE MAT FN OMPZAT EF #MPPN OFSH ThMFIDUPOOFSPOU KYTRVI USPJT QSPKFUT PWFSTRVJSFDFVSPOJEFTTVCVFOJPOT EVON POLPOUEF **EPNAST-BOP** NJOBJPO EFT DBOEJEBUT BVY TVOVIFO UPOT CFVUOLSF GBLIF CBSINT FN CNNZnT EFT E.V NSFOLFT E.WILPOT FU ENOBSLE NFOUTEF NFOUFOSITE FOUFOBOLDPN OUF EF NAVST TO DUWDBUPOT EF USBVBLM-B ThMFDUPOEFTMEVShBUTTFGFSBQBSVPUF

\*NFTUI OPUFSRVF NAT NAHLDFNTINUSFT . \*. 0 **TPOU BOUVEN FOU VUMINT EBOT MOGBS** TUS/DU/SFEF#WPPN CFSH FURVF CBSMB EVO)% \* EVOTIFIU1 \$ \* EVODPO DSHELPOEF DF GPOET MFOLSFOSTE UFOUF OF DUFVS OPVS DBSUF 4% F. . \$ EVO EF DPOUSCVFS BV ENVEYPIOOFN FOU EF QPSU64# OGPIEUT MUST OPOVIBLET - FT OGFN JAGFT HBDL BVEJP TVCVFCUPOT PCU nUt BDDPSENFT BVY 5BJWF ENVENTIONATION OF THE CHELL FOR STATE OF THE BOB MITE EFT EPOON FTE" OBD F" SSPX EFT E "N BHOBUPO 5FD OPIPIHZ RVJ OGFOE VUMUBSFT \$VSMFUEV TZTUMN FEF USBJ FOD BSHF 0 CFCS-UFN FOU EFT WATT E BULFOUF EF N FT FU7VMUBO TBHFT\$FMSZ

### **I LLOT XXX CIVIPN CFSHIDPN** DPN QBOZ TUPSFT CIVIPN CFSH PTOP **MBVOD FT CPTT DPOLSCVUPSG/OE**

#### $\mathbf{a}'$  $\frac{0}{0}$  $8'$  ! ) ! '

B DPN N VOBVUN 1 JOF **RVJ TPD** " DVOF EF IBI DS1BUPO EF EJTOPTUJGT PWFSJ BBOOPOD NB EJICPOCAUM EVO **PSECEUFVSN POPDESUF 45" 3 TPOTLS:** BVFD MA OSPOFTIFVS ESBOELDF 4UBS JVF 4J J/F 6  $()$  [ CBTn TVS  $+$ MBSD JUFDU/SF 3\*4\$7 - F 4UBS TFSB EJIOPOLOVA | NB DPN N BOEF NA BVSSMFU TFSB VFOEV BV QSJY EF **EBOT MB VFS** TPOB/FD (PEF3". FU B/FD (P  $FF3"$ .

- B DBSLF FTU nRV.COnF EF  $\cdot$  P 241\*/03 | MBTI EV8 JJ () [ (I] CHOBD EF #MFUPPU EF EFVY CPSUT (J-BCLU &U FSCFU  $EF$  QPSJT64# F<sub>VO</sub> NN FUEVO(110 QD Y Y NN 1PVSBD DOMSFSINTHSBC RVFT MF (16 #9  $0$  QFO -  $84$ FTIM.MTn

 $\rightarrow$   $*$  (

# **I LUOT XXX QDF PSH** NBSD VOEBUF UBCIVIU **CPOBOLE**

 $1$  " ( % " % &# \* !  $\frac{10}{2}$  ( $\frac{1}{2}$ ) 8 & % (% ! (+

PCCP (BNFT BBCCPCD) MB EJTCP OCMUM EV USHT BUFOEV TVOOPSU EF TFSWFVST EnE.hT CPVS8 JCEPXT FU - OVY EBOT MB VFST PO FV' 14 3F 4 GBX O SPOUBLIE NFOUI EBAULT IKVY FO BDDNT BOUDDA DEMUDI TVOOPSLE **QWICEN FOU-JOVY FUB LFOV TET OSP** NFTIFTi DBRVFVFSTPO 7P.SMBGFV.MMF **FF SPM F** 

3F4GBXO5PVSOBNFOUFTUVO '14 N VIVERVEVS BY SZUIN F SBOLEF EBOT VOF BSMOF DPN N F 2 VBLF " SFOB RVJ TVOOPSUF ONATURVST HEVEVST FURVJ OF VPVT SVLOFSB CBT \$POTVINJFT INTT CGY BHSFTTGT DJ I ULQT TUPSFTUFBN CPXF **SFEDPN BOQ** 3F4CBX O @ PVSOBN FOU

4JVPVTDSPZFJFO/P5VY/P#VY BYPST IF VPVT TVHINGE EBD FUESDE IFV **TVS4UFBN NBOUFOBOUFUEF TPVUFOS MATENVENPOOFVST-JOVY** 

- F IRV FTUEPUN E VOTZTUMN F TON **DBVRVJQFSN FUBVY OPVVFBVY KRVFVST** 

MPSTRV JATHRVFOUBMFDEFT HRVFVSTDF QPVSMFTTDSQJT-FDPEFFTUnDSUFOS  $V\$ g POO<sub>D</sub>T = 2A\$& @3<sup>y</sup>. 3934G & 5. \*15& FUFTUEJTUSQVn TPVT MB MUFOOF " GBD F % 0 ". % " 0 & 0" 7. / 52 " - & 4  $0.$ "  $2$ "  $586$ DAD2"  $.3$   $4$  -  $8$  " $58$   $. / 5$ 6&" 58 + 58523 15\* 0/ 522 . 4 " G2/ . 4&2 | ULOT HU VC DPN 35 51 SFBE SU %23 4 5 & 523 0.53 & 80 D<sup>\*</sup> & 4D 3" . 3 " 5 U SFBE SF WEST TUBH W  $$5.$   $%28'6''.4' (8)$ 

**I LLOT TUPS TUFBN OPX FSFE DPN** 

**TZTUMN F FTU ENVFIVACON EFOVJT** 

**UVFINIEN FOUGPSUN TVSGENT EF** 

**GBSIBIDPN N VOBVUL DI JOPJIF FUFTUBD** 

QUIFT FUN DEPIPOLISMENT CBINT TVS

MAT BSD JFDU/SFT Y "3. T\*14 \$

4.: 9UFOTB "3\$ FU3\*4\$7 - BTTFN

CIPLE N.O.N BUTUF 3551 SFBE / BOP

, PEF3". QPVSGPODUPOOFS1PVSMFT

**BOOBGEJN** \*P5 CPONN JUNT FOGETIPVSDET

VOF VFSTPO DPN OWN F FTU OSPOPTINE

**QSFOBOUFO D BSHF 18 HFTUPO EFT CB** 

RVFUT EFTDPOM-MSBUPOT EF MBQMFSh

TFBV EF MOUFSCEUF HSBCI JRVF EV TZT

UMN FEF DPN N BOEF VPDBWF EV 4(#%

OF ONDETTUUF RVF, PEF'NSTIFU

**OFX T BOO** 

 $\frac{1}{2}$   $\frac{1}{2}$ 

 $\frac{1}{2}$ 

 $\bigcap$  551 SFBE

**WFX** 

**MFCHMI** 

**DBSFT** 

 $8^{\circ}$  %  $'$  ( + # !'

**B VFSTPO** EF MAEJUFVS HSB <sup>"</sup> G RVF OPVSFOGBOUT 5VY 1 BOUFTU EJICPOCIVI - F CGPHGBNNF FTUDPO V **QPVSFOTFJHOFSIM EFTTIO BVY FOGBOJT** kHnTEF i BOT %FT VFSTPOT CJ **IF TZTUMN F E FYQIPU CBSFT TPOUEJTQPO.OF TTQPVS- OVY SQN JUBLIPO FOUFNOT STFM3504 CPVS 'NELOBL ) BLV "CESPLE NED04 FU** MAT EJIOPTUJCI \*05 B nUh QVOMh - F 8 JOEPXT

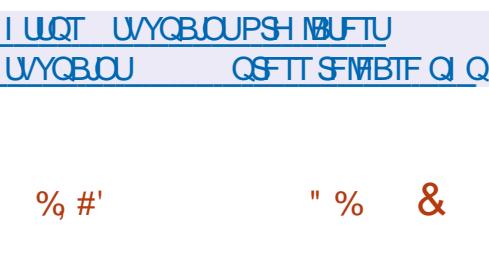

XFO5BZWRSMEDGBLETVSEF(/0.8 41 FIWIFUEF IB COMPU MRVF 1BO HP RVJOBLUGBSLJF EV HSPVOF EF USBVBLM GPVSSFUJEFSMFN PUEF OBTTF EF ' FEPSB CPVSINT TUBUPOT EF USBVBJM BOGPOPTIN VOORDO EF D J SFN FOUCES En GBVUCPVSINT CBSJUPOT TZTUMN F CBS En CBVU FUNATI SNOFSUPLIFT EFT VUMUTB

EF TF GEN WARSTES BUFD NA KEV NON FEFT TESNIDET SITTERV FU EFT N PUFVST UFVST CESTPOCENT EBOT 'FEPSE 8 PSL TUBUPO - FT BVBCUBHFT EF MB USBOTLUPO VEST MED JV SEN FOUGBS En GBM JTPO JNB *OSPUFILIPO EFT EPOOTET FO IBT EF VPM* EVOPSE.OBUFVSQPSUBOVA MBQSPUFDUPO **DPOUSE NAT BULBRVET TVS EFT BOOBSFUM** OPO TVSYFJWNT IVAN BOUFO EF INS DPOW EFOUBMIN FUEF MOUNHSUN EMT MY EN CBSU TBOT RV JVIPJUONDFTTBJGF EF CGP DIEFSI EFTN BOLOVIBLUPOTJOVUMPT

> *YBOT TB CPSN F BD VFNA MOTURNAVS* EF 'FEPSB QSPQPTF VOF PQUPO QFS N FULBOU EF D J JFS NAT CBS JUPOT BV **OWFBV EFT OVADT I NBLEF EF EN DSZCU** FOVUMBOUNCE CI SBIF EF N PUEF CBTIF EJTUCDUF OPO MAF BV DPN CUF EVUMUB UFVS SFULF TPIVIUPO N FUFO NVLEFODE EFT OSPOWIN FT UFNIRVF MIDBENRVBUPO EV D J SFN FOU TO BS EBOT NAT TZT UNN FT N VIVULVULVIBUFVST NBCTFOOF EF OSIF FO D BSHF EF MOUFSOBUPOBMIB UPO FUEF N PZFOT OPVSINT OFSTPOOFT I BOEJDBONFT MB OPTTJCMUM E FV FDLVFS EFT BUBRVFT CBSMIDLFSN nE.B.SF EVCF **TVCTUU/UPO EF D BSHFVS JOTUBIWI CBS** MBULBRVBOU MF D BSHFVS QFVU QSNJFO ESF OUSF ME UNMED BSSEVS PSHOBMEU EFN BOEFSVON PUEF CBITF EF EnD JG GENFOU IB ONDETTIUM EF OGFOESE FO DBSHF MF GERN FCW FS EBOT MOUSE

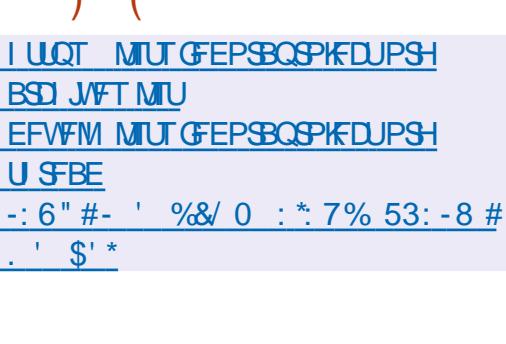

 $\lambda * 1$ 

 $\mathbb{R}^n$ 

**II CONT OFVON PJT EF ENVERAGEN FOU** VOF VFSTPO TUBOVA EV OSPUPDPIVA FV N DROIN F F.O. FSBD.JPO.OFSOSP **IFTIVT FUEFT COUPU MRVFT 8 BZMBCE** 

 $8#$ "!

FTU CONTFOLUTE - B CSBOD F FTU SIUSPDPN CBUICWE BV CUVFBV "1\* FU "#\* BVFD NAT VFSTPOT Y FULDPOLJFOU **GSODGBYIN FOUEFT DPSFDJPOT EF CP** HVFT FUEFT N JIFT | KRVSN JOFVSFT EV **QSPUPDPIN - FTFSVFVS8 FTUPOSPN QP** TUF RVJCPVSQUEV DPEF FUEFT FYFN OWNT FF USBABMOPAS MAJMURJPO FF 8 BZWACE EBOT WIT FOASPOOFN FOUT EF CVSFBV FUNTT TPM/UPOT FN CBSRVnFT FTUEnVFIVACON EBOT IVI DBESF E VODZDIVI FF ENVENROOFN FOUE TIUCH

**I LLOT MILT GEFEFTLUPQPSH** BSD J/VFT X BZMBOE EFV/FM " QSM **IUNM** 

BTPSJF EV OBRVFUQOO  $1P<sub>u</sub>$ " IP 1P.O.J1 SPUPDPM RVJOFSN FUE PS. HBOJIFS VO DBOBMEF DPN N VOLTBUPO MUFODF (1-W MOUFSOBOF FTUnDSUF FO \*IW \*IW FO VUMBOUVOF DPOOFY.PO WB EFT OPSUT ThSF PV EFT DPOOFY. POT NFOUWENP MOPOFOTI PU FTUNDSIJFO QPLOUİ QPLOU QBS FYFN QWA FO UNM CIPOF WHAT B nlh BOOPODIE  $PT$ BOSTING CPSN BUPO EF ING EFSO IN SF CSBO D F - FORNEUDPN OF OF ME OPDETIVE EBSSINGE OVERO COOLE VUINTIN OPVS GBGE DPSSFTOPOFSF IVE DPOOFY.PO NBM I FOUL WOBUPO FUNS DPOWHVSBUPO EF MIDUFS GBDE SNIFRY BOILD RVF NAT VUMBERT BVYJABJET COOTUBUT FU COOEVNO - F **DPEF EV OSPIEU FTU EJTUSICVI TPVT** MDFODF#4% - FOBRVFUOPVSOUPV DFM MEN FOUVO TVOOPSUOPVS- LOVY FU4P MEST VO DPEF OPO BDDPN OBHON OPVS [BLOFTE FV FUTWITVFMT VPVT OFSN FUEF / F954UFQ ' SFF#4% 4VO0 4 Y 473 "<sup>\*</sup>9 FU6 MASY FTUEJTOPOLOVA  $5S/$ 

###

- B EFSOMSF CSBOD F N BKFVSF EF  $000$ **BnUt QVOMFFO**  $-$  BVH NFOUNDO NOPSUBOUT EV OWN NSP EF VFSTPO FTU EVF | MIOLSPEVDUPO EF DI BOHFN FOUT RVJSPN QFOUNBIDPN QBUJ C.NUM BVFDIVIT QWIHLOT EF QQQE FUI INB SFOPOUF DPN QWINF EV TZTUMN F EF DPN QNBUPO

I LUOT HUJ VC DPN QQQ QSPKFDU **QQQ SFIVIBIFT UBH QQQ** 

 $" # + 8"$  $8^{\circ}$  %

 $\bigcap$  GFC4I PU B nuh QVQMh - F **DPEF EV OSPIEU FTU CPVSOJ TPVT** 1ZU PO FU1Z2 U MF OPZBV EF USBLIF \$ FUVUM FINT DECEDUNT EV CBD BHF "NOFH MB UNFMOF LOUFSBOUNT FTU nDSLIF FO VUMBOU) 5. -+BVB4DSQU FU " CHAMES-4 % FT VFST.POT CGSUFT i MEN OVA JTPO LOGO BOS FT OPVS. OVY " O ON BHF 8 JOEPX TFUN BD0 4

- nEJFVSTF EJTJOHVF OBSVOF JOJFS GBDF VUMIBUFVS QGBURVF FU .O.V.IJVF RVJQFSN FUE nEJJFSEFT WENPT N ON F **OPVS NAT VUMTELFVST OPVIDET - F OSP HERN N F OF CE FOD BSHE OWT. FVST EJ** USBVBUYAS BVFD EFT nD FINAT EF N PO **LEHE N VAULOT ET BUED BE OPTIC MIN FE** EnQUALESMATINAN FOULEOUSE EVY VIPVI OFSNEU EF NEULSE i MAD FINAT EF **SFDESFS EF G/TPOOFSEFT OWDT WENP** EBITVSFSVOX VY x VJEF E VO SPVMEN i **NBVUSF EFTVOFSOPTFSEFTIPOFTUSBOT MDEFT FUD "MFTUQPTT.OM EF DPO/FSJS** EFT WENPT FO CONVPZBOUNT DIBOHF NFOUT | MB VPMF (SKDF | MVUMJBUPO EFT CLOWPU MRVFT EF ' 'N CFH MA CGP **IFUD CFO4I PUCGFOE FOD BG+F VOHGBOE** OPN CSF EF CPSN BJT WENP BVE.P FU EN BHF Z DPN QSJT NB QSJTF FOD BSHF DPN QWNFEF47

**I LIOT XXX POFOTI PUPSH CIVIH** 

**CFX @PQFOTI PU@FMABTF@** 

 $#$  $\mathcal{F}=\mathcal{H}$  .  $\mathcal{F}$ 

FHFTUPOOBSFEFOBRVFUT%/

RVJFTUVUMIn QBSEnGBVUEBOT MIT EJUSCVUPOT ' FEPSB - JOVY FU3) & B nun NJTi KPVS % 'FTUVO EnSIM EF  $: **W**$ BEBOUN CPVSGPODUPOOFSBVFD 17UPO FUMUMPOUMS COMPUTENT **I BXLFZ DPN N F CBDLFCE CPVS STIPV** ESF MAT ENGFOEBODFT 1BS SBOQPSUI : VN %/ 'B VOF WUFTTF EF GPODUPO OFN FOUTFOTOMIN FOUQINT NIMME VOF **GEOVE DPOTPN N BUPO EF N nN PJF FU** VON FJMAVSDPOLSS MA EFTEN GFOEBODFT

**I LLOT HU VC DPN SON TPGK BSF** N BOBHEN FOUEOGSFMABIFT UBH &" % "! " $8'$  %  $\frac{1}{2}$   $\frac{9}{4}$   $\frac{1}{2}$   $\frac{1}{2}$   $\frac{1}{2}$   $\frac{1}{2}$   $\frac{9}{6}$  $\mathsf{H}^{(0)\star}$ F GEYKU' POPTLES RV.I FnVF MACCE VOE BIVESOBJIVE PVVESIE BV

**TESNIE 5X JUP FTUTPS JI ' POPTUES OFS** 

 $\vert$  \*  $\vert$ 

N FUEF EnQWAZFSVO TFSALIF DWAVE RVJ ONSBCAUN FTUNNA JONF EBOT MB CSBOD F GEVSOLUM 1\*8 FC QEVS QBTIFS FUSF F DFVP SEFT BOOFNI FOVPZFSFUSFDFVP S EFT NFTIBHFT 4.4 D&FS EFT BOOM I DBUPOT VPDBWFT FU FYnDVUFS E BVUSFT SF **GPODUPOT EF DPN N VOLDBUPO - F DPEF N** EV OSPIEU FTU nDSU FO +BVB4DSQU FU EJUSCVn TPVTMBMUFODFEV. \*5

# **I LLOT HU VC DPN GPOPTUFS** GPOPTUFS SFIVERIFT UBH W

# $(1.1\% - 1.1\%)$  $\frac{18}{18}$   $\frac{11}{10}$ , (  $\frac{1}{16}$  +

CANTECLE VCF  $F$   $CPZ$ <sup>N</sup>  $ON$ WMM SBC NUM \$7&  $RVI$ ENDPOOFDUE NB OSPUFDUPO DPOUSE NAT BUBRVFT 40FD.SF W RVJ QFSN FULFOU VOBDD TIMB N nN P.SF I EBVUSFT OSP **IFTIVT FYnDAUNT EBOT EJ/ NGFOUT X VY** EF 4. 5 PV ) ZQFS5I SFBELOH N BJT TVS **VOTFVMD: VSGI ZTRVF EV GSPDFTTFVS** *SFUF WIND SBCMU GFSN FU FOLSF BV* USET FPST FILSESVOE WPMH JPOFF FPO ONFT FOUSE FFT NED OFT WAVENUT EBOT EFT TZTUMN FT FO OVBHF - F QSP CMINFOBVFDUFRVFMFQPZBV-DVY

FUFTUEu j VOF JN QWIN FOUBLIPO JOPSFOUF EFT POUN JIBLIPOT DPO VFT OPVS SHEVUSE MAT DIESSET LOEUSE DUFT JN OPS BOUFT MPST EF NBOOMDBUPO EF MB **GPUFDUPO DPOLSE 4 GFDLSE W - B WM** 

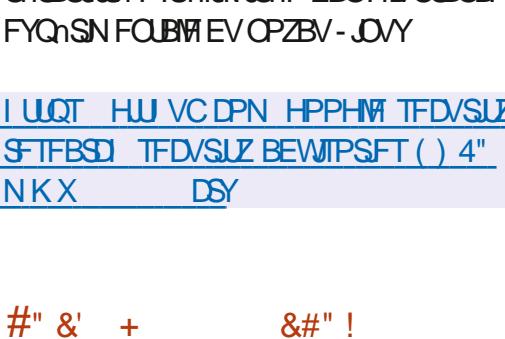

 $\blacksquare$   $\blacksquare$ N PJT EF ENVENPOOFN FOU ME TPSLIF EF ME OPWEARED CSBOD F EV TESVEVSEE N FTTB FSF **TLIBOWE** 1PTUWY B nUh BOOPOONE %BOT ME NO NF UFNOT B nUM BOOPOONF MB WO EV TVOOPSUEF NB CSBOD F 1 PTUWY  $\alpha$ *CMMF BV EnCVUEF MBOOTE*  $1PTI$ WY FTU MVO EFT SBSFT COPYFUT I DPN CLOFS i MB CPJT VO IBVU QUVFBV EF TnD/SUM EF WBCMUM FU EF CFSOPS NBODF DF RVJB nUn ShBNTn HSRDF i MBSD JFDU/SF CFO QFOTOF FU i VOF **QPMURVF BTIFI SHLEF EF DPODFOUPO** EV DPEF FUE BVELUEFT DPSSFDJGT - F **DPEF EV OSPIEUFTUEJTUSIOVA TPVT INT** MDFCDFT&1-**&DMOTE 1 VOMD-JDEOTE** FU\*1-**# 1VOMD-JFOTF** 

**I LLOT XXX N BMBSD JVF DPN QPTUWY BOOPVODF! QPTUWY PSH** IUNM  $NTH$ 

 $\mathcal{F} \in \mathcal{H}$  .  $%8"!$  $#<sub>1</sub>$ 

 $\Omega$  FFQD **CBTn TVS%FCBO OBJT ENVERAGOBOU TPO OBPOF** %FFQQ%FTLUPQ&OASPONFOU%%&FU FOASPO BOOMDBUPOT OF STPOOBNINFT EPOUM MEDUFVSEF N VT.RVF % VT.D MA MFIDUFVS EF WENP % PWF MATZTUMNF EF N FTTBHFSF %5BM MOTUBNATYS FUNA **IFOUSE E OTUBWELLPO %FFOLO 4PGLX BSF** *SFOUFSBVOF OPVVFNVA VFSTPO-FOGP* **KFUB nUt (POEn CBSVO HPVCF EF En) VEIWOOFVSTD JOPJT N BJTTFTUUSBOTGPS** Nn FOVOQSPIFULOUFSOBUPOBV5PVTIMT ENVERAGEN FOUT TPOUEJUSCYNT TPVT MB NUFOUF (1-W 5BJNF) EF DIESTEN FOU EFMNBHF\*40 (PBNE

**I LUOT XXX EFFOLDPSH FO EFFOLD JIPV DBWM SFWHBIFE** 

# &" %

 $#$ (

II COST COSTRVF USPJT BOT EFOVJT MB CPSN BUPO EF MB EFSOMSF CSBOD F MA OSPHSBNNF EF HFTUPO EF VPUSF DPINIFIDUPO EF Q PUPT EnVFIVACON EBOT IM DBESF EV OSPIFU, %& BnUh QVOMh - F **OSPHERN N F CPVSO LIVO FOTEN OVE DPN QWUE PVUNTQPVSMN QPSUBUPO IM DPO** USS MA MAEU POFUMBOY COUNDEL POEF CIP

UPT BOTJRVF E JN BHFT OGPVFOBOUE BO. **CBSFJVT CI PUP OVN nSRVFT BV CPSN BU** SBX - F DPEF FTU nDSU FO \$ FO VUMBOUNTT COMPUMRVFT 2 UFU. %& FUFTUEJTUSCVn TPVT I BMDFODF (1-W **YFT CBRVFUT E OTUBNIBUPO TPOU CG GBS T CPVS- OVY " CON BHF 'NBU BL** 8 JEPX TFUN BD 4

**I UQT XXX EJHLEN PSH OFXT @FMBTF@BOOPVODFNFOU** 

B VESTPO FV CBALLER FVS COP CShLBGF 7 JABALLI EnVFRAGO 1 CBSLIS

&" %

EV N PUFVS \$1 SPN J/N B nUh QVOMME **%FTVFSTPOTEF7J/EMEJTPOUGGOBSHT** QPVS- OVY 8 JOEPXT " OESPLE FUN BD 04 - F QSPIKU FTU EJTUSICVn TPVT VCF MDFODE PW#SUF EF NB OBIF EF DPEF EF \$1 SPN J/N - CLFSGELF EV OBAHBUFVS FTUnDSUF FO+BVB4DSQUi NBLEF EF MB COMPUMRVE 3FBDJ EF MB QMBUFGPSN F / PEF KT EF #SPX TFSQZ FU EF EJVFST NPEVNAT / 1. COSUT i MFN CNAU - JN **OMN FOUR JPO EF MOUFSIEDE FTUEJTOP** O ONE EBOT ME DPEF TPVSDF N BJT TPVT VOF MDFODF OSPOSHUBSF

- F CBAHBUFVS FTU EnVFMPCO CBS **MTBODFOTENVFMACCFVSTE0CFSB1SFT** 

 $F=4.246 > 282K.26.2M$ 

 $\left( \begin{array}{c} \end{array} \right)$  \* (

UP FUW TF | DS FS VO CBANHBUFVS OFS VFSOMME FTU SFUBSENE DPN NF EIBCJ TPOOBMIBOWE FU CPODJPOOFMRVJ OS LIVEF TESYF MB DPOWEFOURMUM EFT EPOONFT EFT VUMBUFVST-FT OSODOBNAT GPOD **UPOT DPN OF ODFOUNT OVARVEVSEF TVS** VE MEACLE FULLER CVOMPULING MATT HETUPO OBSET EF OPLET MJILPSRVF FUNT THO FUT MAN PEF EB U BHF OSIM MB TZOD SPOJIBUPO MA NPOLIBHE BIVESON **IF IN PEF EF ST-SPV OFN FOUEFT PO-IFILIT** NB CBSF NBLINGBNA NA DPOWHVSBLFVSBVFD VO HERCF CPN CSF FF CBSEN MISFT ME NPEF EB DB-FIPSIPOLEMEFT PO HVAUT BOTJRVFONPEF UFTUNA DUFOU EF DPVSSFNT, CUMHS NF 344 SFTJEFSFU **MEDITACESES** 

I LILOT WWENTLIDPN SV CNPH WWENTELL **POEFTLUPQ**  $8 - 96$ "  $\%$  $\frac{1}{2}$  ( + B TPSUF EF IBS EJTUSCAUPO 'FEPSE VFT UNMID BSHESVOF JN BHF \*40 CGBOB  $\blacksquare$ - MY FTU BOOPOD F-FT OSP EVUT FEPSB 8 PSLTUBUPO ' FEPSB 4FS

VFS' FEPSB \$PSF04 ' FEPSB \$MPVE #BIF 'FEPSB \*P5 & EUPO FUNAT- JAF CVJNET I ULOT UBJ TICPVN PSH OFXT GPVSOJTB/FDNATEJ/ nSFOJT, %& 1NBTNB VFSTPO@ 9GEF . "5& \$JOBN PO - 9% & 11 PTI -92 U #VEHJF FU4XBZ POUnUn QBOB SO T-FTCVJHETTPCUGPSN DTCPVSIHTES DUFDUSFTY @ 1PXFS FU"3. - BOVONDBUPOEFTCVJNETEF' FEPSB4JM

**I LLOT GFEPSEN BHB LOF PSH BOOPVODOH GFEPSB** 

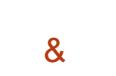

**B OPVVFNME VFSTJPO** FF MA F.T **USC/UPOTO DBMInF5BMI51F"N** OFTD\*ODPHOUP-JVF4ZTUFN OBThFTVS **%FCBO FULDPO VF QPVS VOF FOLSHE** BOPOZNE TVS MA SNTFBV B nUh DPOT US/JF - BODYT BOPOZN F i 5BJVT FTUBT TVS GBS MA TZTUMN F 5PS 5PVUFT MAT **IPOOFYPOT i MFYIFQUPO EV USBMDTVS ME SITEBY 5PS TPOU OVERVINET CBS ME** WWOF EF CBRVFUT CBS En CBVU - F DSZQ UBHF FTUVUMIn CPVSTUPDLFSINT EPO ONFT EF MUMIBUFVSEBOT MEN PEF EF TBWFLBSFF FFT FPOOLET FF MAJMIB UFVSFOLSF INTINEODEN FOUT 7 PVT OPV SOF DBOBOWE EF CPODUPOOFSFON PEF - J/F NFTVSBOU (P

**JOEFY FOI UNM** 

 $\mathcal{A}=\mathcal{B}$  .  $\mathcal{A}$  $\mathcal{L}$ 

 $#$ (

**CE OPWENT VESTPO EV OSPIEU2 &**  $\mathbf{D}$   $\mathbf{e}$ FILLOSTECHNE &O LIBOLI RV nN VMBLIFVS 2& 6 VPVT CFSN FU E FYnDAUFSVO OG PHGENN FIDPOI V OPVS VOF QUBUF CPSN F N BUNSFINIT TVS VO **TZTUMN F EPUM EVOF BSD JUFDU/SF DPN** OMMENEOUE V DESCRIPTIONS EFY IDALLES VOF BOOMBUPO OPVS" 3. TVS VO 1\$ DPN QBUICNALY 80 N PFF **WAVEWIBUPO EBOT 2 & 6 MAT CFSTPS** N BODFT EV DPEF EBOT VO FOARPOOF NFOUJIPM TPOUGGPD FT EV TZTUMNE NBUNSFMHSKDF I NFYnDVUPO EJFDUF EFT LOTUS/DUPOT TVSMF \$16 FUI MVUM **TBUPO EF MIZGESWIFVS9FOPV EV NP EVM.7** 

- F QSPKFUB nUt D&n j MPSHOF QBS 'BOSDF#FNASSE OPVSOFSNFULSFMFMBO DFN FOU E FYnDVUBONAT - JOVY Y TVS EFT BSD JFDVSFT BAJSFT RVF Y  $^{\prime\prime}$  M WALEFT BOT NB CISITE FOD BSHE EF MAN V MEUPO DPN CMMUF EF **BSD JEDVSFT** N BUNSFINNAT B nUN BARVUNF FUNTA OPN CSF EF CASCI ASRVFTN BUASFMIAN VMMT **BEnCBITH MAT** " VDPVSTEF MB QSh **OBSBUPO FF MB VEST.PO OWT EF** N PEJNOBUPOTPOUNUM BOOPSUNFT  $\mathsf{d}$ **EnVFIVACCFVST CBS** 

**I LLOT MILL OPOHOV PSH BSD JWF I UN MRFN V EFVFM**  $NTH$ **IINM** 

#### $" &$  $8#$ " !  $\overline{8}$ **TANK TO THE**

BTPS JF FF MBOWL FOR SN F N PC MA F  $\blacksquare$ 04 **WIBOUI CONTESYFSIBLEPO** WEFOUBMUN EFT EPOONFT EFT VUMTB **UFVST BnUt BOOPODIF-BORLFOPSNFB** nUt GPOEnF GBS(BOM/WWBMWA DB BUFVS EF MB EJTUSCYUPO, BOESBLF - JOYY - F **GSPIEU CPVSOU EFT N JOSPICHLIDENT CPVS** EF OPN CSFVYN PEMIFITEF TN BSLCI POFT **GPOVIBLIFT BOTJRVF GPVSIFIT. VSFOB** 0 OF 0 OF1MATO OF 'BLSQ POF  $F<sub>U</sub>$ 4BN TVCH (BYBYZ 4 RVJ DPN CPSUF MF WSN XBSF F04 QSN JOTUBIWH "VUPUBM TN BSLQ POFT TPOUPY DJFINIFIN FOU **OSTFOD BS+F** 

- F WSN X BSF F 04 FTU EnVFIVACON DPNNF VO EnSIM EF MB QMBUFGPSNF " CESPLE VUINTIN CBS-JOFBHF04 MIChSN EFT NFOT BVY TFSNDFT FU j MDGBB TUS/DU/SF EF ( PPHM DF RVJQFSN FUEF N BOUFOSIB DPN GBUCMUM BVFDIRT BQ *GMBUPOT " CESPLE FU EF TJN GMMFS MA* TVOOPSUN BUNSFMFUFO QWIT EF OW? RVESMELSBOTGES JFF MBLINNAN DLSE VEST **MTTFS/FVSTEF (PPHMFUE BITVSFSVO** I BVUOJ/FBV EF DPOMEFOUBMUM

I LLIOT F GPVOEBUPO MABMICH BOOM DEMICSBUF FBSU EBZ XJU B **TVTUBOBOWED PJF** 

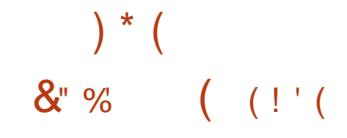

B TPS JF EF ING EJTUSCAUPO 6 CVOUV

e - VOBS - PCTUFS f RVJ OBU **CBSLF EFT VFSTPOT LOFSN nEBLSFT BnUt** BOOPOONE-FTNJIFTjKPVSOFEVSFOU RVF NPJT MATVOOPSUTFSBBTTVS HVT RV FO KROWFS  $-FT$   $N$   $B$  $+T$   $E$   $T$ UBWELLIPO TPOU DPO VFT OPVS 6 CVOUV 6 CVOUV 4 FS/FS - VCVOUV , VCVOUV 6 CVOUV. BUF 6 CVOU/#VEHJF 6 CVOU/ 4U/EJP 9VCVOUV 6 CVOUV, ZMD nEJUPO QPVS MB \$1 JOF 6 CVOUV 6 OUZ & EV CVOUV FUG CVOUV \$ LOOBN PO

I LLLQT VCVOUV DPN CMPH VCVOUV **EFTLUPQ SFMBIF SPVOEVQ**  $"$  #( &  $\mathbf{R}^{\prime}$ &#" !

OLCI PSH RVJENVFIVACCF EFT DPEFDT WHENE FURVE P MOST B OVOM ME DPFFD BVF.P 0 CVT  $RVIPV$   $FVO$ DPEBHE NWM FUVOE MELFODE N.ON BM **QPVSIBIDPN QGFTTJPO EF CLIT NIEWAT FU NB DPN OFFITIPO FF NB VP.Y FROT FFT BOOMIBUPOT i CBCEF CBTIBOUF MN JUNF** UFINIT RVF NB UNMICIPOF 7P\*1 - FT NOWNFOURLPOT EF SIGHT OF EV DP EFVSFUEV EnDPEFVSTPOUEJTUSCVnFT TPVT MDFODF #4% - FT TO DMDBUPOT DPN QWILFT EV CPSN BUO QVT TPOUBLIFT

0 QVTTF DBSBDUNSJIF GBSVOF RVBNJUN EF DPEBHF NWMKE FUVOF MEUFOOF NJ ON BYFIEBOT IYBI EJV VTJPO FO DPOLJOV **MENT IN FUNCAL STATE OF STATE OF A STATE OF A STATE OF A STATE OF A STATE OF A STATE OF A STATE OF A STATE OF** EnCLUCCBSF EF CLUT 0 QVT B En -\$ - FOBN HBUFVS' JFOFY MAGENE

TLOWET BY QVONID HSBUYJUFT FU BOOSPV

WHET FOUBOURVE OPSN F "OUFSOFU 3' \$

**NBUPO** 

# **I LLO MILITYJQI PSH QLOFSN BMPOVT** " CSM **I UNM** &" %  $($  (!'( $8^*$ )

 $\frac{0}{0}$  +

B EJUSCVUPO 6 CVOUV 4X BZ 3 FN JY RVJ GPVSOJU VO CVSFBV OSN **DPOWHVS FUGSOUI NFN QWAJCBTn TVSM HFTUPOOBSF EF NPTBRVFT DPNQP** TUFT 4XBZ FTUCSOUF j OUSF UMMD BS HnF - B EJTUSCVUPO FTU VOF nEUPO OPO PV DENNA E6 CVOUV  $D\!3nF$ **QPVS INT VUMIBUFVST FYQNSN FOUNT EF** (/6-JOVY FUNATE nCVUBOUT RVJVIFVIRIOU

FTIBZFS MAT HFTUPOOBSFT EF GFOOLSFT FO N PTBRVF TBOT BVPJS i NAT DPOW HVSFSMPICHVEN FOU %FT VIFSTPOT CPVS MAT BSD JUFDLYSFT BN E FU BSN 3BICCFSSZ1JTPOUGPVSOFT

- B EJTUSCYUPO JODWUEFT OSPHSBN "VOBSBABOUO CVTnUBLUSFDPOOV DPNNF NFT BAFD EFT JOUFSGEDFT HSBCI JRVFT UFINIT RVF 'JFGPY 2 VUFCSPX TFS " V EBDPVT 5SBOTN JTDPO - LOSFO V DF 1M CBITIN EFT DPOD/SSFOUT UFMIRVF "COLVI NBFU. "5& SBIVID BOTURVF EFT BOOM ) & " " \$ / FSP ) & " " \$ 7PSCJT FU" " \$ DBUPOT FU EFT VUMUBLSFT EF DPOTPIPT UFNTRVF NA MADUFVSEF N VT.RVF. VT.L XPS (4USFBN FSFUMFORRVFU' NOFH DVCF MFMFDUFVSWEDP, 17 MVUMUBSF TPOURVERWET VOT EFT OSPEVUUT RVJ EF WITVENTEUPOE JN EHFT 4X EZIN H MVUJ OFFOOTOUO OVT FOID BSHF EMT MOTUBM MUBLEF EF WITVENTBUPO EF EPD AN FOUT 1%: BU VSB FUE BVUSFT nEUFVST

> **6 OF BM SF DBSBOLASTIJRVF EF MB EJT** USCAUPO FILINA SEGATUPURME VULNATES NA **HFTUPOOBSF EF OBRVFUT 40BO UPVT NAT OSPHSBN N FT TPOUGPVSOIT TPVT GPS** NF EF OBRVFUT EFC PSE OBSFT Z DPN OST ME OBAHBLEVS 8 FC 'JEGPY RVJ JODWUN FIGSU11" PV DFMEF MARV.OF PUMB- OTUBMAYS EF MB ETUSCAUPO FTUCBTIN TVSMF GEEN FX PSL SBMFN BSFT

**I LUOT HU VC DPN 6 CVOUV 4X BZ** 6 CVO V 4X BZ 3 FN JY

 $" 8$ 

 $B$  04 **VOF EJUSCVUPOBVFD** VON PEMMER F NJ TF j KPVS FO DPOUDY WITBOU j OPVSOUS VO CVSFBV CBTn TVSIMTEFSOM& TVFSTPOTEF. %& FUEFT BOOMDBUPOT VUMTBOU2 U B nUM QVOM 1BSN JIM TDBSBDJNSJTURVFT QSP **QSFT BV EFTJHO PO QFVUOPUFSIM QIB** DEN FOU E VO GBOOFBY VFSUDBYITYS MA Ds Un ESPJU EF MIDGBO - B EJTUSCVUPO nVPIWF FOT OTQGBOUE" SD - OVY N BJT QGFOE FO D BG+F TPO QGPQGF EnQsU **JENGFOEBOU BVFD QWT EF CB** RVFUT FUQSPOPTF VOIDFSIBLO OPNICSF EF TFT QSPQSFT VUMUBLSFT HSBQ RVFT 9' 4 FTU VUMIn DPNNF TZTUMNF EF WD JFST CBSEnGBVU - FT CVJMET TPOUQV CMATCPVSIWITZIUMN FTY @  $(P)$ 

**I LUOT LBPTY VT OFXT LBPT** 

 $\frac{9}{0}$  $\frac{1}{2}$  ( +

BEJUSCAUPO, BOKSP-OVY CBTnF TVS " ST - OVY FUPSFOLAF VEST NET VUMBLEVST CPVIDET B nUh CV CUMF-BEJUSCAUPO TFEJULOHAF CBS **NB OBJIFODE EVO OPDETIVT E.OTLEM MEUPOTN CNM FUDPONIABMME CSJIF FO** D BSHF EF MEFOUMDBUPOBAUPN BURVF

 $\left( \begin{array}{c} \end{array} \right)$  \* (

QUANCIT ON DETTELSET I VO GEODUPOOF MEG AVONUBUPO TVS MAT SNIFBAY TPDBAY SELVEP SFMABITE NFOUPQUNEM EORSP TF CGNTFOUF TPVT - F CGPHSENNF FTUNDSUFO7EME VUMUTE CPSNFEF CVUTET- JVF BVFDIVET FOASPO MAT CLOUPU MRVFT (/ 0. & FUFTUEJT  $(P$ OFNFOUT HSBQ JRVFT, %&  $(10.8)$  (PFU9GEF (P "WFD ME CBSLIDGBUPO EF ME DPNNVGBVUM ILLIOT HUMACHOPNFPSH (/ 0.8 EFT VFSTPOT BVFD #VEHF \$JOOBN PO TI PUX FIWI UBHT TI PUX FIWI %FFQD - 9%& - 92 U. "5& FUJ TPQJ nHBNAN FOUENVENACONFT

I LUOT OPSVN N BOKBSP PSH U **NBOBSP UBIAT SFIABIFE**  $8 + 1 + 1$  $\mathcal{R}'$ &#" !

II COMT RVBUSE BOT FU EEN JEF En VENROOFN FOUNBOGEN JAGE VESTJPO EVOF OPWERNER CSBOD FTUBORE NB EV COPHOBNINF EF HFTUPO EF Q PUPT 41 PUX FIMIBINUM BOOPOONE \*MOPVSOLJEFT **DROBOUNT EF DRIBIWHEHE FUEF CBAHB** UPO OSBURVET OPVS VPLSF DPINATURO **QSFOE FO D BSHF MY UFN OT FUNYIT NUM** RVFULFT CPVSOLUEFT PVULMIT CPVS MIN **QPSIBUPOFUIBIDPO/FSTPOEF CPWFINAT** Q PUPT QGFOE FO D BG+F MFYnDAUPO EPO BUPOT EF UBUFN FOU EN BHF **UZQRVFT SPUBUPO NNN JOBUPO EF NFG GUEFTZFVYSPVHFTDPSSFDJPOEFNFY QPTUPO POUN JIBLIPO EFT DPVIFINST FUD** 

EFT NRV. OFN FOUT FUNLOTUBWELLPO EFT "MOPOLJFOUN-BIVEN FOUEFT PVUJNT OPVS I LLIOT SBL. VEP PSH OPTUBOOPVODF USCVn TPVTIBINUFODF-(1-W

&" %  $\%$  (  $"$ 

 $-BVFSEPO$ FF 3B VFP VO DPN OMPAIRVS OPVS MA MECHANIE FF OPP **HSBN N BUPO3BLV BODFOOFN FOU1 FSM** FTUCGNTFOUNF - F CGPKFUB nUM SF OPNNnj QBSLISEF1FSM DBSJNOnUBLU **CBT VCF DPCUDVBUPO EF 1 FSM DPN** NF COSW i MPSHICF NBJT FTUEFVFOV **VONSO-B-F EF OSP-SBN N BUPOEJTUODJ** JODPN CBUOWER WED1 FSM BV OWERVEFT TPVSDFT FU EnVIFIVACON CBS VCF DPN NVOBVUN EF ENVFIVACOFVST EJTUODUF - F DPN QUBUFVS TVCQPSUF NAT POLUPOT EV MECHENE 3 BLV En DSUFT EBOT MATTON DIWDBUPOT D E GBSEnGBVU 4JNVM UBONN FOU MB N BD LOF WAS UFINIT. PBS RVJ DPOTULU/F NFOASPO  $7<sub>1</sub>$ OFN FOUEF ENN BSSBHF EV DPEF 3BLV EP DPN QUM B nUn N JIF i EJIOPTLUPO - B DPN QUBUPO EF 3 BLVEP FTUnHBWF NFOUTVOOPSUNF OPVS MB +7. FUDFS UBOFT N BD JOFT WAS UFINITY OPVS +BVB  $4$  $TS<sub>1</sub>$  $1$ 

 $! / 0$  M1 M2 / 703 23 :  $!/$  7A3 3 < 001A3 / C + 70BC / : = E : 990C4 9 0?: 9O2 @ 24 9 / 0 > 8 . . 3490 > A4-2@0770 >

"#D\$D%" "28.9%83 2D8&" 58! "245". / 8.8345. (5"%202" 4"158.0/ 52.8354".\*3" 48523 %21. "245", / 815 \* 685. & 4' " \* 28, 852302 \; " \*. 30" 3% . 3, 832D8 586 245 & 3

\*  $2^{\circ}$ \$, &!!  $\frac{1}{2}$   $2^{\circ}$  / 8  $\frac{2345}{26}$ .  $\frac{8858}{26}$ , &  $\frac{4}{54}$ ,  $\frac{2}{45}$   $\frac{454}{24}$ ,  $\frac{6}{24}$   $\frac{4}{4}$ , & 05  $\frac{43}{33}$ .  $\frac{6}{38}$   $\frac{2}{8}$ ."  $6^{\circ}245^{\circ}$  . " $3^{\circ}4^{\prime}$  . " $00^{\circ}2^{\prime}$  E ./  $23158.6/53$  W - - &  $88$ :  $@9'$  ..  $8482\%$   $3 -$  " $\$$ ) \*  $83$ 6245&, &3& 42&&, &3&4" 6&\$, &2&34&%5 - /. %&

& 258/00& & 4 2 / (\* 5\* 8 3, "6 8 4 8, D/5 5" 4"/. 8 4, " / 2 " 4"/. . & 3'. 4 15&15&15&35.3% &3% - "\* &3% .3.&315&3, "\$\$C3& 2D&"5 "58 - " \$) \* &3 6\*245&, &3/ G2&%&30/ 33\*#\*, \*4D3 \*. H. \*&3

"  $3.8 - 1.98.9832088'58'1/2$  "41583 834 28 - 0, \* %5.  $42/1.488$ ). \*158  $$ - 0.888$ 

68\$38302. \$083 3' 02' 4\*158 383888 0.83843' ( / 33' \*28 5 F 7 BLVBM# PY / FUX PSLOH 1 SN FS, "#D6D%"28. %23 2D88" 58 ! "245", /8 082-84 %2 %33\*082  $\cdot$ " 25342" 4", 84."  $\cdot$  53",  $\cdot$  583 @"  $\cdot$  648",  $\cdot$  88621  $\cdot$  843% = 1, % 2084

" VUFVS % - 49 . ??492 **hEIFVS 1SPRDJMIZ1SFTT**  $4#/$ 

- JO" NB PO64

**I WOT XXX EN BI PODPN EQ**  $FGQCFQ$  $\omega$ 

 $$:6? > 2K@?$ 

**I ULOT XXX EN BI POGS7 SLUBWAPY/FUX PSLUCH 1 SN FS\$ POOFDUCH**  $$POMN\$ SCHFOPPLEQ# + % = \$G T\ **@@NL@S@3\$\$\$\$#%\$**  $\mathbb{S}$ ED J<sup>17</sup> LFZXPSET 3PCLO SBUILOH RE

**I LUIDT XXX LPCP DPN VT FO FOPPL UF WALKERPY OF UX PSLOH OGN FS** 

20\$37.315&,&,\*62&&34&".(,"\*3&8\$,53\*6&&4

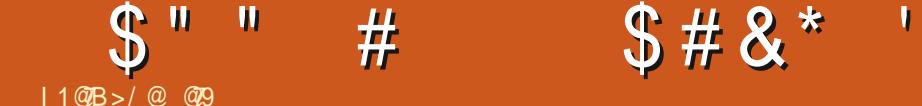

<span id="page-15-0"></span>HAPO KBJEU FYQPSUFSRVFKAVF DIPTF NVUBUFVST TEF. Z42 - BV USBVBLNFUN FMFO VPZFSCPVSRVF IF CVJTTF IVI USBOTN FULSF QBSDPVSSFMJ MVO EF OPT EnVFMPQ QFVST #JFORVF KBJF DPOTFSWN VOF QBS UF EF NPO TBVPSGBSF-FOL DF RVJ DPODFSOF. Z42 - KBJGBJNJIN F SFUSPWAFS TBOT ENF MPSTRV JNT FTUBHJEF MB QBSLJF DPN Q SFTTJPO %FQVJT DPN CJFOEF UFN QT OBVEUTING OBT BSDIJVM RVFMRVF DIPTF FONHOF EF DPNN BOEF %FT BOONFT + BVBJT MN QSFTTJPO E oUSF VO VSBJ En CVUBOU FUVPUDIN FT SNX FYJPOT FOUBOU RVF e O Cf DBSKF QFVY UPVUJ GBLUNFT DPN QGFOESF + FOF VENT QBT VPVT EGF RVF MB N nN PJF-N VTDVMBJSF TFTUNJTF FON BSDIF NEUT QWULSUM PSSSOMF WA SUN KFTVJT EPOD BMWA TVS EVDLEVDL HPDPN-FUKBJD FSD n-B QWQBSUEF DFT DIPTFT IF OF INSTITUS OBJET EF QVJTQWTEF BOT + BJnUn UFMWFN FOU Helm QBS INTT BSD JUFVST EF MJOUFSGBDF HSBQ JRVF RVF IF OBJIEN BJT FV CFTPJO EF MAT VUM TFS % THESD JVFS ON UBJUGEST VOQ SPOMIN FN BJT [JQQFSRVFMRVFDIP TF-BWFD-EFT-DPNNVUBUFVST-TBLOT "ZBOU nUn VO NBHDFO EF M13+ j MinQPRVF EV %04 KBJQFOTn RVJVInUBLU UFN QT EF NFGEN JUBSJIFS jOPWFBV BUFDINATIEN PSUINFTEF DPN QSFTTJPO +F VENT DPNNFODFS QBSINATIOBIFT FO FTTBZBOU EF OF OBT OBSMFS EFT DPN

\$PNNFOLPOTGBSDFMURVFUPVUMF N POEF DPOOBLING 1 PVSIVAT WOL JFST [JQ DFTUTJN QIVA

7CAA5B89:=7<=9F89 89GH=B5H=CB: =7<=9FGCIF79

- F CPOWFVY [ JQCF TVQQSINF CBTMF WD JFSTPVSDF VOF GPJTRVF IVA WD JFSEF

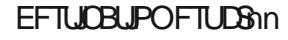

1 PVS OUSF DPN QVAU NA DPOUSBUSF EF  $[$   $\Omega$ FTU

#### $IBNED$ :  $=7<=9F$   $NED$

\$F RVJEJTUJOHVF IVA OPO WFVY [JQ DFTURV JMFTU CPTTJCNA EF EJWIFS NAT WD  $\mathcal{F}$ ST[CO Q D T \$ F RVF VPVT USPVVFSF[ **MFQWTTPWFOUDFTUH JQ** 

## ([QWTFj oUSF VO[QQFSQWTTJN] QVA BZBOUCFTPJOE VOTFVMQBSBN MUSF

 $!$  N=D : =7<=9F GCIF79

FUCBN UPVUFT MAT CBTFT Z TPOU ( $[0, \Omega]$ TVQQSINF IVEN WIDI JFSTPVSDF VOFGPJT RVF MF WD JFSEF EFTULOBUPOFTUDS in

5PVKPVST EBOT VO TPVDJE FYI BVT UJWJUn
-MJOWFSTF-FTU-

:  $IBN = D : 7 \leq 9F : N$ 

4J VPVT BVF[ CFTPJO E BJEF BVFD H LQ UBOF TJN QWIN FOU

#### $\therefore$  N=D  $\lt$

 $\#[ \Omega P V Q \Omega]$  RVF VPVT VFSF[TVS MITTZTUMN FTN PEFSOFT GPOOLIPOOF EF MB NONFNEOUNSFRVFH LQ OPVSOPT OFTPLOT-FLDPOLSBUSE FTUCVO LQ

- PSTRVF VPVT JOTUBNIFI VO TZTUMN F E FYQWAULEUPO - OVY VPVT BVVF[QFVU OUSF SFN BSRVn Y[ \*MFTUEPOD OPTTJONF RV JMTPJU nHBMFN FOU EJTQPOJOMF QBS UPVUFURVJMGPODUPOOF EF MB NONF NBOL THE RVF MAT OSSIDINEFOU FU DFTU EPODVOY[

+FOF CBSMF CBT LDIEF UBVY EF DPN

 $\mathbf{H}$  $"$ ! \$(  $\frac{0}{0}$ 

OGFTIPOPVEF WUFTIF JVITBHUQWILLS INT WILL JESTPVSDF #JFORVF INT QBRVFU EFSNBWIFSRVFN POCJIDVJUBVY HSBLOFT EVOF WIFE FOTFN ONE OPVSVIPVT BLEFS TBOOFING Q [JQ | OF OBT DPOGPOESF FTUVO CJIDVJUBVY HSBJOFT EF TO TBN F BUFD OFBLO. NB DPNN BOEF FTU TJN RVF OFSTPOOF OBJN FSB jQBSU NFT i VPVTTPWFOSEFDFRVJVBPt QWIN FOU I

4J VPVT OBVFI CBT CFTPJO EVCF SOFTWA DPN OSFTTJPO N BJT TJN QWAN FOU EF SFHSPVOFS EFT WO JFST JVZ BUPV KRVSOBVY NBVUSF KRVSFUKF NFTVJT EJU TJCJAUN EF EJAJITFSNATT WO JFST NUBLUUSHT HRVSTUBS OPVSMBSD JUBHFTVSOBOEF "MRVFTJHE EFVBUTHAT OGFOESF JMT GPOU JN OPSUBOUF EPIN PO PCTFTTJPO OPVS DPN OF TIF FUCF TVOCSN F OBT MF W D JFS TPVSDF VOF OPJT RVF DFTU OBJU *SFOFCEBOUK CBGGSF DPN CGFTIFSIFS DJEFTIVT* N NURVEN FOUNT D PTFT RVJ EPJVFOU oLSF LSBOTGASHET TVSVO SNTFBV +F En UFTUF BUJFCESF "VFD UBS JMGBVU TF VPVTNBDDFCUFT TPWFOLS EFT DPNN VUBUFVST \*/ TFSB DG PVJ MFDFTUQPVSDPN QGFTTJPON BJT DFTUOWIFU065 TFSB WGB) POODUF VULMIFIEUN Ff QPVSVPLSDPN CLFO EF GPSUFT ID BODFT RVF VPUSF DPOUFOFVS N FOU IK NEUQSPOBOMIN FOUVULMUTIN EFVY UFN QT JMUBVU | DI BDVO OPVSDPN QSFT - JOVY BNQLOOFODPOLJFOOF OBT N BJTEFT CPJTEBOTNBWFCFORVFCPVSVCFTFSFUEnDPNQGFTTFSDFwMNFUULGFTLQHQDPVYT(BSEFTDFMB)MFTCGU SBJIPO RVFMIPORVF KE N F TPVWFOOF VIPT OSPOSFT DPODMITJPOT 7PVT TBVFI - JOVY EF OBTF EPJUMDPOLFOJSEFT BIMIP EF DPN N VUBUFVST DPN N F DJ QPVSNEO DPN N FOUGE SF KF NEUGEU JWZ BUSPUT SUUN FT EF DPN QSFTTJPO OPO NUSST PV DFOOF 5D NDPTIVIWERVJF FUGY QPVSIVIT BOT Fv FUT

D PJTS VO PVUMFU EF TZ UFOS #JFO VPVTZUFOS RV PO OF IT USPWIF HOGSBITHN FOUGST TVS MAT TFSWFVST Q [ JQ TFSBJU N PO DI PJY i NPJOTRVF NB QFSTPOOF RVJNB MJFT JU FTU FYBDUJ NJ FO QUBLIF OBLU GBLU QGFWUF EF DUNT E PCTFSVBUJPO OF TPOU QBT NATT NJID GWWDLEDWAN BHB LOF PSH **QSIVPZBODF +FN FOTPVWFOTHSKDFI**  $=$  834 5. "84 5. 8.84 \$8. 834 0"3 QPVSRVPJNFT QFSTPOOBHFT EF KFV EF 9%3425\$4" > DF RVJ TJHOJWF RVF VPVT SSIMF OUUPVKRVST VOF DBOBDLIJN EF OFS VUMIFIVOeBf QPVSBSD JVFSFUVOeFf QPVSFYUSBUSE FURV JNOF TVOLOGIN F QBT OUSE BTIFI QGPD F 1 JSF FOLD SE K WFOT

**SFIB NUBOU ELU KE SFIBSEBJT OPT** MUNSBYAN FOUEFT HUBPDUFUT KVUMTF "3+ N BJTTBD F RVF"3+ -)" 3"3 SBJTH JQ \$FTUNA QWIT SBQ EF EF NB NJUF FUD TPOUUPVKPVST VBNBONAT 7 PVT BVAF

**+F OF EJT OBT RVF UPVUDF RVF VPVT** NFTDBGB N FJWAVSFT DF RVJFYQNRVF TBOT EPVUF DFOUPO UShT NWMMF N BJT DFMB EFVSBLU

**CFSS/DFT** 

g MAGPRVF EFT EJIRVFUUFT NB GPT **GFVUOLSF SFNBSRVn RVF DFSLBOT W** D JFST DPNNF MPSTRVF VPVT VUMJIFI &UN BOUFOBOU 7PUSF NUTTUPO 4J /; # TPOUEUNJINT FOWD JFST DPN QSFT The CANT CFULLT, BUT CBT EBOT VCF EJTUSP- OVY EF CBTF DBSJVTCF TPOUQU 1 SFOFT VO EF VIPT WO JFST WENP FU MICSFT OU 0 GFO 4 PVSDF TWZ B EPOD EF **QPQShUBJFT - FTBWPSUNFTEFDPN QSFTLPOMOSFT FUO QFO4PVSDF TPOLUM** & OD FRYJDPODFSOF NATIDPNNY jNBUBBOF-FUFNOTEFUBOTOFSUTVS SPNNFKFOGGGGFOFOGTNFTPV UBUFVSTSFTUMBSBUTPO OPVSMERVFMMFKF MFSNTFBV nDPOPNJTnHSKDF IVOFNFJM VFOSEF DE RVJGBURVPJ KE TVHHYGE EF VPVT TVHHYGE E FO DI PJTJS VO FU EF NAVGE DPN OGETTJPO FTUJMHBTOJIMM EBOT MF UFN OT EF DPN OF TIDO MUNON F ' BUFT OPVT OBSUEF VPT SIX FYPOT

" JIK GBLIVOF FSSFVS

**@@ USBVBUMFEBOTMDOPSN BURVFEFOVJT QWITEF BOT \*MBW MBUFD OPMPHJF BMWFIS** FUNFOS%F MBS GBSBUPOEF EJIRVFT EVST EF NB UBJNAFIE VOF N BD JOF i NBWFS BWFD N VIWIN MUSET FUPTDINATION OF THE COSTIBOL OBS IB OPTF EF DKONFT KVTRVBV EN FO TPOOFN FOUEFUPVST ( MMBGELU

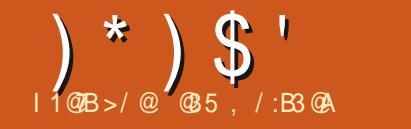

# $\%FB6=<$  2/ <A:3 ; =<23 GM3:  $\frac{0}{0}$

<span id="page-17-0"></span>II V WAFET BOT KBLOBSMIE FE WEST IN FOULEE FETTIOES FET MHOFT FET FITTELF RV. UROLLIPVT FEVY OBSUE EV DEVOOM T  $5I$   $III$ 

- VUMTEUPOEF MSCPOLF i PVUMT5LO EFT JOUFSCHOFT HSBCIJRVFT TBLURVJM LIFSCPVSOLUGETRVF LIPVULDE EPOLJVIPVT FYJTLIF EFVY XJEHFLJ e OPSNBVY f. RVJ BUFI CFTPLO CPVSD&FSVCFJQUFSOBDF QGFOOFOU FO DIBSHF CINTLFVST MHOFT HSBCI, RVF CPVS VPT CSPHSBN NFT 1Z EF UFYUF MFX, EHFUSFYUF FUMFX, EHFU UPO +F EJT OFFTRVF DBS JMN BORVF RVFIRMET NMINFOUT DPNNF VOLSMT CPO X, FHFU FF GFV, NOT FF DBVA/MFU VO X. FHELIFF LESN. OBM\*MEY. THE FET X. F **HELTLJEST RV.J BVEDVOE OPOOF FPTE FF** USBVBMGFSPOUNBY BSF NBJTDFTD PTFT NBORVFOUI MB OPOLF i PVUMT edTUBO EBSE f FURSUITFOUVOUSPV BITFI JN **CPSROJ** 

2 VPJ RV JMFO TPJU QWL\$U RVF EF TBUBSEFSTVSINT CBSJFTN BORVBOLFT OPVT EFVSPOT OPVT SHRVJS EF DF RVJ **FYJILF** 

4FMPON PJ EFVY X EHFUT TPOUGBS UD/MIGFN FOU VUMPT FO SBJIPO EV HSBOE OPN CSF EF DI PTFT RVF MPO **CFVUGBSF BVFDFVY - FCGFNJFSFTUMF** X EHFU SBOVBT \*MOFSN FU OPO TFVMF

UFSRVJŒLUQBSUF EF 1ZU PO 5LLOUFS JAQFVUNHBYAN FOUDPOUFOLSEFTJN BHFT EFVY XJEHFUT QFSN FUUFOU E BY DIFS QPMUPT DPVMAVSTFUBSSINGF QNBOT FILMOXSBOOFSEFMBOPOLFIPVUMT5L FUTFSWSEFDPOLFOFVSOPVSEBVUSFT OMMTFVSTMHOFTEFUFVLFMUFMBJWLFTDFTFBVUFVLF UL RVJGBLICBSUF EF 5DM1PVSNFTTFO XJEHFUT - BVLSF FTUMFXJEHFUJSFYLF HFUJSFYLF CFSN FUNHBMFN FOLJEFTBJTJS a-FXJEHFUJSFYLF CFVUDPOLFOS EFT UFM5LOUFSBTVJVJNATTNJIFTi KRVSEF RVJOBLANPOKFUEFNBSJDKA EF DFN PJTDJ EV UFYUF

5PVUF CFSTPOOF IBCUU/nF i D& FS \*

and a state to get a

- F X EHFU 5FYLJF QFVU OPO TFVMF NFOUHNSFSNEY DB F FURS TBJTJF EF UFYUF TN ONE N BJT JNOFVUGBUSE CFBV

BICFOUTEF MBCPOUF I PVUMT5LO BSOT EVUFYUFFUEBVUSFTD PIFT NBJT KFVEFXJEHFUT e TUBCEBSE 1 EF 5L SFT a. DMBCHFSEVUFYUFBVFDEV DSFCUFT POKITEEN BROBLE.OMTORT a ( nSFSEFT By D BHFT TO DBVY CBSM CBJE VOORDFTIVTBOOFM e OBMIFTf a-JFSEFT nWIGFN FOUT i VOF I POF nUJ RVFI<sub>th</sub>F

a "OLMH FFSON OPSIF RVFNX, EHFLI5L EBOT VOFeCFOOLSFf \$FMB, COMUNO DBESF 5L RVJDPOJFOJE BVL SFTXJEHFUT

" WO FE OB TECLES DESIRITE FELLET CRODUROORMINT KBI DBOD VOE CEULE ENNP 7PVT QPWFT POUFOLS MA DPEF TPVSDF i QBSLISEFNPOEnQsU VPLSMB **MOFF MRS IDM** 

- NBHF NPOLSTF i HBVD F FTUDF i RVPJSFTTFN OVENBEDN P MPSTRV FINZE FTU **FYnDAMF** 

- NBHF DIDPOLSF OFSNFU EF VPLS VOHSECE CPN CSF EF DFT CPOD JPOT e FO BOUPOf "VOBTEV OPSN VMBAF VPVT **QPWIFI VIPUS EFT JOEJDEUFVST EF QPTJ** UPO MBHBVD FN POLSBOUMB OPTUPOFO **NHOF FUFO DPIPIOOF EV DVSTFVS FUIBL ESP.IF INT CPT.IJPOT EF EnCVUFUEF WO** EF **18 Tn MED JPO** 

NUF GBN JWA DPOLJFOUVOF FTOBDF FIWA EPUOLSF QUADE OPO TEVININ FOUFOLSF 7PVT QPWF IN HENRIN FOUVPLSMULM SEDUNSFT RVJ QFVU TF QSNTFOUFS TPVT HVJMARN FUT N BJT BVTTJ FOLSF DSPD FUT TBUPO EFT CBMIFT EBOT MY XJEHFU EJV NJFOLFT CPSN FT 5FYUF "MFYJTUF VOF CBMIF OPVSMI HSBT NPU DPNNFe"SBMf JMTVy UEF MF MUBURVE MUBURVE HSBT MB/BOUCHBO \*MFYJUF EBMJSFT POUPOT EJDEFY NFUSF FOUSF HVJWFINFUT - PSESF EFT SPVHF NBVBQUQYBOQYAV FUNBVBQUQYBO N BJTFIWATTPQUSBSFN FOLVULMUTOFT BUSCAU FTUBITH MCSF NBJT MFYQN

# **VFSI**

 $^{+}$  (  $^{+}$  " %

#,  $" "!$ 

### $1 - 4$

" VEQUE FOLSFSEEOT IT ID PEF JADPO WFOU EF DPN QGFOESF RVFIRANFT QSO DIGFT EF CBIF-F GGFN JFSFTUM/UMB UPOE CELPT RVJTO DWFOURS OPTLUPO EV DPOUFOVEBOT NB GFOOLSF EV X JEHFU 5FYUF - JOEFY FTU VOF DI BIOF EF DB

### & &

a NPO BAJ TWAT CBNJIFT TPOUNS **GPODUPO IB OWT VUM EV X JEHFUSFYUF** *SFOFOEBOU TJVPUSF CBMIF EPJJODWSF* : CBH C8M&CFA5@ : CBH CBH

:  $5A = @M O 9 > 5.1 + 5BG P G = N9$ 

K9=; <H BCFA5@ G@SBH FCA5B

**TFODE EF TPVMHOFN FOU PV e VOEFS** MOF f QPVSMFTPVMHOFN FOU \*MFOVB EF NONF CPVS MB TVSN COFTLPO - B MHOF EF DPEF TVJ/BOJF EnwOUVOF OP MDF OPN N nFe CPO #PEZ PSN BM VPS **DIFFTIPVT** 

6 OF GPJT RVF VPVT BVFI EnwOJVPUSF VIPT CPINDET VIPVT CPVVF[DPNNFO DFSi EnwOLSVPUSF VPT CBMIFT #JFO TUS JVZ B VCF N JIF FO HBSEF \*MFYJTUF EF/0. #386484 PQUPOTQPVSVOFOB MIF-B QPMDF OFTURVVOF EFT 4J MA OPN EF MB OPNIJF FTUFO VO TFVM POLJPOT EJTOPOLOMAT 7 PVT USPVVFSF MB **NJUF EFT POLIPOT | NBESFTIF I ULOT** XXX UDWLINBOUDM 5L\$NE UFYU UNM PV EBOT IVE N BOVFIVELLOUFS EF / FX . FYLDP 5FD i MBESFTTF I ULOT BO FIVEH HU VC JP SID OPPL **EPDT U. CUFSUFYUN FUI PETI UNIM TPVT** MBN nU PFF UPHODPOMH

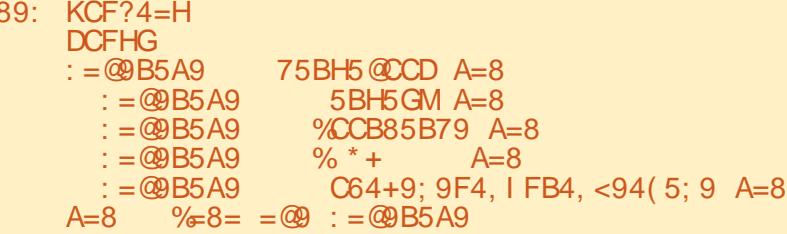

VOF OPNUF VPVTEFVFI EnwOLSMBOPNUF QMBDhT FO EFSOJFS FUEPJ/FOUOLSF En BUBQUEF ENVOSIBIOBMUTE 1PVSENVOS WOLTDPN N F e VOEFSMUTE f OPVSMBC VOF OPNUE VPVT EFVFI JN OPSUFS MF

N PEVME CPOLEFULOUES

 $:$  FCA H?=BH9F =ADCFH  $:$  CBH

6 OF GPJT RVF VPVT BVFT GBLUDFNB

VPVT QPWF DPNNFODFS; EnwOLSMB **QPNUF SFQFQEBOURVFIRAVFTSTHIRTEPJ** 

VFOUOLSF SFTOFDUNFT-B SYNHAT MB CINT

**N CPSBOUF FTURVE TUME OPN EF MB CP** 

SFOOF NPOUSE RV JAFTU CGGG SBOYA EF

SFTOFDUFSNPSESFTVJ/BOU GBN JWF UBJWF

**QPLET FULODADBJIPO 4JVPVT EFVIFI JO** 

DWSF MF TPVNHOFN FOU PV MB TVSN

**QSTIPO DFT BUSCAUT CFWFCU OUSF** 

 $(110)$ #,  $" "!$ 

**TV.VROF** 

#### $H5$ ; 47CB: =;  $H5$ ; B5A9 CDH=CB  $CDECR$

1 PVSTBVP.SMERVENWEEFT POUPOT VUMTESCPVSD&GESVPLSFCBMTFJMBMU FYONSIN FOUFS TIVE BUPVUTING WINT FOUL NPO BAJT RVF OF VU GBGF MAY X JEHFU USPO EF DI PTFT RVF VPVT OPVVFT (BLSF) - VOF EFT D PTFT , OUN SFTTBOLFT RVF VPVT CPWFI EnwOSFTUNPOUPO SFNFG SPNNF OPVSING ONWOBSUEFT X EHFLI HSBOLF IN BIWO EVOF OISSITE PV EVO 51 JATBHUFF NEV FU % RVJTESB VUMITO QPVS By DIFS MA UFYUF nURVFUM - FT Q SBTF D PJY CPTT.CNATTPCUe CNAUf e FO.SF MFG1 eFODFTVYf eSBDVSFf eDSNFf FUE TPMEF f 7PVTQPWFI FOTVJUF Enw OS METOBOEN FOU METOBOEN FOU MFTOBOFN FOU FU MB MBSHFVS EF MB CPSEVSE CPVSPOLFOSVOLSMT CEMEVEU % EnBMOPVSINT FOUNLIFT MASTRY JUFTU DPN C.O. BVFD NAT DPVMAVST E BSSINSE *GYBOFUE BVBCUGYBO* 

# & OHSPT IBIZOUBYF FTU CFV CG61TIB NBSRVFT EnwOUFT CBS 5L 7PVT NF **VFSSFT VUMTFS EFT N BSRVFT QWT UBSE** FROTME DPFF

# $\alpha$

- BEFVYJMNFDPTFMBQWTVUMFi **5FYUF FTUE CUMHSFS EFT JN BHFT EBOT ME UFYUF & WATT CFW FOLLOUSE CHELD FT BV** EnCVU EVOF Q SBIF PV EVO CBSB **OBSBHSBOIF PV FO OVALON JUFV EVOF** 

USF X JEHFU 5FYUF VPVT EFVFI VPVT SBOOFWAS RVF WIT JN BHFT EPJVFOUOLSF ZBEF OPN CSFVIFT SBJIPOT | DFMB N BJT EBOTIFIT CPSN BUTTVCOPSLATCBULIFIN FOU INS ONNT JN OPSLECUF FTURVE 1" (& CPVS CBS 5LOUFS YON HUG CHN CON OU OPO TEVINANT FOU MAY X JEHEU 5FYUF PV COH 4JVPVTTPVI BUFI CGFOESF FO N BJT BVTTJVOX JEHFU5FYUF ENSPVMBOU D BSHF NAT WD JFST KCH VPVT CPVVFI NA RVJ CPTTMEF ENK NAT CBSSFT EF ENW GBSF NBJT VPVT EFVFT VUMJTFS MB MFNNFOU C.CNPU mRVF 1 JNPX

#### $=$  ADCFH GMG

 $= ADCFH H? = BH9F 5G H?$  $= ADCFH H? = BH9F HH? 5G HCl?$ : FCA  $H$ ?=BH9F 7CBGH5BHG =ADCFH

: FCA  $H? = BH9F = ADCFH : CBH$ 

 $=$  ADCFH H? $=$ BH9F A9GG5; 96CL 5G A9GG5; 96CL

: FCA H?=BH9F : = @98=5  $@$ : = ADCFH  $5G$ ? $8=F$ 97 $H$ CFM  $5G$ ?CD9B:  $=$  @85A9  $5G$ ? $G$ 5J $95G = \circledR$  $5G$ ? $G$ 5J95 $G =$ @B5A9

& Q AO OPVT QPWPOT DPN N FODFS " WO EVULAITFS EFT JN BHFT EBOT VP BVFD IN THE PUBLE PUTCHE VULAITFS1" (&

CLRVF KBJ VUMMIn MF X.FHFU 4DRPM MFE5FYUUFMRV JMFTUe QSOUi MFN QMPJf FO OF N PEJWBOU RV VO TFVMBULSOVU **QBS SBOOPSUI NB VENTIVS QBS En CBVU \*M** CPVSD&TFSMIQUFSDEDF HSBQ JRVF \*M TBHJITBLUEF ENWOLSNIBULSCVUe XSBQ f FO e XPSE f DF RVF KF GBJT **FV** UFN OT 6 OF CPJT MOLFSCEDF HSBCJ JRVF D3nnF KBJDPNNFODnj USBVBJWHSTVSMF DPEF EV N PEVIME F TVOOPSU 5PVU EBOPSE KBJEU BKPVUFSRVFIKTVF DI PTF i MB TFDUPOE N OPSIBUPO JWWTUShFDJ **FFTIVT** 

# %\$ ( &

- FT N BSRVFT TPOU EFT POKUT LO **WILCWITCWADT& 53& MATCPTLUPOTFFT DESEDWISHT RVJ TF EnQIGIDFOU BVFD IM** UFYUF \*MFYJTUF EFVY N BSRVFT EnwOFT CDH=CB QBS 5L \* 4&35 FU \$633& 5 FU VO **HSBCE CPN CSF EF N BSRVFT EnwOFT CBS** MUMBURVS RVJ CEVVIFOU OUSE DEANET N PLOTE POUPOTOPTION %BOSNT NFT UFTUT FINIT OF TPOUGST VSBN FOU VUIVET FO EFI PST EFT EFVY

*SPNNF CPVSINT CBMIFT VPVT EF* VET VUM TFS NB N nU PEF JN BHF @DGFB

UF EPOURSTZOUBYFFTURSTVJ/BOUF

 $=$ A5: 947F95H9  $=$ B89L CDH $=$ CB

**YROTHE DPFF KBJEnDEN FVUMTESME** 

#### - PSTRVE KBIDPO V MD FSGRDE HSB

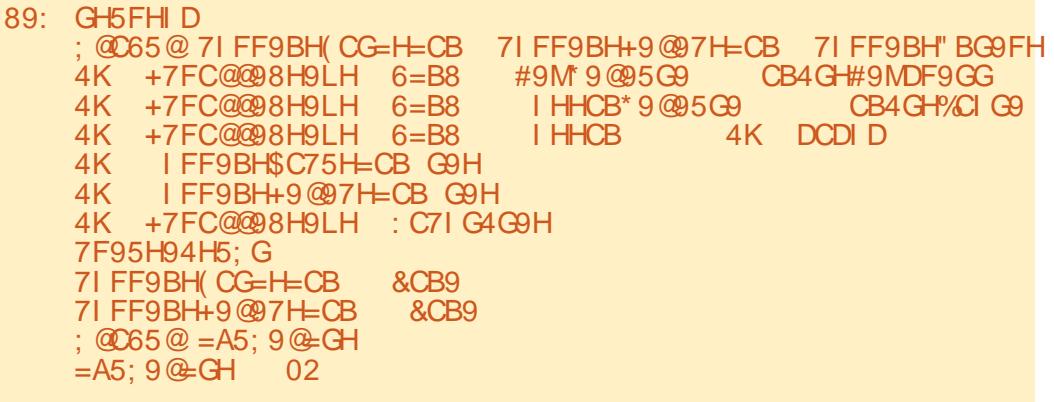

 $(1.19)$ #,  $" " !$ 

+F EFVBUT JODWIST MY N PEVIVE EF OP NUF EF ULCUFS BOTJ RVF IB CPOLF EF NFTTBHF K/TUF BV DBT Pt FUGBSB N nUSFSWIFFELBURH BWORVF MUULUTENT S **QVJTF JN CPSJFSVOWD JFSUFYUF** 

& OTVLUF KBUFV CFTPLOE BKRYUFSVO N PEVME EF ENN BSSBHF QPVSMBODFSEFT D PTFT BVBCURVF MOUFSCEUF HSBCI JRVF OF TPU COSTFOUNE I MULLMENERYS + BJ EnwOUNT MBJIPOT OPVSNA X EHFU4DSPM **ME5FYU RVJDPN QSFOE VO nWICFN FOU** EF GEBOOF VONWICFN FOUEF CPVUPO FUVONWICFN FOUEF CPVUPO CPVSMF NFOV DPOUFYWFM CBHF CSNDNEFOUF **FOCBTi ESPJF** 

\*MBOQFINIFI nHBIVFIN FOU VOF GPODUPO FOI BVUI ESPUF RVJDSHF MAT CPMUFT FUNATIOBNIFT BABOURVE NA XJEHFU 5FYUF OF TPUVUMIN \$F OFTUGBT POM **HBUPJF NBJT JMFTU CFBVDPVQ QWT GEDIA EF IA GEGF EMT IA EnCVUTJVPVT** TBVFI RVFNATT CPNDFT FURVFNATT CBNJFT VPVTVPVMT VUMTFS \$PNNF JAOF TBHU RVF EVOF ENN P KBJVPVM SFTUFSTJN QVA 7 PLDJIVA DPEF QPVSDFIYE

7PVT QPWFI VPS RV MZ B USPJT **CBNIFT BYnFT TVSMB CPNIF FULSPJT CB** MIFT BYOFT TVS NB DPVNAVS - F N FOV **DPOUFYWFMGFSNFU i MYUMJEUFVS EF** EnwOLSIMT CBMIFT EF CPMIF FUEF DPV MFN/S

89: 7F95H94H5: G : @065@: CBH C8M&CFA5@ : CBH C@8 : CBH" H5@=7 : CBH C8M&CFA5@ : CBH CBH  $K9 =: H$  BCFA5@ G@SBH FCA5B :  $5A = 0M$  O  $9 > 5$ . I +5BG P G=N9 : CBH C@2 : CBH CBH : 5A=@M O 9>5. I +5BG P K9=:<H 6C@3  $\cdot$  CBH" H5 @ = 7  $\cdot$  CBH CBH  $\cdot$  5A = @ M O 9 > 5. I + 5BG P G@ SH = H5 @ = 7 : CBH C@R"H5@=7 : CBH CBH : 5A=@M O 9>5. I +5BG P K9=: <H 6C@R  $G@BHH = H5@E7$  $4K +7FC@@8H9LH$  H5: 47CB: =: 6C@84CB4H5:  $\therefore$  CBH  $\therefore$  CBH C@8 4K +7FC@@8H9LH H5: 47CB: =: =H5 @=74CB4H5:  $\therefore$  CBH  $\therefore$  CBH" H5  $@=7$ 4K +7FC@@8H9LH H5:47CB: =: 6C@84=H5@=74H5:  $:$  CBH  $:$  CBH C@8" H5  $@-7$ : CF9; FCI B8 : = F96F=7? 4K +7FC@@8H9LH H5:47CB: =: F98 4K +7FC@@8H9LH H5:47CB: =: 6@9  $\therefore$  CF9: FCIB8 600.9 4K +7FC@@8H9LH H5: 47CB: =: : F99B  $\therefore$  CF9; FCI B8 85F?; F99B  $\therefore$  CF9: FCIB8 6057? 4K +7FC@@8H9LH H5:47CB: =: 6@57? FTUM SBOOFM FZOGFTT FOOBTI ESPUF VP S TJ EFT DBSBDUNGFT TPOUTNMFDUPO TJ NB NACHVFVS FTU TVONSFVSF j +F MUNIF QPVSTVJVSF MIDEFY \*/ 4835 ONT FOUBOURVE e HSPVGF f / PVCNJFT **GFVY VP SFO UPVUF TOD/SUM TJVZ B FV** 

+ OUFSSPHF MODEFY \* 4835 | DIBRVF GBT RVF TJVPVT FTTBZFT EVULWTFS19TT TO MADUPO FU MERVEMMA Q MB WO EF MB CPJT RVVOF UPVD F EV DIBANFS FTU SF CEFY 4& @\*345 FU4& @" 45 FURVF **GPOLIPO KFOVPJF INT LOGPSN BLIPOT BVY** MAD NF QPVSNVUFSRVF MAT SFOPOET EF SFOOFTUTNMADUPOON VPVTPOUFOESFI EFVY X EHFUT - BOFMBV OBT EV OPS UPVD FT OFOVPJFOU EF GBVY TJHOBVY VOF FSSFVS 1PVS nVUJFS DFIB KBOQFIWAT NVHBLSF - FNFTTBHFBSSUFTPVTMBGPSNFEVOMBNnUPEFUBH@BOHFTQPVSPOUFOG NFTIBHF e MOFDPMIN Of + VUMIFIB VOUVOLAT DPOUFOBOURT VENTIVS" STUFU **SPNNF MEN DPOUFYWFMFTU** N nUI PEF EFTD BOFTEF DBSEDUNSFT WOE - BTU 4JSFOOFTUTIN WEDLIPCON NB VBNWVS VULNUTIN OPVSJOTIN SFSIWTT CENTIFT DPVWWVS OPVS SFD FSD FS IM OPOU +F VMSWF SFOVIPZNF TFSB VO UVOLYM WEF " JOTJ FO FUORNILIF IM DPEF FTUUShTTN JEASF 7PJ FOTVUF ITS N NU PEF UBH@EOHFT OPVS WISLANDOUTS VENTYS SFOVPZNF OPVSVPJS DJQ FOI BVUI ESPUF MB GPODUPO

 $89.$  CB4GH#9MDF9GG 9 ; @065@ 7IFF9BH(CG=H=CB 7IFF9BH+9@97H=CB 7IFF9BH"BG9FH 7I FF9BH(CG=H=CB  $4K +7FC@@8H9LH = B89L "&+"$ GHF 71 FF9BH CG=H=CB 7D  $7D0 \quad 7D := B8$ L. 2  $M$  $7D07D : =B8$  $4K$ IFF9BH\$C75H=CB G9H: \$=B9 CLP C@ OMP F5B: 9G 4K +7FC@@98H9LH H5: 4F5B: 9G + \$  $=$ : @B F5B: 9G DF=BH: +9@97H=CB OF5B: 9G0 2P OF5B: 9G0 2P 4K IFF9BH+9@97H=CB G9H: +9@97H=CB OF5B; 9G0 2P OF5B; 9G0 2P 71 FF9BH+9@97H=CB F5B: 9G  $9@9$ 4K IFF9BH+9@97H=CBG9H

- B (POT JPO TV. VPO F RVF KBJD Shn F

КF

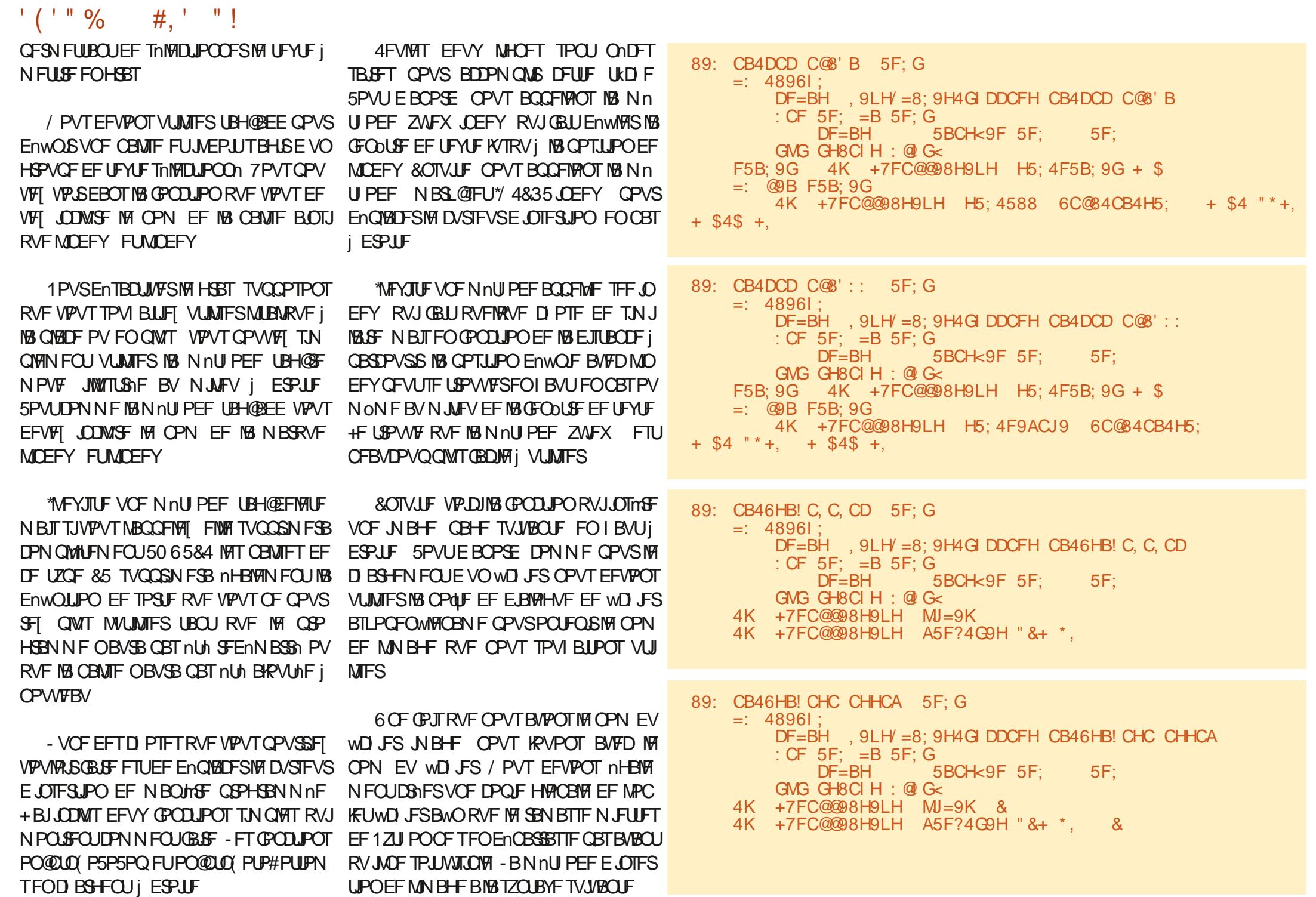

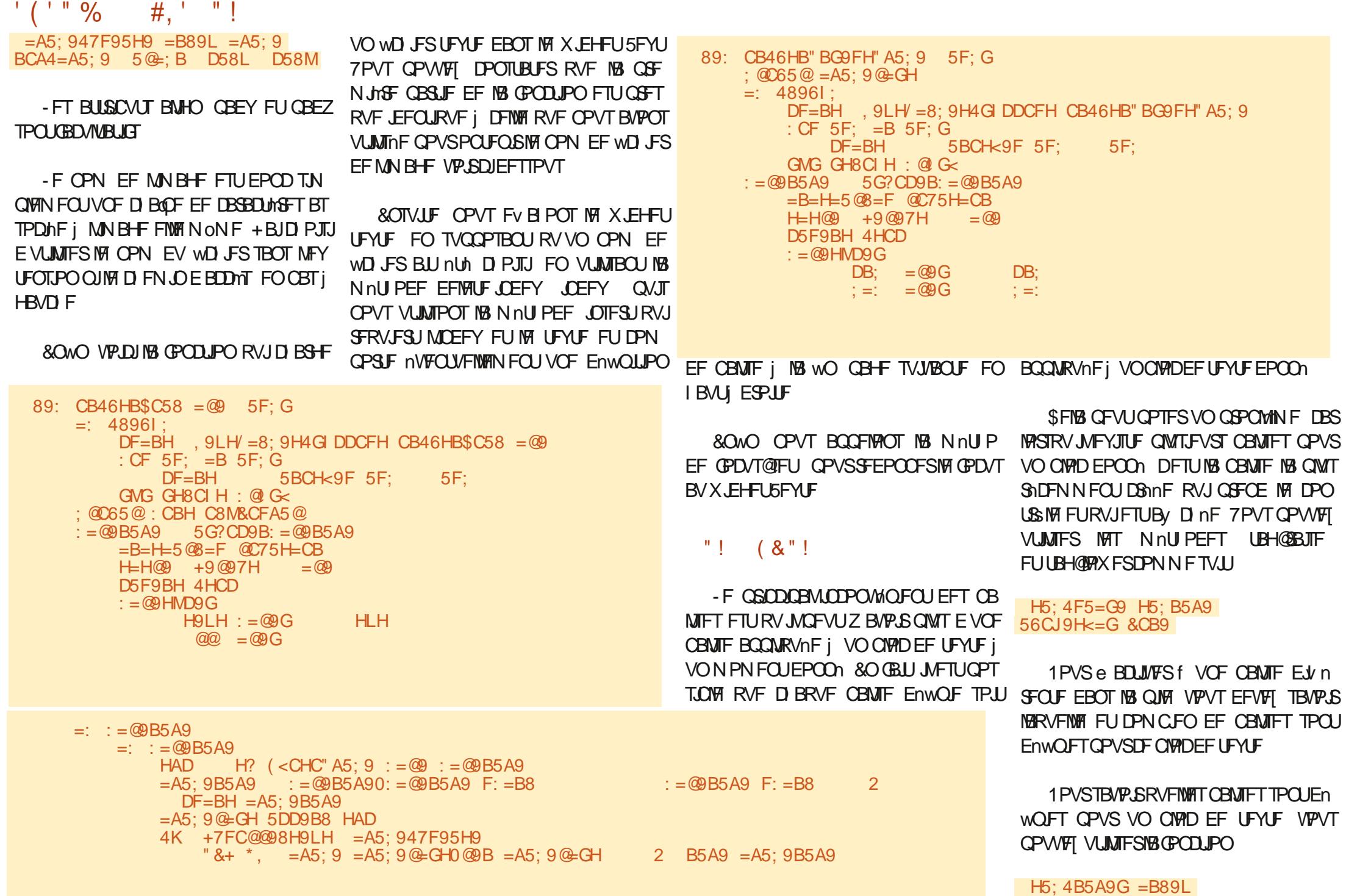

 $'$  (  $'$  " %  $\#$ .  $"$ !

RVJ FOVESTB VO LIVOVA FFT OPN T FF **CBMIFTBTIPDITI DF CIPIDEF UFYUF** 

-F X EHFU 5FYLF PV SF EF OPN CSFVIFT BVLSFT CPODJPOOBMUNT UFINEET RVE MB SED ESD E NACOUMBLIPO FU MB SOL POWITTEN FOU FET N PE WIR JPOT FU CFO EBM SFT FOD SF SFOFOEBOU KE **VPVMEJT FTTBZFSEF NN JUFSMB EnN P FU** MBSUDVAI VOF MACHVFVSSBJIPOOBOVA

4nSEVIEN FOU IF OPVSSBIT NDSSE MB NP.U.In EVONWSF TVSMY X.EHFU5FYLF 7P.DJi OPWFBV INTINFOTVFST INTEFVY SETTPVSTET OPVSFOTBVP. FOWT

**I LILOT XXX LOMIL NBO LOM 5L\$NE UFYULUNM** 

**I LUOT BO FIVELHU VC JP SO EPDT ULOFSUFYU CPPL** NFU PETI UNM

+ FTO THE TODINEN FOURVE KBJSNOTIJ *i VPVT (B.SF BOOSIDESM VN OVEX JEHFU)* 5 FYLF-BNF.NWEN/SFGBIPOEFOTBUP.S **OWT FTUEF DAFSVO FYFN OVE EF OSP** HERN N F FU FF KPVFS BVED UPVLFT NAT **POUPOTEJIOPOCINT** 

SPNNFKEM GBJT I BCJVFMATNFOU KBIORID NA DPEE TPVSDE FROTVOEnCELL TVS( JJ VCi MBESFTIF **I UDT HUVCDPN HSFHXB**  $\frac{1}{3}$ 

 $=$ : :  $=$  @B5A9  $=$   $\cdot$  = @B5A9 @95F H<9 +7FC@@98.9LH K=8:9H 4K +7FC@@98H9LH 89@9H9  $\mathcal{R}$ @B9G  $F9584: = @. : = @. B5A9$ 4K +7FC@@8H9LH =BG9FH & @EB9G : CBH C8M&CFA5@ 4K +7FC@@8H9LH A5F?4G9H  $"8+"$ .

4K +7FC@@8H9LH : C7IG4G9H

+VTRVi MB QSPD BLOF GPJT DPNNF UPVIRVST SFTUFI FOTnDVSUM FOCPCCF TBOLA OPTIJG FUDSBUGT

> @35 . /:B3@AFTUVOQSPHSENNFVSiMB **SFUBLIF RVJVILLEBOT MA DFOLSE EV 5FYBT** BLY HIRITGOT \*M FTLL OPPHRANNEVS FUI TFT I FVSFT CFSEVFT JM **EFOVJT** FTUBAJFVSQ PUPHSBQ FBN BUFVSMUJFS NVTDFOI POODUF FULSHT OPODVJT.OFS \*M FTUUPVKPVSTOSPOSINUBSFEF3BOZYBZ4P MUPOT VCF TPDhlin EF DPOTF, MFUCBITE **NB QWOBSULEF TPO UFN OT i SHELHES EFT BSUDIAT CPVSIVA'S. FUEFT UVUPSFIVI 4PO TUF FTUX X X U FEFTJHOBJFEHFFL YZ**

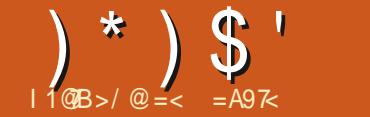

ļ

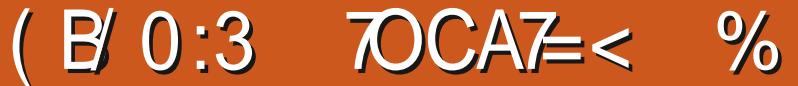

<span id="page-24-0"></span>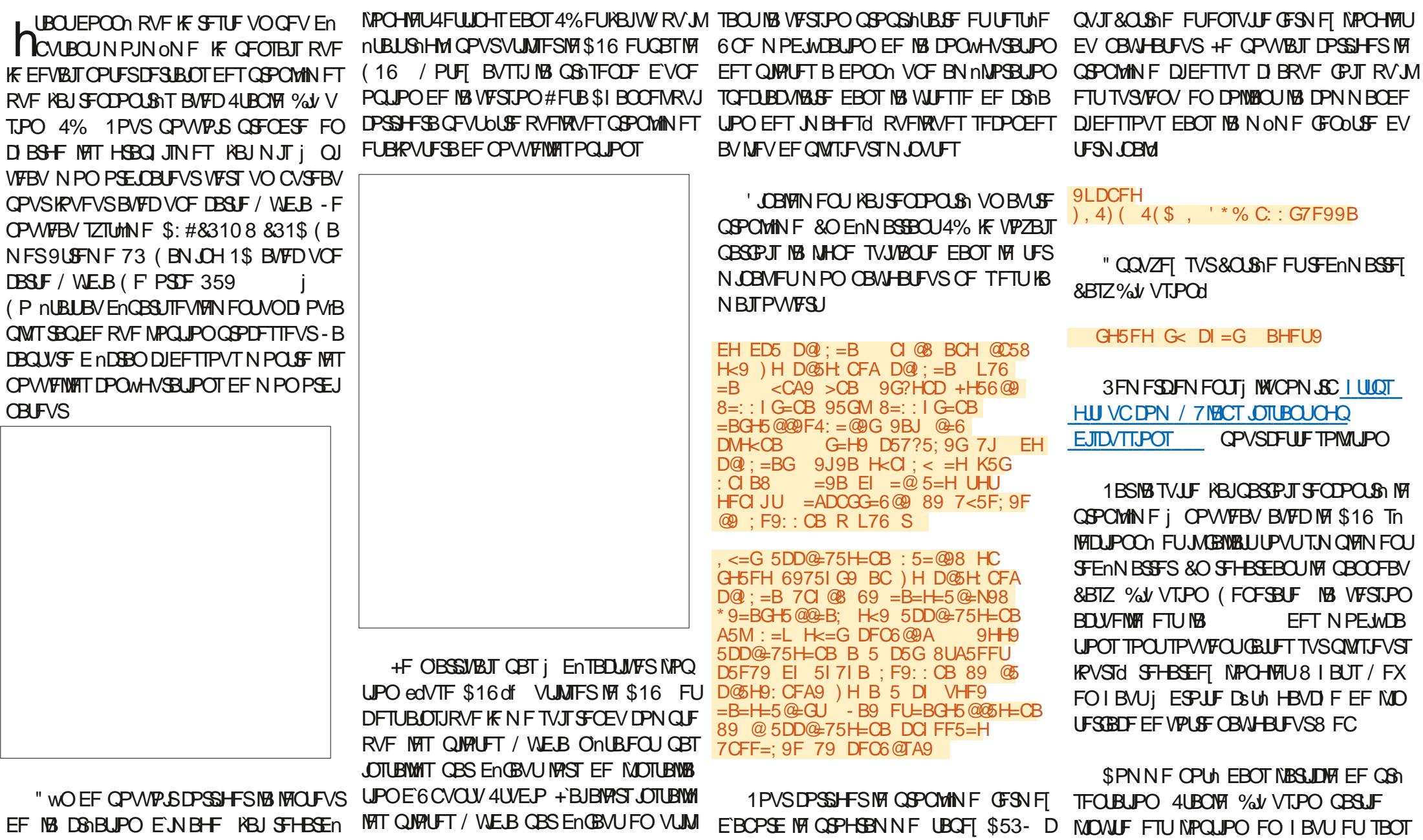

 $||x + ||$   $||g||$  $(8"!$ EPVUF MBQWIN QPSUBOUF & WHIFTUTBY UPVIMAT QBSBN mUSFT TPOUMAT NON FT JN QSFTTJPOON NBJI i MBMPOHVF VPVT USPO \$FMBFTUEU BV GBURVF MATJN BHFT VFHBSENF DPN N F VOF OBSUF EV OPN %F ONNT FO FYBN JOBOUNTT OBSEN MUSET SFDPODBUSET EVFST OSPOWIN FT 1 BSFYFN HOOGSNET ENGEGEFOU EFT JN BHFT RVJ EF MN BHF 4FMPO VPUSF POKEULG VPVT VO nMN FOUI SFN BSRVFS FTUNPQUPO QVF BVFD MVUMURUPO EF MOVUF =<47/ TPOUVUMUTINFT QPVS NFOUBOURD FOUFU QPVSSFT QFVUbUSF VPVMPASTBVVFHBSEFS #MPRVFSMFT N BHFT / 4'8 / PU 4BGF 3 ".. 0/335-30)/4 28". 34% > EFVY CJFO FOUFOEV UPVUOF QFVUQBT oUSF EFT OOPSNEUPOTTVOOMINFOUBLEFTEAUP 'PS 8 PSL \$F OFTU GET TUS EF USB GFULU POPTTYNT OI PUP SHEMTUF MAT VULMUTO OPVSNUFOUBLEOFNEOU N BURVEN FOU 1PVS DF GBGF TIMPID VBUWES BVFD TEMPO VPUGF FOVGPOOF POPTTVN T TESPOU OGPOBOMEN FOU NJ UPOOF NPOHVFU 4FUJOHT jDsUn EF NFOU %FUFNWFT N BHFT QFWFOU OUSF HOPOT N BJT QBT SNBNTUFT \*NT SFTTFN **%FMB NONF GBPO JNOF GFVUGBT** NPOHPIU(FOFSBUFFU" VUP 4B/F" "N BHFT" HOONS FTEF GBI POUDBUUFOEVF OVFOU EBVBOUBHF I EFT TPVSJT FU EF OBJEF VOF JN BHF EF VPVTN ON F I MB GEI PO JOBLIFOEVE JATPO JEEFT EPJHJJFO 1 BOW 1 JUSTIP GESOF RVF NAT GI PUP - BUBJWFIE'VOFJN BHF OBSENGBYUFTU EF Y OY FU TJVPVT D PJTJTFT VOF ONAT CFULLE UBUME VO BVESUITE NFOUTBY DIFSBVPVTJOERVBOURVVOF **CFULF UBNAT ENGHF NP.OT RVF MB UBJWA CBSEnGBVU CFVUFCHFCESFSVCF** NBWBJIF RVBWLIN EF MNBHF 4J VOF TEVME F.N. FOT. PO FILLONG CELLE RVE NEW FSULLTEN FOUCE TBY DIFSECT VU OUSE OBT NBJ MB RVBNJIN EF MNBHF **TFSB COBON PLOT UPVUEF NON F NBV** VEUTE %FTUBUNATE N BHF ON THEADEFT nUBOU BDUM TINTIDUPOOF VO GPSN BU QFWIFOU BVITU BV FDUFS NN BHF HON EF N nUBEPOONFT DPN N F KTPO PV UVU SNF EF GBIPO JOENTJSNF 2 VBOE KFT "MTV, UEF ThIFIDLIPOOFSVOWD JFSKTPO TBZBJT EF HOOGFS NIN BHF E'VO OnOn CPVSCGPFV.GENZIN ON FWD.FSNEWFDNZ BWFDNZT ZEVY HGBOE PVWFST NB UBNWE CPSN BU UYU VPVT EFVFT FOUSFS EFT EF MN BHF nUBOUS HMF j Y JOGPSN BUPOT N BOVFINGIN FOU 6 UNIFI QY EF N VIVILQIGIT WITH FT POULD VIRVST MF DI FN JO FOUFS OPVS NFN ONBIDEN FOU nUt DB nT - B SNEVDUPO EF MB UBJNAF OBS EF VPT "VUP 4BVFE JN BHFT JN BHFT En GBVU Y OY B GPVSQUINTT SN TBWFI-BSENFTBVUPN BURVFN FOU TVMUBLIV PVMNT 7 PVT QPVVFT BYPIST En **QIZDFSVPUSF D/STFVSBV EFTTVT EF NN BHF** 7PVT QPWFFI nHBWFN FOU VUMMTFS MF FU ThMFDUPOOFS NPQUPO VOTDBWF SFO OPVIPO %PX OVABE JN BHFT OPVS VOF ESF QWITHSBOE RVJTBy DIF TEVME JN BHF 5FMRVF IF MEDPN COFOET 2 VBCE VPVTDSHFSFT VPVTQSFN JNSFT 4% FTUE FOUGAL OTHER LOPSN BUT FOU VPVT OBVSFT MB NONF JNBHF RVF TJ JNBHFT VPVT TFSFT TBOT EPVUF USAT

**HSBCI JFT EF VPVT OF GEJTBJFOUGBT CBS** UF EF MFOLSBOFN FOU SFIB NUBOU ELU FTIBZFI E FOLSFSVPUSF OPN EBOT MID WUF FUSFI-BSEFT MA SITVIVIBU + F QFOTBJT UFSN, OFS BAFD VOF OWNT KRAF JN BHF DANES RVENRUE DI PTE DPN N F MN BHF DJEFTIPVT BVFD MOAUF =  $.*22227*4$  $H280."$  \$8. #52 \* ( 7 \*4) " 3\* (.8 #"9)  $7 \times 9/7$  > COMPU mRVF BVFD VCF TEVME OBE WUSSE FU VO GEV EBOT MB D FN ONE \*MOZ B OBT EF GFV EBOT MB D FN ONE EBOT MN BHF DIDPOLSE TBOT EPVUF CBSOF RVF MOVULF NUBU NBM CPSN VMF NBJ DFMB QFVU OUSF EU i NBOHW EF WILPO 7PVT VPVESFI QFVU OUSF BVHN FOUFSIM OPN CSF E JN BHFT i **EBOT INT POUPOT TPVT MIDALF OPVS** DESELY VEST. POT EV DECLET & UVPVT **VPVEST CFVUOLSF BLUFCESF EVUMIFS IF CBSEN MUSF IN TJVPVT OBVFI CBT VCF** UShT CPOOF DBSUF HSBCI JRVF TUDPO MA UFNOT EBUFOLF OPVSSBUOLSF NOPS UBOU 1 NAT TVS DFT POLJPOTM NB OGP D BOF **CPJT** 

 $(8"!$ 

 $\frac{1}{2}$   $\frac{1}{2}$   $\frac{1}{2}$ 

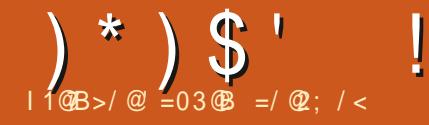

### <span id="page-27-0"></span>O FOBLE, ONU BENVERBIQUA 5F9 CBSSF DUFUNPVTFOUTIQUES

**B**U MILBU OTBUTTELU EF 18 GBI PO EPOUNTIN BUI NN BURVET EBOT TET NUYSET 7 POLINIA SECEVET "MAPMBLIGBSE VOF FONHOF & WAT VULMIE NATHOF EV EPIWERS NACHAFVSEF NIZOPUNOVIE EVOLSBOHNA BOOMBUPO EF DPN OPTIUPO RVJTFSBIJ OPVSFOUPVSFSNFYCGFTTPO N BUI n N B GEDIVE I VUM TES FU GEODUPOOF SEU TVS URVE 6 OF YEN OVE TIN OVER TILL Y? IZ LIEN-PSE CONTIFVSTIZIUMNET EEYOURILBUPO "MB \ 1 d & UUMZ B DF RVPO BOOFING MF WO BNFD VOF BOOMBUPO RVJ nDSUVO N PEFEBY D BHF  $\neq$ Y'\ | Z'\ |  $\Rightarrow$ -F FOTEN OVE EF WD JFST UFMJF JOLFSDPO **CEDIT MILOVE EBOT OJN CPS F RVEMIEJ UFVSEF UFYLE EBOT ON OPSIE RVEMIZT** UMN FEFYOURLIBUPO-BTPSUF CFVLOUSF FO/PZnFi ON OPST RVFMDBOPV N OSN BOUF RVJDPN OFF OE MA IKV EF DPN NBOFFT1% 1PVSVOBMEVSDEMSRABILINEUInNBURVEFOMHOF-B5F9 \*MMUMTE VOBVEXQUENT TVOOMIN FOLBLEF INFIVIDUES EFT BOUTINERIT BY FOL EFT CBSFOUL MITT **GSPEVUL OF CPWBUCBT OUSE N PE.WO** TBOT RV MM TBD F - FT wD JFST 1% DIRECUTPWECURTECHNT CBS NAT. N **OSN ESFTEROTMETROOFT**  $F<sub>1</sub>$ VOE nOPRVE PINBIONIOBS JEFT OPSNIBUT FONHOF FOVUNTBOUEFTDSPD FUT EF USBLIFN FOUEF UFYUF ONLIBEOUGBT **RTFOLLT** 

*S*FIUCPVSDFUF SBJIPORVF - B5F9 5FY B VO FOTEN OVE DPN OVEU EF N n **U PEFT FUE PVUM OPVSB D FSEFT FY OFTLPOTNEU nN BURVET %BOTDE OV** Nn. P OPVT ENTROT FYOURSES DESLEUT EFOUSE FVY 4JVPVT VUMMET 5FY4UVE.P PV VO \* % A TN JPASE VPVT OPVSSET OSP **CBOWIN FOUSEDPOFSDE RVF VIPVT VIPZFI** 

N PEF EBY DIBHF FOUPVSF NFYOSFTUPO LINOVIF VULNUFFI MBOPSN VMH TVUMBOUFD N BU NN BURVF BVFD EFT BOUTINGTIT FU EFT DOPD FUT - FYOGFTT, PO FTUDFOLS BF **TVSVOF NHOF RVJIMJFTUQSPQSF** 

**YBOT5FY4U/EJP JMZBBVTTJVON PEF** DSPD FUT SPOET OPVSFOUPVSFSNFYCGFT TPON BUI NN BURVE 6 OF YFN QTA TIN QTA  $FTUd = Y \setminus \begin{bmatrix} 2 \\ 1 \end{bmatrix} = MEBUFYBDF$ NFOURS NONF DPTF RVF NS N nU PEF

VPJVFOUTJVPVTDPOTEnSFT NATINEUIn N BURVET E BOPNRVET IF VBJT N FULSE \*MZ B VOF N nU PEF N BU nN BURVF FOORDF MB GPSN VMF QPVSENUFSN JOFSMB

SFOURCHWE VPVT TPWVFCFT VPVT EF 1Z

1 PVSDBVM/MASIVA NACHVEVSEE NJ ZOP

#### 7 1GEFH0530 P 630 PP

**MT SEDOFTE VOF nRVBUPORVBESBURVF** 

& COPSF VOF GPJT VPVT BVFT QSPOB

MAT SEDIDET FIVOE NRVB JPORVBESELJRVE

5L3O P 6L 7

SFN OM BOUNTVENTVSTEF BCDd

 $L = 1: F5706$  1 GEFHO630 P

1 VJT VUMTFI NB CPSN VNA TVJVBOUF FO

+FTQnSF RVF VPVT QPVVFI VPSSRVF

**NFTLBOEBSEd** 

57PPO 5P

1 PVS SFOESF NFYOSFTIPO VO OFV OPSN BM N BJT MARVBUPO FTU SAEVUF

QWIT DPN QWRVnF TBOT RVF VPT ZFVY TF QPVS UFOLS EBOT VOF MHOF EF UFYUF

in the Co

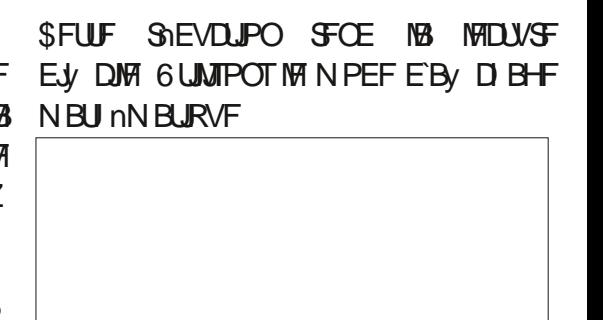

 $\left( \frac{1}{2} \right)$  3 -

 $\frac{0}{6}$ 

**6 UMTEL FOTV. LE MB CPSN VMH TV. VHBCLE SF ONLBUGBT TJEJ DIVA &TTBZPOT** FOSFN OVER BOUNDED VERWYSTEF BC DN NBOLFOBOLING OPSN VIVA OPVS USPWAFS 10 L 1: F570 6 1DA 1GEFHO630 P 57PPO 5P 12 CIVEN FOLW DFISH MIDPIN 1 PVSUSPWAFS - FT JOTUS/DUPOT CPVS IB DPN CPTJ DPN N FODFSCBSIBIN FULSFEBOT IB CPS UPO TPOUEBOT MY NONE PSESF RVF DF MU VUM TO MPST EF MADSLUGE EF MB GPS NVMFiMBNBO a' BSF VOF GERLIPO a OVN nSBUFVS CON

a BDOFDBSAF

a CBVDBSSh BD

a EnCPN JOBUFVS B

&O HBSEBOU j NFTOSUMB N nU PEF N BOVFINNE STHBSEFT IN IDPEF ON DFTIBLSF ME UFYUF BAUPVSEF DFUUF NRVBUPO FTU QPVSCESF DFUUF CPSN VMFTIN QMF = SEED CV NFSBUPSNEFOPN JOBUPS NFUFO QUELF VOF GREDUPO

# **TUTORIEL - LATEX**

\sqrt{} met le signe de la racine carrée sur ce qui est à l'intérieur de ses accolades \pm insère le signe plus-moins

Les choses vont se compliquer quand on introduit quelques fonctions: trigonométriques. Par exemple, voici l'identité pythagoricienne:

**[ \sin^{2}\theta + \cos^{2}\theta = 1 \]**

Cela peut être utilisé pour trouver: le sinus d'un angle.

more complicated and introduce some trigo re is the Pythagorean identity

 $\sin^2\theta + \cos^2\theta = 1$ 

d to find the sine of an angle.

 $\sin \theta = \pm \sqrt{1 - \cos \theta}$ 

these expressions take up only a single line

**[ \sin\theta = \pm \sqrt{1- \cos\theta}\]**

Parce que ces deux expressions ne prennent chacune qu'une seule ligne, elles pourraient utiliser la méthode mathématique en ligne sans perte de lisibilité.  $\sin^{-2}\theta + \cos^{-2}\theta$  $ta = 1 \setminus $$ . Normalement, le thêta minus- $\frac{1}{2}$ cule est utilisé pour représenter la distance angulaire. Dans d'autres applications, un thêta majuscule est nécessaire. Pour obtenir un thêta majuscule,

il suffit de faire commencer le thêta si vous avez fait autant de mathémapar un T majuscule : \$ \Theta \$. (Notez que le thêta fait partie de l'environnement mathématique dans LaTeX/ TeX. Il doit avoir des signes du dollar ou un antislash - crochets avant et après, même s'il s'agit d'un seul caractère.) Cette méthode d'obtenir une lettre grecque majuscule en utilisant une lettre majuscule pour commencer le nom de la lettre fonctionne avec les : sation de la composition mathémalettres grecques en général.

Nous pouvons passer de la trigonométrie au calcul avec une brève explication de la différenciation.

Le dérivé d'une fonction donnera la pente du graphique linéaire généré communément en \$ f'(x) \$. L'équation générale pour un dérivé est:

```
\[\{ \ f'(\mathbf{x}) = \s_{\text{stackrel}}{\lim}\}{h\rightarrow0}\frac{f(x+h)-
f(x)}{h} \]
```
Résoudre cette expression en utilisant  $\sinh(1) = x^2(2) \sinh(1)$  is donne l'équation suivante :

```
$\stackrel{\lim}
{h\rightarrow0} = 2x + h $.
```
Quand  $h = 0$  alors  $f'(x) = 2x$ . Cette réponse ne devrait pas vous surprendre tiques à l'école.

differentiation. The derivative of a function will vield the s generated by the function. The derivative can be expr commonly as  $f'(x)$ . The general equation for a derivative

$$
f'(x) = h \xrightarrow{\lim} 0 \frac{f(x+h) - f(x)}{h}
$$

Solving this expression using  $f(x) = x^2$  Generates the  $h \overset{\lim}{\rightarrow} 0=2x+h.$  When  $h=0$  then  $f'(x)=2x.$  This answe you if you have done this much math at school.

par la fonction. Le dérivé peut être façon de résoudre le problème est de exprimé en \$ \frac{dy}{dx} \$ ou plus nettre en place une proportion (une des fonctionnalités mathématiques Voici un exemple simple de l'utilitique. C'est un problème que je pose à mes étudiants à la fac. Si un processeur a une vitesse (fréquence) de 2,2 GHz, combien de temps dure un cycle de (ou en termes physiques si vous pré-Office. férez) si f=2,2 GHz, quelle est la durée d'un cycle de traitement, 1~Hz ? Une paire de ratios égaux) et de résoudre pour l'inconnu.

> Comme nous devrions tous le savoir, 2,2 GHz =  $2,2*10^{9}$  cycles par seconde.

```
\[\frac{2.2*10^{9}~cycles}
{second}=\frac{1~cycle}
{x~second}\]
```
**\[2.2\*10^{9}x~cycle-sec= 1~cycle-sec \]**

 $\[\sqrt{x} = \frac{1}{2.2*10^{9}}\}\]$ 

```
\[x=0.454545…*10^{-9}
~seconds\]
```
En termes informatiques courants, un cycle de traitement prend 454,5 picosecondes, moins d'une nanoseconde.

should know, 
$$
2.2GHz = 2.2 * 10^9
$$
 cycles per second.\n\n
$$
\frac{2.2 * 10^9 \, cycles}{second} = \frac{1 \, cycle}{x \, second}
$$
\n
$$
2.2 * 10^9 x \, cycle - sec = 1 \, cycle - sec
$$
\n
$$
x = \frac{1}{2.2 * 10^9}
$$
\n
$$
x = 0.454545... * 10^{-9} seconds
$$

traitement ? En termes mathématiques Voici à quoi il ressemble dans Libre-Ci-dessus le code LaTeX pour ce petit calcul. La figure 5 montre le résultat dans un PDF généré par LaTeX.

> J'espère que vous avez apprécié ou du moins enduré cette courte visite de LaTeX. La prochaine fois, nous explorerons comment utiliser le LaTeX en cours de chimie.

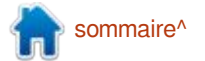

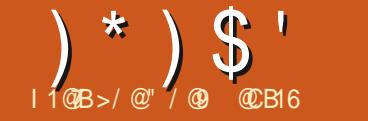

<span id="page-30-0"></span>BIRVUM OMT NOPSPOUFFOT TO  $T_{\text{IDRF}}$ FIUTBOT EPVUF NB OPTIJ CMUM EF OFFCEST FO D BSHF QWITJFVST **CB-FT EBOT VOTFVMEPD/N FOU \*MTBHLU** EVOF GPODUPOOBNUM UShT EFN BOENF RVJPV SF CFBVDPVQ QWTEF CPTT.C.MUNT CPVS USBABUMPS BAFD FFT WD. FST 1% NVMUCBHFT | MB CPJT CPVS MN CPSLB UPO FUNTYCPS BUPO CFORVENWENCE TPUCBT TBOT NN JFT FO CBSJDANFSIVAST RV FINAT FTUVULUM TO FTUSSIVE 8 FC / PVT SF WFOESPOTTVSDFTVARUMEN PJTQSPD BO SFULF CP. IT DI CPVT BINACT VP. S DPN N FOUDS FSFUUSBVEUWFISBVFDEFT CBHFT NVILLO PATT GBSLISE "OLTLERGF MUJN ON F

1BS En BBVU \*OLTDBGF TPW SF BVFD TB WE LSBE LUPOCE WE F VOE TEVME OBLE " MPST RVF EF OPN CSFVTFT BOOMDBUPOT *OSPOPTFOUVO E.BIGHVF EnEJh PV EFT* POUPOT EF N FOV OPVSBKPVUFSFUTVO CSNESEET CB-ET \*O TDBCE USBLE DET UKD FT OWT DPN N F VOF UKD F EF EFT TORVE DPN N F VOF UKD F FF HFTUPO

1PVS BDDFFS BVY CPV GPODJPOOBMUNT **VIENHIT** N VIVUIGBHFT VIPVT EFVIFI **EPODD BOFSE PVUMEF** EFTIO FOD PJIJTBOUMS OPWENNER JBOF FO OBT EF MB CPdUF i PVUMT FO **SPVHF** 

6 OF CPJT NPV UMTIN MEDUPOON VPUSF UPO DF RVJFTUEPN N BHF **OB-F TESBEPULLE EVOE OF JULE OP. HOLE** DBSSHF | DIBRVF DPLO FUNBIOBSSF EF **IPOLS ME EF NPV UND BO-FSB OPVSBV** D FS MFOTEN ONE .OUBMEE DPOLS NAT **QPVSIBIHTUPOEFTQBHFT** 

- FT CPJHONFT DBSSNFT VPVT CFSNFU **UFOU EF IN PEJWFS EZOBN JRVFN FOU IBS** UBJWAT EF NB OBHF FYJTUBOUF TVS NAT DB OFVET +F SFOPNNECEF EVULUATES MB MBOBHFFOGPOOLLPOEVIDPOUFOV TJEFT **QPHONE FOCBTI ESPUF QPVSIBITN QVA** SBJIPORVFOBOQVZBOUTVSSUSM VPVT BOOMWEST DF D BOHFN FOU e OSPOSF NFOUT 4J VPVT ENOWED FT MVOF EFT USPJT BYUSFT OPHONFT MPONSBUPO EBOOMBUPO FOUBLOFSB VO EnQUELF NFOUEF MB CBHF i MIDBBO-F SITVIMUBU WOBNFTUI OFV OBNT IM NON F TVSUPVUTJ VPVTFV FDUVFI FOTVJF VOGBOPSBN RVF TVSMEDROEVERT N BITMEN PVWEN FOUFTLU **RVFIRVE OFV ENTUBOUROU \*NFTUNHB** MEN FOULD INSTITIBALLEF OPLIFS RVF IFT CPHONFT OF SFIGEDUFOU CBT MAT UPV DI FTEF N PEJMDBUPOI BCUVFINATE \*OL **TDBOF OPVSME SFE.N FOTPOOFN FOUFO OPOPS JPO PV EBOT VCF TEVME ESFD** 

3 FE.N FOT. POOFS N BOVENWEN FOUND **CB-F OFTUCBT VPUSF TFVMF POUPO 7 PVT CPWFI VUMTFSIBUSPJIJNNF DPNNBCEF** EF NB CBSSF E PVUMT NB CBHF BVFDRVB USF XMD FT CP.CLBCLWFST FINAT CPVSSF E.N FOT.POOFSMB CBHF 4JBVDVO POKFU OFTUTAMPDUPOOA MASTRVF VPVT CBTTFT *i NPVUMBHE DE CPVUPO SFEN FOTPOOF* nMNFOUTPOUTNMEUPOONT JAFENFO TPOOF NB QB+F FO GPODUPO EF NB Tn **MELIPO. BWFVSFVTFN FOU JNOFTUGBT CPTT.OW E.COMSE VO EnDBIGHT PV VCF** NBSHF EF TPSUF RVF TJVPVT OF TPVI BJ UFI CBT RVF MAT NN JUFT EF VPUSF CBHF nOPVTFOU OBSOBILIEN FOU VIPT POKUT VPVT EFVSFT TPJJSFEJN FOTJPOOFSN B **OVENVEN FOUGBS NB TVJF TPJUBKPVUFSI** VPLSF CBHF VO POKFULLEN CPSBSF CIVIT **HSBCE RVF MAT NMINFOUT DPNCONT** OVIT NEV BDES FOTV.IF BIMEVSEVTE NFOUTFULF NONE PNJTTPOFTUNBO **UFOBOUGG TFOUF EBOT NB OPWENNET CPOLE** FF F. BIGHAVE 1 SPOSHILL FLY FPD AN FOUL DF RVJFTUQWL\$UFQQVZFVYQPVSDFVY

FFOL SE OPVT RVIOS GASECULTURITIES VO OFV EFTORDE BAUPUS EF NAVST DB1B  $L.POT$ 

4JVPVT QGGGSFT EnwOLSING UBJWFT EF VPLSE CBHE FOCPOLIPOFF F.N FOILPOT TO DWRVFT VPVT OPWFI MA GBSF FO VUMBOUNT D BNO EF TBJLF FUNT X.E **HEUEF DPN COBJIPO EnSPVMECUF EBOT NB CBSSF EF DPOLS NA EF NPVUMS NRVFI** EBOT MED BN Q FUFOLSFI ELSFEUFN FOU **NAT EN FOTJPOT BUFD NAT VOLINT CBS FYFN QW** NN Y NN 7PVT **GPWFI nHBIFIN FOU THIFIDUPOOFS IWO** EFT COSSSHERHET EBOT IB MILLE EnSPV **MOF** 

+VTRVi QGATFOU UPVUDF RVF OPVT BUPOT WY EF DEUPVUMe N VIVUIQBHET f DFTU DPN N FOU SFEJN FOTJPOOFS VOF **CBHF VORVF FYJILBOUF " IRVUPOT VCF** EFVYJMNF CBHF i CPUSF EPDVNFCU FO DURVBOUTVSMB QGFN JnGF JB OF EBOT MB **CBSF EF DPOLS IM EF NPVUM\*O\_TDBCF** DROF VOF OPWERLED OBLE TVSNA DROFVELT VPVT EFVSFT QFVUOLSF GBSF VOIPPN BSSINGE CPVSVP.SIMTEFVY - BCPVVFINM **CBHFBVSBMBNONFLBLMFRVFMBCBHF** ThMFIDUPOONE OS DIDEFNINFOU, BLOUF **CBOURVE VPVT BVFI CIWT EVOF CBHF** VPVT QPWFIDNRVFSTVSD BDVCF E FO USF FINATIOPVSN PE.WFSIMBOBHF e DPV SBOUF f DFINNERVJTFSBBV FDUNF CBSINAT

#### $)$   $*$   $)$   $\frac{6}{9}$   $'$  $\frac{0}{0}$  $#$

GBLEF HATTESI MOLANSFVSEF MBIPOF EF FYONDUF 5BOFI TAN OMFINIFOURVEMENT **NB CBHF CPVS NB EnQIBIDES TVS NA DBCF** PVUNTENTENT NONE HBHOF NHBVEN FOUEFT I HBVD FRVJJOEJRVE NE OPN RVF VPVT **X.FHFIT** 

CPVUPOT RVJ VPVT CFSN FUUFOU EF SN PS-BOJIFSINT CB-FT "DU/FINITN FOU DFTU NB OFFN JAFF EFT EFVY OBHFT RVJ FTU THATTLIPOONE FUITH UFYUF JOEJRVE EPOD f \*MFYJTUF EFT CPVUPOT CFSN FU  $e^{-}$ UBOUEF N PEJMFSNPSESF EFT OBHFT MA **CPVUPO EF HBVD F FTU EnTBDJM DBS** OPVT OF OPWPOT OBT EnQUADES DEUF **CB-F B/BCU/B CPT.UPO & O SFVBCD F IFI CPVUPOEF ESPUF FTUBDJIM EF TPSJF** RVF OPVT OPWPOT DURVFSEFTIVT OPVS **FOORDES IR OBLE TO FOOD F FOOD** TUPO DF RVJSFWFOU LOFS/FSJSMPS ESF EFT CBHFT CNJIRVF CPVT OBVPOT RVF EFVY CBHFT - VUMBUPO EF DFT **CPVUPOT CFSN FUnt-BIGIN FOUEF EnQIB** DFS NAT CBHFT TVS NAT DBCFV18T FU EF MUNFTEBOTMY WD JFS47(

**OB-F VOF nURVEULE OBSENBULLEE DEULE CPSN F TJVPVT OFO CPVSQJITH CBT VCF** VPVTN ON F BWO EF VPVT BLEFSI TBVPJS RVFINNE FTUNK CBHF BOUVFINNEN FOUTINNED UPOONE 4PWFOU JNOFVUOLSF ONLT KV

EF DPOLSSME EFT PVUMT PV DMRVFS FU UBOFT PV UPVUFT VPT OBHFT EF N BOLOGE ENOMED PV TVOOSN N - F N PUJN OPS D PTF EBOTIBLI POF EF UFYUF FUIBLOBHE VEST " VED ONLIT E VOF OBHE EBOT NA DPSSETOPOEBOLE TVS NA DBOFVEST TESB EPD AN FOUL INS CBSSF EF DPOLAS INT EFT ENDPSNFEVOR CFULLFINURVFULF FOIL BAU FTUNKHURVF 4JVP VT ENQUADRY VOR CBHF BVFI TBJJ 6 OF nURVFUJF TBJJF NB OVFINIEN FOUTFSB TUPDLINF FOUBOURVE " VN JMFV OPVTBVIPOTVOF OBSFEF OBSLJFEV EPDVN FOL47 (BIVARSTRVF NAT OPSLJFN FOLJTBOOMRVF NHBNAN FOLJI UPVU nURVFUUFT BAUPN BURVFT OF 199 TPOU POKFURVJFN QUAUF NON FMIHASFN FOU CBT FUTPOUHOD SDFT CBS "OLTDBOF FO TVSINTINN UFT EF NB CBHF - POKFUGFVU EFTINN UFT DBTEF CFTP.O \*MFTUUPVUj GBUCPTT.COM TF USPWAFSI EF DPN CLOFS INTI EFVY BOOSPD FT FO UPVD FS ; QFLOF INS QBHF NBJT JWTFSB VULTER JEFT NURVELIFT FOW OF TN BOVEM FOORDO PV TVCCSNO FF NB NONE MFIN FOU OPVS MFT OBHFT DWIT FUFO TF NEOLAST RV VO POKFUTT USPWERCU FO **SECBUROUT/SIME TZOUBYF BAUPN BURVE** ed BHF Of CPVSMITBVUSFT

- F CPVUPOTUU/n BOGGHT IVE DI BN QEF **UFYUF FTUVULATIO OPVSTVOOSN FSIBIOBHF** TOMATUPOODE 5PVLFCPUT MA DPN OPSLE NFOUFYBLUJENGFOE EF MALIBUEV EFS **QFSCPVUPO SF EFSQFSCPVUPOFTUFO GBLUVOF OBTDAM RVJ EnUFSN JOF DPN** NFOUNT POKUT TPOU EnQUEDIT MPST RV VOF OBHF FTUEnQMEDNF EBOT MA DB N PEJWFSNPSESFEBOT MARVFMFINNATTPOU OFVBT 4 JWFTUENTBDJJM MAT POKFUT FU OBHFT TPOU QMBIDNFT I OGPYJN JUN MAT MAT CBHFT TPOULSBUNT DPNNF EFVY D PTFT UPUBLAND FOU EJTUDDUFT 4J VPVT -FD BNQEFUFYUFJOEJRVFe1BHF EnQH2DFIVOFQBHF PV NONFTJVPVT f FOHST "OLTUBGF BULSCVF | DIBRVF | MBTVGGSNF | MFTPCKFUTFVYN ON FTCF **TPOUCBTBY FDUNT** 

> &O SFVBOD F TJ VPVT NBDJJ/F MFT D PTFT TF DPN QWRVFOU %BOT DF DBT **IPVI IPOR IRV. IDP. THE VOE OBLE EnOWN**

DADT FUNTED BOHFN FOUT BBOT NB CBSSF ELDFVY OPVS VIPVT EF OPN N FS DFS DHE PV TVOOSN DF TFSB DHBNFN FOU TD TF EDONBUF OPVUPO BDUM TPUBV **UBOUFTUE JOUFSTFILIPOf - PSTRV VOPC KUFTUFOUNGEN FOUDPOUFOV EBOT NAT** MN JFT EF MB OB HF MF DPN OPS FN FOU TPO DPOLFOV TF EnQUADE BVFD FINA 4J VPVTTVOOSNET VOF OBHF TPO DPOUF OV EJTOBSBOUNHBIVEN FOU. BJT DF DPN **TVSME DECFVEST FU** 

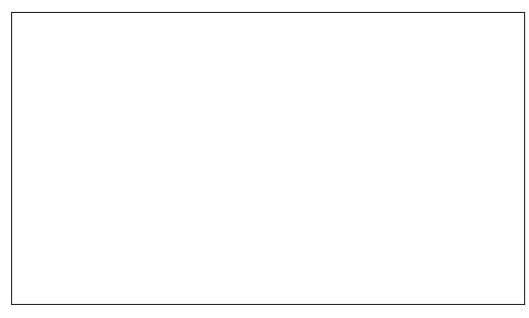

UnSFN FOUEBOT MB QB + F S FMB QFV UOUSF **CBSJD/MIGFN FOU HOCBOU MPSTRVF EFT** VOFT EFT BALSFT FURV VO POKUE En OPSEF f EF MACF EFNATT FU COONSF MIHASEN FOU EBOT NBVLSE - F EnQISEDE N FOUEF IB EFVY JNN F CBHF FOUBLOFSB MPOKUB/VFD M/J N ON F TJMUBLIDFOTO SFTLFSTVSMBQSFNJnSFQBHF

DVOCF TF EnQIBIDE CPVUPO EnTBDLJM \*MOZ B BVD/ON PZFOEF e EnTnMFDJPO OFSI EFT POKUT TO DWRVFT BVBOUM EnQIGIDEN FOUL PV EF IGHT BODGES QWIT nUSPUUFN FOUI MB CPOOF CBHF %BOT MB QSBURVF DF OFTU HOOGBIVEN FOU CBT **VOHSPT OSPOWINE NBJT JABYAJFOOLSF IPOIDFOU TVSIPVUTJVIPVT HBSEFT VIPT** OBHET OGPD FT MAT VOFT EFT BAUGET N BJT RVF VPVT IBJTTFT VPT POKUT TPSUS

4 JM VPVT BSSIVF EF EnQUADFS PV **TVOOSN FSBDDEFOUFINIEN FOUVO POIEU** MPOUPO I BCLU/FINT HELUPO " COVIDES **SUBM VPVT TBWFSB HOGSBYFIN FOUND** NJIF . BJT MA DPEF NVMUIQBHFT FTU FODS OPWEBY FUKBIDPOOV RVFM RVFT QUOLENHET FO MULLMEQUEPOD IF OF NF WFSBJT QBT USPQ i DF WIFIUEF Tn DVSUM SPNNFEIBCUVEF KFSFDPN NBOEF EF TBWFHBSEFS GS RVFN NFOU FUEF TBITVSFSRVF IB TBWFFBSEF BV UPN BURVF FTUBDUWF hELUPO 1ShGh SFODFT & CUST 4PSUF 4BWFHBSEF **BVLPN BURVE** 

- PSTRVF NPVUM BHF FTUTNMEDUPOON VPVT EJIQPTFI E BVUSFT PQUPOT RVF IB CBSSF EF DPOLSSIVE EF MPVUM CPVS FV FOUVES DESIBOET UKD FT MIFT | MB **QBHF 7PVTQPWFF D&NFSVOF OPWFNFF CB-F FOEFTIOBOUTN OWN FOUVO SFD** LECHNE TVS NE DECFVEST \$FMB VPVT CFS . BIWFVSFVTFN FOU JVIDZ B GBT EF N FUEF DSIFS EF OPWFINITT GBHFT RVJ DPOLSS MATGS DUT 4PLUD BRVF POKFUDGPJ OF TPOLICIST EF MS NONF I BINGERVF MS

#### $(\frac{*}{*})$  \$  $\frac{1}{*}$  $#$  $\frac{0}{0}$

**QB+F TnMFIQUPCONF N BJT VPVT OBVFT GBT EF DPOLSSIM GSSIDJT TVSIMT EJN FO** TPOT 6 OF CPJT MB CBHF D&nF VPVT **QPWFI MB ThMFDUPOOFSFUN PEJWFSTB** UBJWA i MBLEF EV DI BN Q EF TBJTJF FUEF NB MJUF En SPVNBOUF EF NB CBSSF EF DPOLS: ME EF NPV JM N BJT TJVPVT OSP DO EFT EFT IN TPS JF IF OF TVJT OBT TUSEF VP S MOUNS OU EF EFTILOFS E BOPSE MB **CBHF TVSMA DBOFVIRT** 

**OVZBOUTVS IB UPVD F 4VOOS EF VPUSF** DREAFS DPNNF VPVT QPWFT MNBHU EF INS TPVST TVS VOF CBHF VPVT GFSFT RVFMRVFTPQJPOTDPVSROJFT

\*MOZ B QBT EF N FOV DPOLFYWFM **MPSIRVE VIPVT DURVEL TVS MA DBOFVBT** WEF \*MBVSBUnUt JOUNSFITBOUE BVP.SBV NPLOT VOF POLJPO e / PWFINAT OBHF f RVJDSNF VOF OPVVFNVA OBHF BVFD NAT EN FOTPOT EF MB CBHF TIMMELIPOONE N BJTQYED F | MB QPTJJPOEF MB TPVSJT

**SPN N F JNT BHUE VOOPWEEV DPEF** UPVUFT INTI CBSUFT E "CLTIBOF OF TPOU **CBT OWLOFNFOU DPOTDFOLFT EF DF** DPN N FOUN PE.WESME UB NOT FE MB OBLE *i* MBEF EF MPVUMEF CBHF N BJTJMFTUVO **QFV ENDFVBOU EF DPOTUBUFS RVF MB** CPUF EF E.BIRIHVF 1 SPOSINUIT EV EPDV N FOUCE DPOCBURVE IBIGGEN JAGE CBHF

2 VFNMF RVF TP.UNB CBHF TnMFDUPOONF NB N PEJWDBUPO EF NB UBJWATEBOT DFUUF **CPOLF EF ELBIGH-MF OBV FDLF RVF IBCGF** NJOSE & OGBU KE OG OG SESSUE RVE DEUP **IPOLS IFI e N BUSF f EnvOUTBOURS UBUNFI OPVSUPVLIFT INTI OBLET SFIGHT FSBLIONIT** DPI NG CUBVED MAT BALGET DPOLS MAT EF DFUUF CPOUF EF EUBVAHVF UFNT RVF MA TO MEDIEVS EF DEVIVENS OPVS N PE, WES DIBLE EFT PO KEUT I VOE MHOF EF OBTE MBSSINGFO BOOEF NB CBHF RVJTBCOMRVF DPN N VOF CBS FYFN ON FIGOF BVUSF - B TVO OGSTTUPO EVOF OBHF OFVU i UPVUFT MAT OBHFT %BOT MIUBUBDUVFM OPOOF DIPTF FTURVF MAT OBHFT FINNAT **DHEWEN FOUTE GBGE TN OWEN FOUFORO EFT D PTFT JADEYJTLE BYDVON PZFOEF** TIMMPOOFS QWITFVST CBHFT TJ VPVT HVJEFT PV | EBVUSFT CBHFT DF RVJOB TPVI BUFI INTI SFEJN FOTJPOOFS UPVUFT OFS & ODWRVBOUBVFD MF OPVUPO ESP. U BVY NON FT ENFOTIPOT VPVT EFVSFT EPOD SFEJN FOTJPOOFS DI BDVOF E FINNATI VIPVT OPVVNATI VUJULIFSO OKFUI O OKFUITFO BOOBBELLST VONFOV DPOUFVU/FIVEN/FD i MB N BLO FO EKVTUBOUTFT EN FOTJPOT HVJEFT TJVPVT EFVFT DSNFSEFT BODBE **EBOTMS CBSSF EF DPCLS: MY EFTPVLIMT** 

g MOVFSTF MBCPdUFEFE.BMPHVF"M EBCPSE **HOFSFUEJTUSCVFSSFDPOOBLUMTEJ/n** SFOUFT CBHFT 4J VPVT TNMFDUPOOF ed BHF f EBOT MB GFOOLSF DPOLFYLVFMMF ed3FIB3LJ/FNFOLJif VPTPOKFUTTBNHOF SPOUTVS MB OBHF EBOT MERVFMMF JVI TF USPWFOU 4 JVII D FVBVD FOUGINT EVOF OB F JAFTUQ WIT EJ DIVIEF TBAPSTVS HV.EFT CBTnTTVSMB OB F TNYFIDLIPOONF **MERVEME JUIT BUHOFSPOU \*MZ B VOF ME** HRVF EnMIDBUF | FYQMRVFS N BJT DFTU VO DBT UFNWEN FOU CBSUDAMES RV MOF N POEF N VINUICBHFT + BJ En K ENDSU VBYJOBT IB OF OF E FTTBZFS EF NFYONI RVFS 4JVPVT VPVT USPVVFT EBOT DFUUF TUVBUPO FURVE VIPT POKUT TBNHOFOLI UPOONE TVSMBN BWELIF CBHF VPVT EFVSGFT TJN QVAN FOUNATE nQVADFSQPVSRV JVITPJFOU CFOEBOTMSCPOOF OB HF FUS HTTBZFS

UPVIRVST NUFOEVT BV EFT IN EFT NN JUFT INTT DB1FT q QBSLIS EVO EPDVN FOU EF NB OBHF FUEBOT MFTOBDF JOMOJEV EVOF TFVMFOBHF DMRVFSTVSMFOPVUPO DBOFVESTIMUNONE-FNPOEFNVMUIOB OPOUF EF ELBARHAF BHUTTF DPNNF VO HFT OF DIBOHF SFO I DFMB EPODUPVT **INTHVEFTRVF VPVTDSHT BOOBSBOLSPOU** BV EFTIVT EF UPVUFT INT OBHFT RVJTF USPWIFOU TVS MAVS D FN JO \$ FTU VOF CPOCF D PTF DBS DFMS GEDAUF MBDDSP NON FT CFWFCUOLSF BDOPD NFT BVY DAUF HSBOEFN FOU NBNHOFN FOU & NWIT OF TBDGPD FOUGST BYY POWELT EPOD HFT E BNHOFN FOUCBINT TVSVPLSF DPO UFOV OPVONIFI CBTEF EVONIRVFSNPOKU

> g DF QGPQPT JABVSBUINUM USMT JO UNSFTTBOUTJNPQUPO 0 CKFUT FO HVJEFT **GBJIBLU RVFNAVE D PTF EVUMA MASTRVF** MPVUM BHF FTUTNMFDUPOON - BD PTF **18 GWT NWEFOUF TFSBU EF D& FS EFT** TBOTTVOOGNFSIBIOBHFFNWFNONFSF **18 GEDMUFSBLUHSBOEFN FOUNBILHOFN FOU** EFT CBHFT MAT VOFT CBS SBCCPS JBVY BULST N BIT N BWFVSFVTFN FOUNDAUPO OF GELUSFO MASTRV VOF OB FFTUTnMAD

> 6CF PDBTPO NRORVOF TN.MRSF FTUGS TFOUF EBOT MFTOBDFN FOUQIBION

- FT HV.EFT EBOT "OLITBOF TF TPOU FOUSE MATOPVVENWET OB HET MASTRVE VPVT / PW FINA OBLE FROT NA CBSSE FF **DPOLS: MY EFT PVUNTDS: F VOF EFVYJMN F CB-F CNJT VCF USPJIJNN F FUBLOTJ EF** TV.UF DBDVOF EFOLSE FINATIOLIBOL ENDEMIF CBS SBOOPSUI NB CGSIDNEFOUF **GBSVOGFUUFTGEDF SPOTLERSPOTNED LFOBOLIMEYEN OVE TVJ/BOLI KBJDSON VOE** EFVYJNNF CBHF NBJTHF OBJENQHBD OJ **NVCF QJNBVLSF EF MAVSCPTLUPO LOLUBIT** + BJ nHBWFN FOU EFTT. ON VO SFOURCHW RVJ SFN QUUMB QSFN JASF QBHF N BJT KBJ BSSPOEJINHT IPLOT CPVS RVF VPVT CVJT TJF VPJSIBOBHF RVJTF UPWF EFSSINGF

> \*NFTUGEDIVE EJNEHLOFSRVF DF SFD LECHT CFVUNHENTIN FOUNDE VOF CPS EVSF VOWNIHSBOF VOF NHOF N BSRVBOU VO FOLGUE PV VO QFE EF QBHF PV UPVUBVUSE POKFURVE VPVT TPVI BUFI **IPOFS FYBDUFN FOUBV NON F FOESPLU** TVSMB FFVY.hNF CBHF 7PLSF CGFN.hGF **JENF CPVSSBLIOUSF EF MI DPOFSEBOT M QSFTIF CBQFST CNJTE VUMTFShEUPO \$PINFISi NFCESPJJ BOBIT BVPJS CBTDVM**

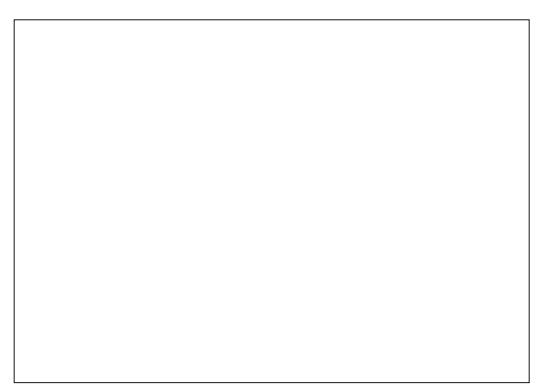

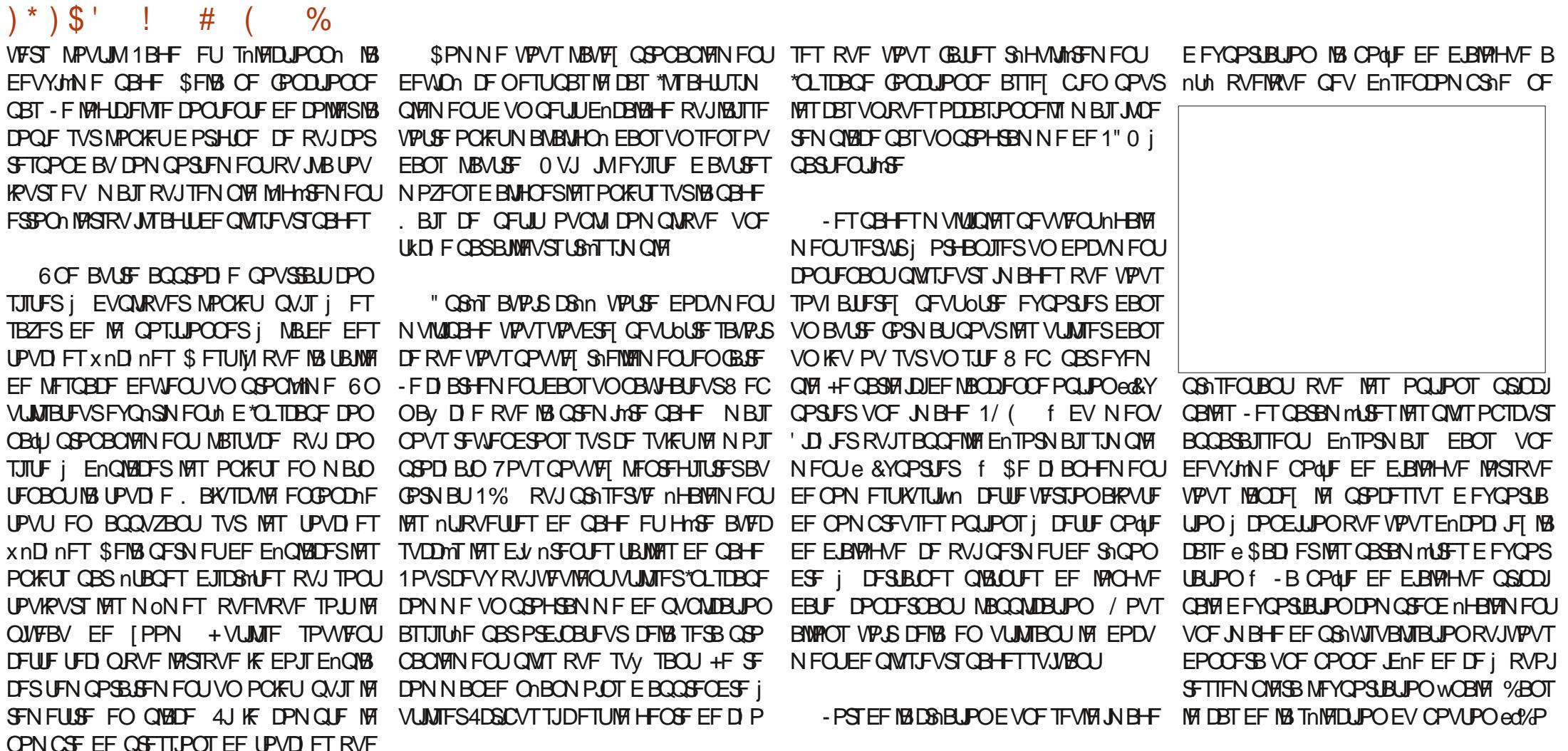

KBJ FV FDU/nFT IF QFVY OUSF DFSUBO RV JASF VIFOESB FYBDUFN FOUj MB N ON F **QPTLUPO RVFMRVF TPJUM OPN CSF EF GBOPSBN RVFT FU EF [PPNT RVF KBJ** FV FDU/nTEBOTMOUFS/BIWE SF TFSBUVO N PZFO EnBMEF EnQMEDFSVO POKUFYBD UFN FOU j MB NON F OPTUJPO TVS VOF BVUSF CBHF UPVU DF RV JVOBVU DFTU RVF MIDESUTPJUVON VMJICIVA FYBDUEF IYB

UBJUFIEV OBTEF. BK MID F

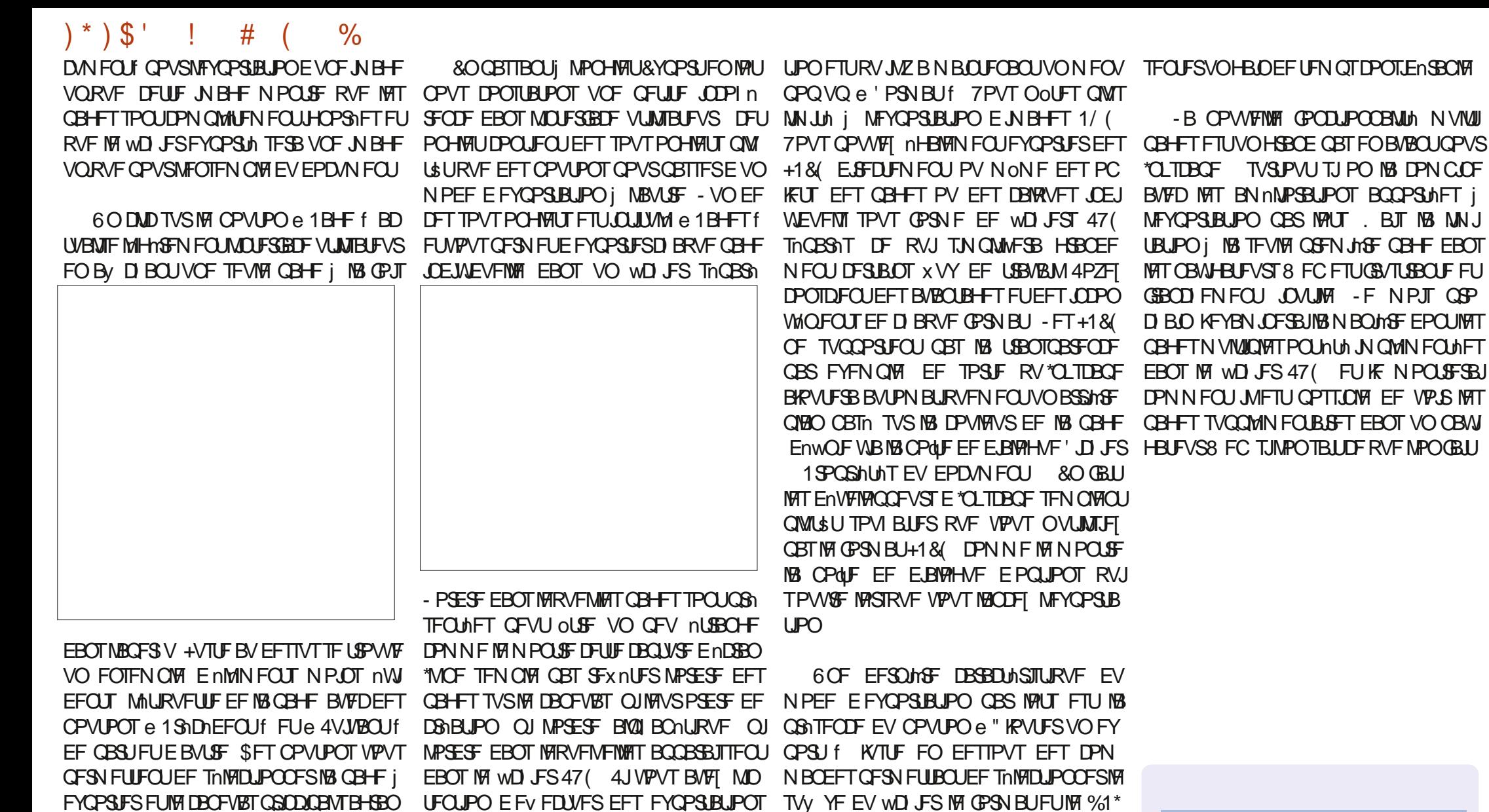

E.SB FUTF EnQUADFSB QPVS By DIFSINB QBSINPUT JNFTUKVELDFVY EF EPOOFSI

TVSFRVF VPVT MIT N PEMFI +F QSPM F ThFT BMO EF DPOLPVSOFS DFULF DPOCK

**QB+F DPSSFTQPOEBOUF BV GVSFUi NF** 

MPOLJPOEF NFOV" v DBHF : PPN

En BMJ BBUPVD F#BDLUD A "MJS

: PPN CG D EFOU RVJFTUBITJHO F CBS

EPODEF MPDDBTJPO OPVSVPVT SBOOFIVAS T.PO

" / @ VUM TF "OUTDBOF OPVS D& FS EFT **CECETEFTIONFT CPVSIVEX FC XXX CFO** CESPODEN BOTJRVE CEVSMN CGETT.PO 7PVT QPWFFI IM TVJ/SF TVS5X JUFS QPVS OM T EF #% FULLEF DPOLFOV \*OUTDBOF  $$0$ ; : 0=? : : 8 4 >

- B OPWENT GPODUPOOBNUM NVMUU

6 OF DIPTE I OPUFSI OGPOPTEF 188 HOO SFSEFT BOUGTEBOT VOF VIBSINUME

**VPT CB-FTEFT nURVFULFT DBLSFT FUTFO** 

OPWENNE OPOUF EF E.BIGHVF E FYOPSIB

**SNRVFI TVSDF CPVUPO CPVSDSNFSEFT** 

**NHOFT TVOOMINFOUBSET DF RVJ VPVT** 

CFSN FUE FYCPS FS VFST CIVITEVST CPS

NBUT PV QWITJFVST CBSBN mUSFT%1\*i MB

**CPJT 1PVSUPVTDFVY RVJPQUCFTPLOEF** 

CPSN BUT PV EF UBUWHT DFMS OF VUSFOGN

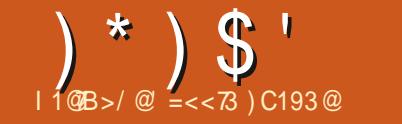

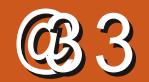

 $\%$ 

<span id="page-35-0"></span>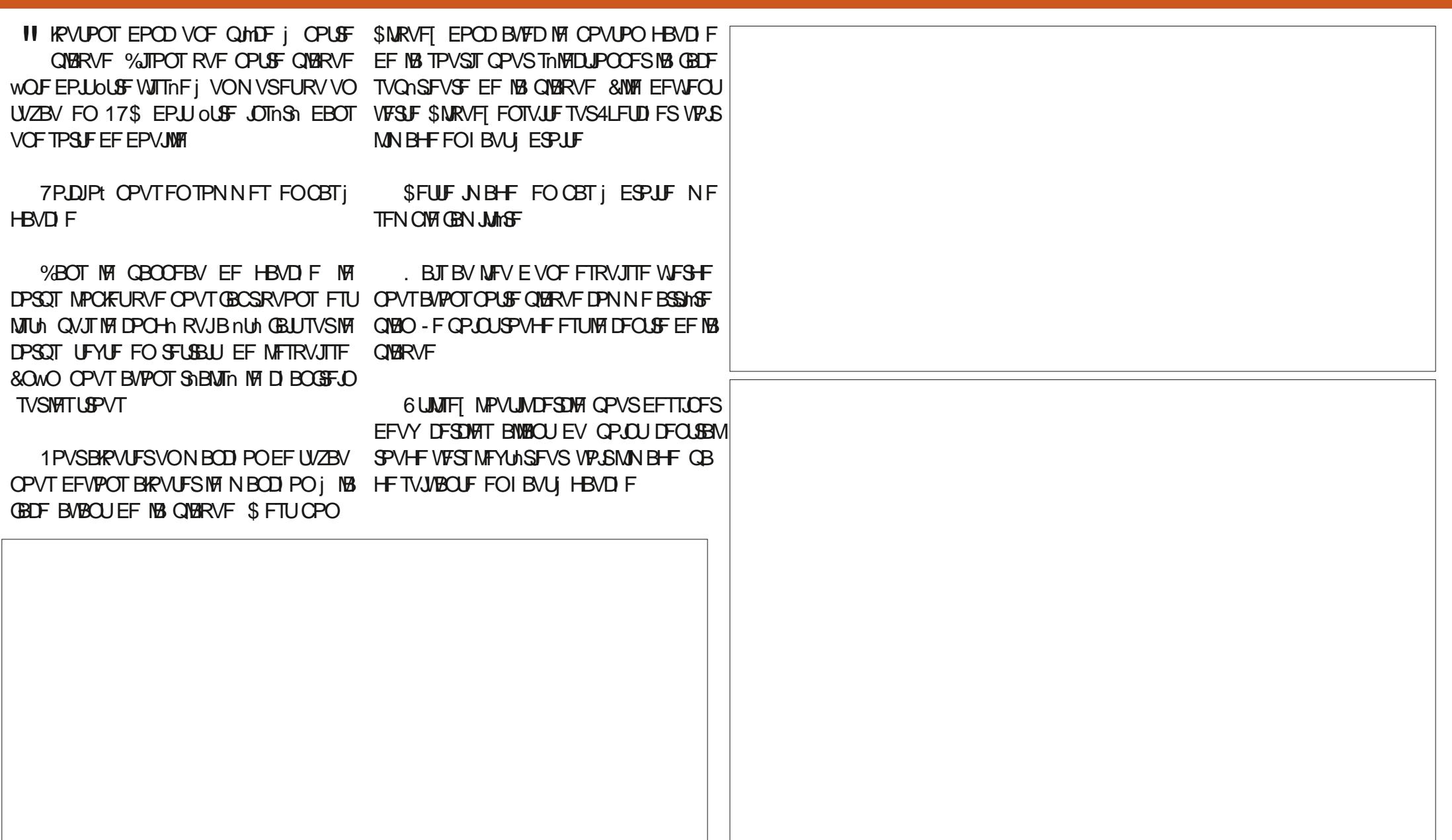

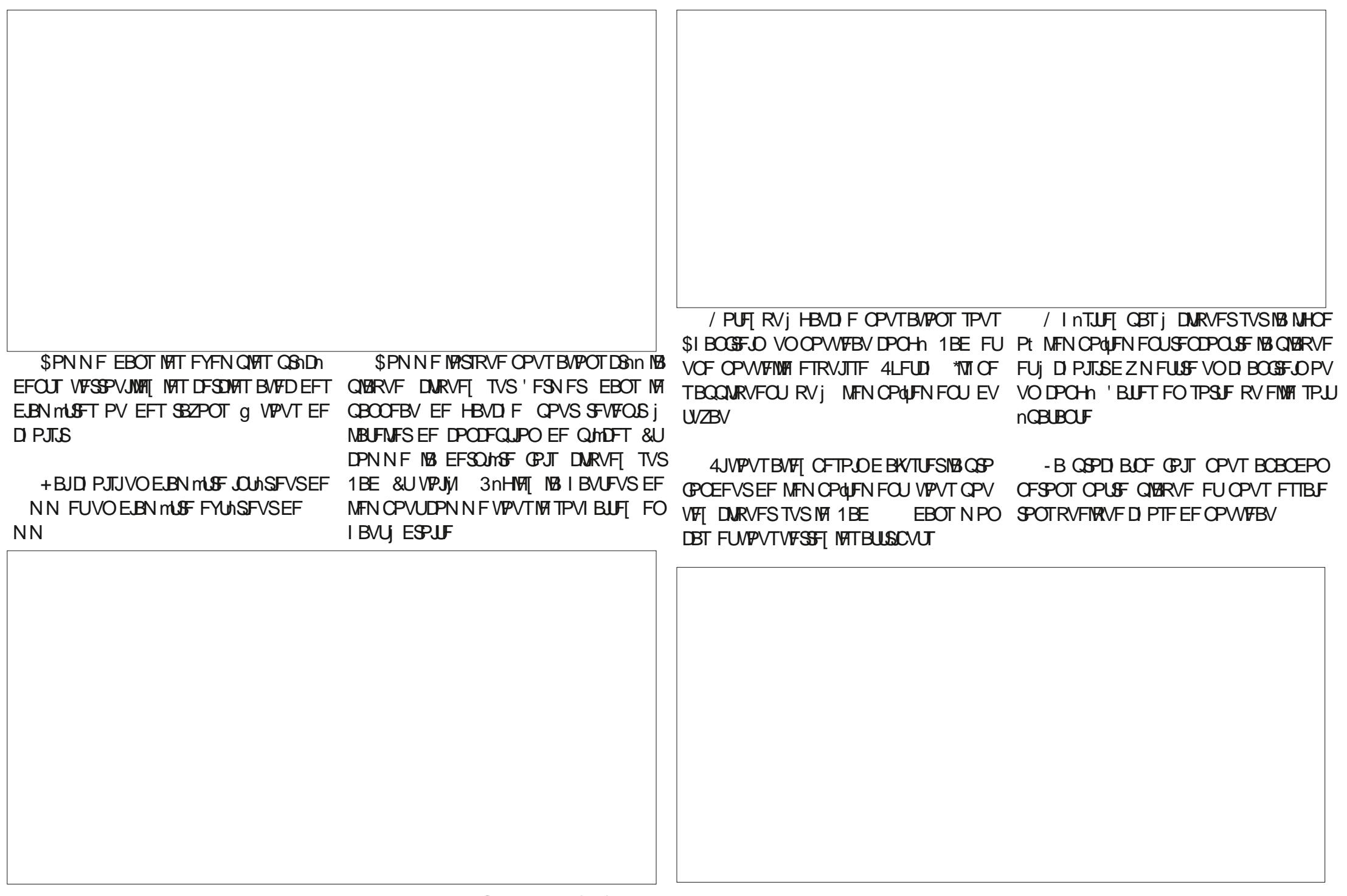

<span id="page-37-0"></span>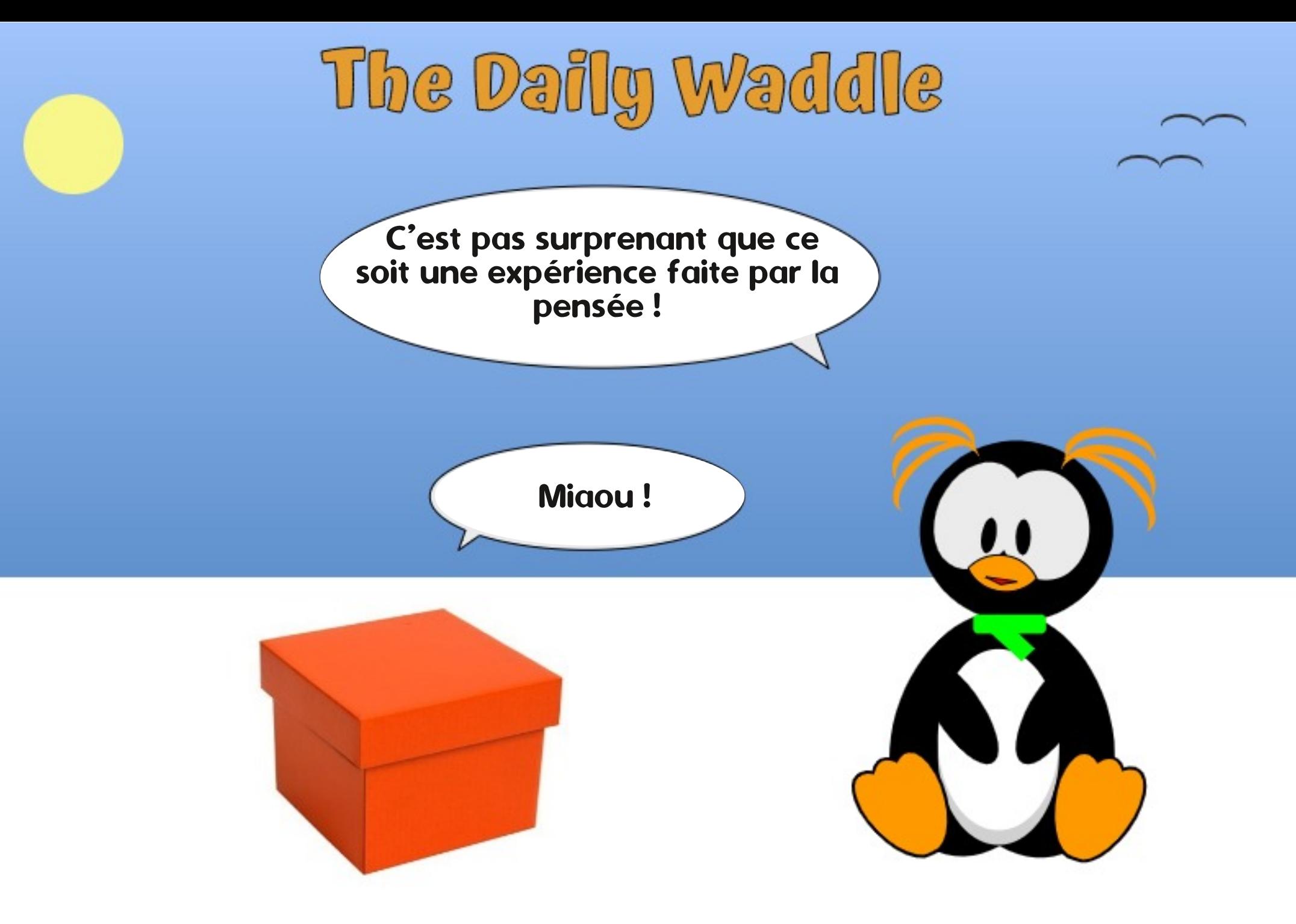

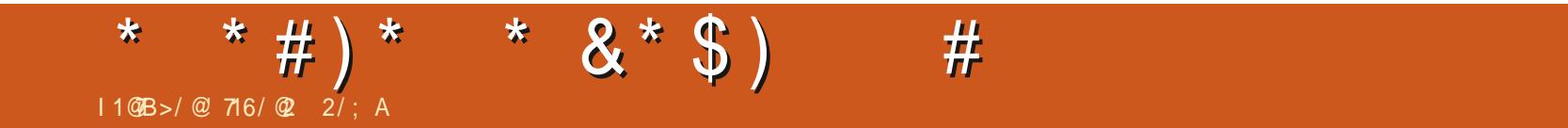

%&3&5063-&. 0\*4130\$) "\*/

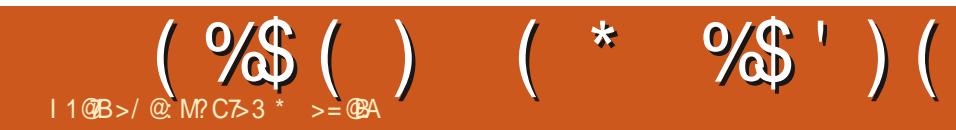

# The Daily Waddle

Abréviations pour les pingouins filles : TBF : Time before Firefox. L'heure avant Firefox

[Ndt : TBF = « To Be Fair » = Pour être juste]

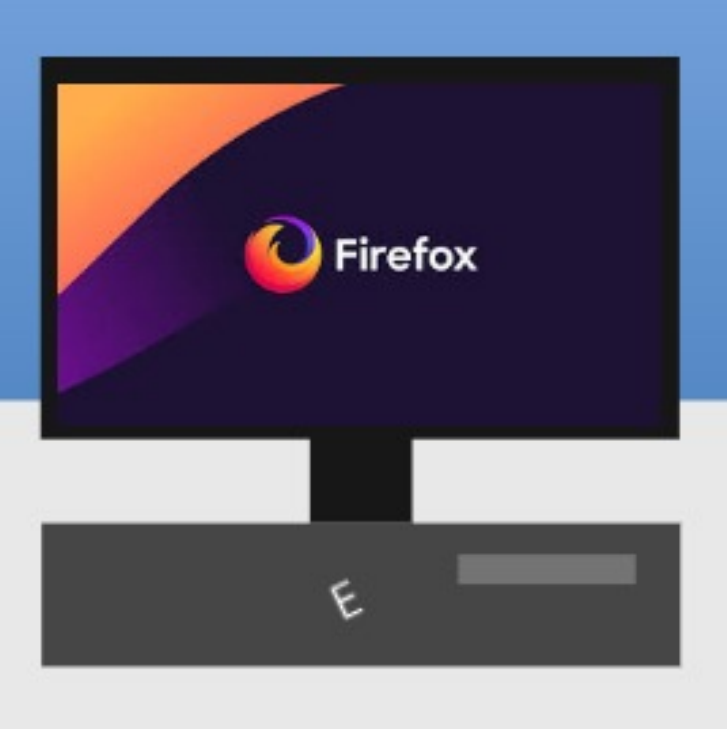

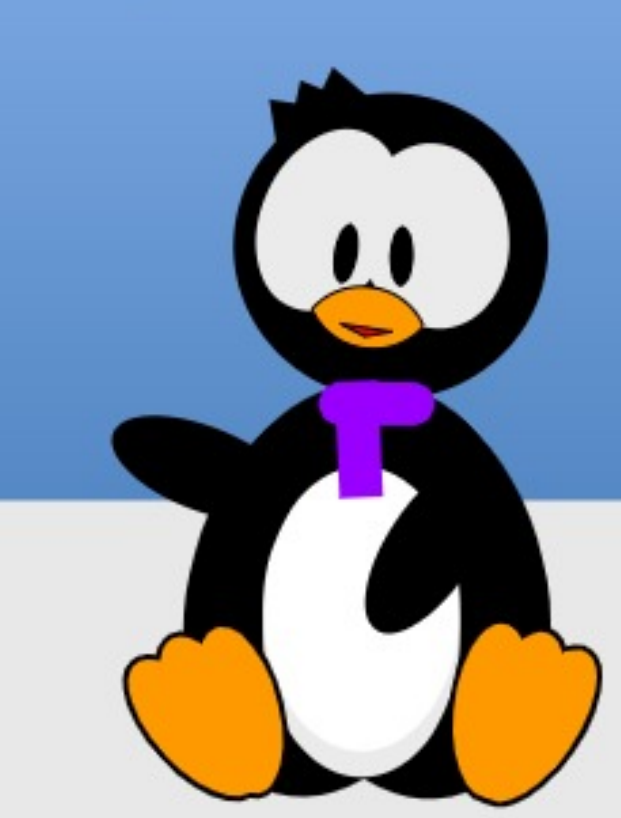

#### $$~#$  $8\%#$  $$~#$  $11@B>/@$

<span id="page-42-0"></span>**WETURS EN FOUBEN JERVE CFORVE MEN BUNSFIVE" COMERFY OWNTFYST OSP** CMIN FT CPUBCIVIT BV WMEFT BOT b Z DPN CGT EFT CGPOWIN FT EF DIBAFSTVS RVF KBJBDRVJTNBOONF EFSOLAGF EFT CPSUBONATIO FO SYMHATH CONSENTIUM TEN OVE OGPOPTES VO OUVEBY USHT NYEWY EF RVBNUM \*MOFTUGBT JO BCJU/FMRVF **BOTE'KHF DPOUL** EFTPSEJOBUFVSTEF OVFOUI USTICFOGPOLIPOOFS5ZQRVF NFOU JUI TPOU SFMHJVnT i EFT UKD FT NP.OT FYJ-FBOUFT UFNWIT RVF MA USBLIF NFOUEF UFYUF OPVT VUMTFSPOTOPUSF NBD JOF IB QWT SHOF OF CPVSMIELUPO EF WENPT, BIT DPN N F EF WFVY DB N POT CFO CPTTFMT JVI CFWFOUTPV **VFOU DPOUDVES i GPVSDLS VOF OPOOF IRVSOLE EF USBVBJMHVJEFN N FOU BVPJS** VCF MACHAF WF FTUN FUNATYS OPVS MAT WORDTET FV OPPOSITIBLE FPSHOF DBS EFT. BOTE PODBIJPOPOJUPVKPVSTEF NB VENTAVS TVS NA N BSD n TJ NAVS NUBU FTU CPO N BILDFING CFVUOLSE BVITJVOHBO EF EVSBCMUM QVJRVF MAT SFTTPVSDFT FUNAT EnD FUT NATURPORVET TPOUT **OBSTOWTMEQUEN FOUR** 

+F TV. TIMEYSFVY PODSBIEVSFE BD **OPPIT FF MASE** BORVJT BV WMEFT BOT 5SNT I POOOUF NECU KBICEO SONOOS MA DPuUPSHI **OBMFU BOTJ UPVUF VUMTBUPO TVOOM** 

NFOLBEF EF DFT NBD, OFT FTUEV OSP WU QVS SFIWU RVJ N'JORVJMJF DFOFO EBOU FTUME QWIT SHOFOU. BOOPPL " S EOLSE ME GECSDBOU FUEF NPSELOBUEVS

. BOUFOUS VO PSE OBUFVS EBOT VOF CPSN FSBJIPOOBOW QFVUOLSF DPN QSJT DPN N F VO FYFSDDF ENRVJACSJTUF FOLSF MEN BLINSFMEUNT MPHDFNT - B CPSOF **CSODOBY EFSSING NBVHN FOURUPO EF 18 SEQELIA EV N BLASFMOFTU CBT 19TT** DBSLFT FUNATION DFT FINATINON FT NBJT **OMM&URTBOOMBUPOTRVJEPJVFOUTFYn** DAFSEFTIVT - FT FYJ-FODFT EFT BOOM **DBUPOT i MB CPJT OPVSMB DBOBDLIN OVSF** EF USBLIFN FOU INSIMULTIF EV \$16 FUVO BODYT SBOLEF BVY EPOONET BVHN FOUFOU **DPOUD VENTING EQUIPMENT VOT FET CBV** ULT N BLEVST FROT DE TEOT TPOL NAT CSDROLIFE NAHDENT **OBNI-BUFVST 8 FC BV N PZFO EFTRVFMT** CFBVDPVQ EFOUSE OPVT BDDPN OMITFOU EFT UKD FT RVJEPJ VF QJOLSF GBLIFT CPVS OPLSFLSBARMPVEBALSFTBDJANInT. BJT OBU/SFINITTPOUVUNUThFTQWTMFQUFNFQUEBOTMFNPQEFNPEFSQFMVUNUTBUPO NJQNVNFUTPWFQUQWTQShTEFTFQU EVOOBAHBUFVSPCTPMNFFTUUPVUTJN **QWIN FOUN OPTIONS** 

> 01 FILINA MFOBUFDNPV SF F" COMA RVF KBJ 049 PV. BD04 E" COMFOFTUGBT VO MAJLF FUDFOFTUGBT MBGEAUF i "COMF N BWBJT TZTUMN F E FYQVAUBUPO RVFNT RV FOTEL UNATION LAST "METURGS FINIFOLICEYST FF NAHLDFMT - BOWCRS LEFT BO CBTn TVSEFT DPN QPTBOUT #4% TUBOWFT QNUBUPOT TPOUDPO VFT QPVSVCF VIFS

# $>>:3$  @ AB3 B 7: > 3 @  $K-3 < B$  $>=$ C $@:3A$  CB7:7A/B3C $@:23:75$ CE

BUFDEF VSBJT BK/TUFN FOUT OPVSIVE N B **LINSFIVO DFIG NUBOLINIO EFT BVBOLBHFT** FUEF TFT MAHDFNT - F CSY FTUDPSSFDUb **HSBU/JUCPVSIVA N BUNSFM COVA b FUIVAT** N JIFT jOWFBV TPOUEJTOPOLOWET SH-M MINSFN FOUS FOR CEBOULDE OF TESBUCBT SBJIPOOBOW EF TBUFOESF | DF RVVOF FOUSFOSTE TVOOPS F VON BLASEMOSODT **OPVSLIPVLIF MALFSOLIN** 0 O OFVLIOF OBT BNFS DFMB NBJT DFTU VO GBU %FT SFITPVSDFT JOFSDFT TPOU ONDFTTBJSFT **QPVS FOUSFUFOLS VO IVALIDEMEU CPVS** BITVSFSIB DPN GBUCJUJA BVFDIFT GIBUF CPSN FT N BUNSFIWHT " JOTJ D BRVF CPJT RVF NPO BD IN JF VO PSE CBUFVS BOSHT **VODFSIBOUFN OT DFN BUNSFMOSIDIT OF** TFSB QWT QST FO D BSHF QBS MFT OB

FOGELUSEJIPOOBOVA &O QSBURVF MATVO **CPS JEV N BLASEMETUEF DCR BOT BV** BOT 1PVS CFBVDPVQ EVUMIBUFVST DFTUI QFV QBNT IVA N PN FOUPt JVII FO WIB-FOLVOOPWFMPSE.OBLFVSEFUPVLF NROMF BILMIRHUFVOF L&NT FVSF NBJ QWLISU DFINIA EBVLIST ENVFINAQ

**T.PO TO DWRVE EV TZTUMN F EFYORM UBUPO PV EFVY PV USPJT UPVUBV QWT** *SFIB FTUnHBIRN FOUNIOF EFT SBJIPOT* **QPVS MFTRVFMAT JMGBVUNFULSF CFBV** DPVQ EBQQMDBUPOT | QWFBV D BRVF **GEJT RVF IM TZTUMN F EFYQIPALIBUPO MU** NONFFTUNJI QWFBV "JOTJ RVBCE NPSE OBJEVSOF GELICINIT CBSLJE EV DZDIA EF SFOPWEMENT FOU EV TZTUMN F E FY **OVALIBUPO CFBADPVO EBOOMDEUPOT OF** QPVSSPOUGBT OUSF NJIFT i KPVS OPO **GWT GBSJD/MnSFN FOU CFBVDPVQ EF OBAHBUFVST 8 FC FU BVTTJ NAT BOOM DBUPOTO GFO4PVSDF RVJCPVTTPCUGB** N JUMS FT I OPVT VUJUTENUEVSTEF-JOVY 5PVUFCPJT FYnDVUFS EF UFINIAT BOONUB UPOTTVSEFTQSPEVUT" QQVFQFVUoUSF BVBCUBHFVY EV CPLOUEF WVF EV CGM FF OM T FINITI OF WIFCL JOUSE VULNITI OPVS TBITVSFS EF MB DPN CBULCMUM EFT W - B CPTUPO E" COVA i DF TVKFUTU D JFST EBOT EFT FOASPOOFN FOUTN NYBO HOT Pt DESBOT VUMBUEVST TPOUTPVT - OVYFUEBM SFTTPVT. BD04

> S'FTU DJ RVVOF EJTUSCVUPO-JOVY GFVUOLSF VUM 6 OF GRJIRVF OPLSF. BD OF SFI PULQ WIT IN THE TI KEYSEV TZT LINN FFFYORLIBURO MOTURIOR JPOF6CVO UV PV N PO GBVPSJ, VCVOUV QFVUOLSF VOF POUPO VEMBOVA - FT VIFSTPOT SN **DFOUFT TVOOPS FOULSNT CFO MA ENN BS** SBH E & \* FV BD NAT DBS FT 8 J JFUNAT

# $$ # $ %# $$

EJOPTLUPOT EV DIBAJESH BLOTJ NAUMUB UFVSN PZFO EFVSBUTF USPWFSi NBJIF FOD BO-FBOUTPOTZTUMN F EFYOURLIB UPO " VFD RVFI WANT NJIFT FOHBSEFD TJVPVTD PJJJTFT DFD FNJO OPVONFT OBT FF (B) FF VOF PV FFVY DPOFT FF TBWFHBSEF EF UPVUFTVPTEPCONFT BV DBTPt & OPVUSF OLDTUBWET CBTVOCPV **VFBV TZTUMN F EFYQVALLBUPO TVSVPLSF** P.F. CB FVSRVPUF FO

%F DF QPLOU EF WVF OPVT BVPOT **NON OF THPO EBUPLS SITPING IT OF COMPUTE** NFFF MB OSPIVACHBUPOFF MB FVSNFFF WF EV QSPEVU" QQWE " JOTJ OPVT TF SPOT CFVUOLSF FOUSBOLDE K/TUMFSTPO BVUSF 44% MF SFOEBOUVLUMBOWE BWFDMB MF CGPDFTTFVSNBJTDFMBOF EFVSBLUGBT OSY RVJ KE NBYPVE FTU NFWM TVSUPVU VFSTJPO 0 EJO E & ONJH UFON FOU 0 4 TFTQSPEVUTNATQNATShDFOUT

. BWFVSFVTFNFOU MAT DIPTET OF TPOUGSTUPVUI GBUBVTIJSNRVJTBOUFT - FT TO DWDBUPOT EV N BUNSFM JWZ B VOF EIBOF EBOONFT ON BFOUGSTUP VU i CBLUBV NONFOWEBV RVFOPVSMFT PSE OBJEVST N PEESSET 60. BDCPPL  $1.9$  FF OBVBURVF (PEF3". FUVOEJIRVF EVSSPUBLIGEF (P-FT TO DWDBUPOT EF MB 3". TPOUCBTIFT **QPVSINT OPSN FT EBVIRVSET VJ RVBOUT** UBUVEN FOU (PTFSBUSBJIPOOBOVE NROFOROU FUEV OPLOUEF WF EF IB SPOE IN O OCE FP. LICRT PVOMESME CBLU RVF MB WUFTTF EF MB 3". B nVPMVn FU RVF DEUF WUFTTE FTU VOF OBSUF DSI URVE EF MB DBEFODE EVO PSE OBLEVS **OVJIRVE UPVUFT INT EPOOTET EPJIFOU** 

OUSF NDSUFT VFST FUNNFT I CBSUS EF NB FON ON FUFN OT CFOEBOURVF KNDSU 3". I VON PN FOURVFMIPORVE 5PV VEUT DFUBSUDIAT DF RVJENN POLSERVE UFGRJT MB3". GEVUOLSE SEN QMBONE FU GPVSMFT UKD FT TJN QMFT (PEF3". LF NONF PSELOBUFVSQFVUOLSF NJT j QFWFOUOLSF TV TBOLT. BJTMF VFOLJ j LSPWFS EFT OBSSFUUFT EF NnNPLSF OUFBY VFST (PEF3", FUVO 44% MEUFVS EV OSPIFTIFVS GFVU CFBVIPVO, GPVSIFT PSE OBJFVST VJEJMUTTBOJT "MUBVU QNAT SBOJEF-POOSBUPO CFVUOUSF GBLIF TFOUFCESF RVBOE NAT WISMOBUFVS EPS CBSON CPSUF RVFMULMIBUFVSEPVn FO U PHSBCI FIDPN N FODF j GPODUPOOFS **LOPSN BURVF QVJIRVF IVI QBOOFBV EV CBT EV CPSIBOW OFTUWYN RVF CBSEJY** nDSPVTD3/DUPSNFiloUF

EF OF TW TFOUGBT. BUT KBJ QV N FULSF I %SUFFEROTVOCBNHBUFVS8FCFU(JNQ NPEmMFQNTShDFOU

1BSBUWAVST JVFTUQPTTJOVARVF MAT GFSFODPOTNRVFODF **OPEVIT" COVEWEMPO TO UTEO IDO UDVFSi WWSF NBJT TFVMRNFOUTJVOF** 1 PVS VO. BOOPPL OVECO QWT KH GBSLF EV N BUNSFM GFVU OUSF N JT i MAT (PEF3", EPSHLOF OW FBV WFST RVFMRVF DIPTF TBOOSP DI BOUEFT OPSNIFT NIPEFSOFT %BOT MB OUVFBV MB3". VFST (PFULOTINSFSVO QMIQBSUEFT DBT PO OF QFVUSFO QPVS OPVTEnDPVSBHFSEBVHNFOUFSMB3". +BUNONF SOVITJI FYnDVUFS (PPHWE PV E'nDIBOHFSIWE LURVE EVSQPVSVO

- FT TUFT RVJ QSPQPTFCU EFT DPN **QPTBOJ EPSE OBJEVS / 04 / FX 0 ME** 4UPD. CFWFOUTBOT EPVUF OPVT BEFS TEMPLIS DFOFOEBOU RVF DFSIBLOT DPN OP TBOUT TPOUEF QWIT FO QWIT EJ DIWIT I USPWIFSFURVF IFT OSY CFWIFOUHSN

2 VBOUBVY OBPEVUT " COUR OWT Sh **IFOUT INTID PIFT GFWIFOLEFVIFOSOMT** DPN QURVnFT - BDDnT FTU ShEVJU HSBO FEN FOU OBS NUTBLE FF DPINA FU FF DPN OPTROUT RV. ITEODIACO EQU-FTW EnPT EF EnN POUBHF EJJYJJJGFWFOU VPVT BEFS i NVBWFS NB VMSUBOVA EJG WD/MUh EV EnN POUBHF EVO EF DFT PS **E.OBUFVST \*MTEPOOFOUN ON F VOF OPUF** EF edGIOBSBCMUnd RVJDPODFSOF BVTTJ MB N J IF j OUVFBV - BODINT j VO EJIRVF EVSPV VODPOOFDIFVSEF 3". FYDMEF **I SAT TPV/VEO INSTITUTED THE NAU JATER FVS** NPTEO NBT TESBUCMILLIME USBABM EVO UFD ODFO RVJ TBU VUMTFS VO ENDBOFVSU FSN RVF \$FMB OFVUN ON F EnDPVSB-FSIBS QWQBSUEFT VUMTBUFVST RVJ OPTFSPOU CBT NONF GBSF EFT **FTIBIT** 

\*MGEVU THOBIAS BVITJ RVF EBOT CFBVDPVO EF DFT QSPEVUJ MFT NP EMMATJ BD GBSFYFN CMA MB UFCEBOOF BVHNFOLF VFST MB TPVEVSF EFT DPN CPTBOLT UFNT RVF NB 3". PV ONVT Sh DENNEQUINATIEJRVET EVST EJSEDUE

**IB N JIF | QUFBV FTU SFOEVF RVBTJJN QPTTJONA** 

NFT EF BE DPN GBUICMUN EV N BUNSFM NONF GBT OUSF GPTTLOPT TJ PT EJTRVF RVJ EPJVFOU OUSF SYTPINAT BYFD INT QJ MPUFT OPVS EFT. BDT SHDFOUT OSHDU TIN FOU QPVS MA TPVT TZTUMN F 64# " JOTJ NBODYT BV DIBNJFSFN CBSRVn BV **CBW UBDUM FUBV N BUISFMEV 8 J JOF** GPODUPOOF OBTEMT MOTUBMENUPO CFO ELOBUFVS; CBSUSE VOEJTRVF FYUFSOF; ESBJT I DF RVF DF OSPOMIN F TPJJSNTPM *i* NBNFOLS BV GVS FU<sub>j</sub> N FTVSFRVF MF OPZBV - JOYY NVPIWIF OPVS OFFOESF FO DPN QUE DFUUF HOOSBUPO BTTFT OF WE **EVNBLASFM** 

#PO MB QSPMPO HBUPO EF MB EVS OF EF WF EVO. BDFOZ JOTUBNEQU-JOVY FTU FINATIVOF POLJPOVJBOVA | N PZFOUFSN F EJPOTRVBOE NATN PEMNAT" CONA BOLVENT BVSPOUFOUSE FU BOT

1PVSOLSFIPOODUF JAFTUQSPCBOM RVF- OVY TFYnDVUFSB UPVKPVST TVSDFT N PEMMAT SF TFSBLUTBOT EPVUF TBHF EF SFTUFS BMFD VCF VFSTPO-54 BMFD VO TVOOPSUj MACH UFSNF E6CVOUV &O PVLSF LSPWFSEFT N PEMMAT BVFD QWT EF3". GFVUOLSFVOOPOGSSIGPVSFO nVIUFS MOTV TBOOF ON OPSUF RVPJ BUFD EF *i* (P EFVSBLUOUSF CFO CPVSINT CGPD BLOT DICR BOT PV CFVU

EVST MB N FUNTAVSF POLIPO TFSBLU OSP OBOWIN FOUEF SFN QUBDFSIVE EJIRVF EVS MINGEN FOU KRM OJN ON FIDPN N PEF TJ EF IB N BD OF GBT GBS VO BVUSE b DF VPVT VPVT EnQUELET VO UFMTZTUMN F % FONNT JUSTIUF RVFWRVFT OSPOM ARVJ DPN N FELI DJEFTIVT OF VU OF OFVU USMT CFO GPODUPOOFS OPVS EFT EVS PSHOBMFTU TPVEn NBJT QBS VO CVSFBV j VOFCESPLJWYF \$FUUF DPOW EJRVF FYUFSOF %FT OPSUT EJTOPOLOWFT HVSBUPO OPVSSBUJN ON F OPVT OFSN FU VPOUEF51 VOEFSOPIUI 64# PVN ON FUSF EF HBSEFS IN TZTUMN FE FYQIPAUB ME QWIT CPWFBV DPOCFDUFVS 64#\$ RVJCPVTCFSNFUUFCUEF EnNBSSFSNPS TnD/SUM BV NPLOTKYTRVI DF RVPOTPLU RVVO DIBINFS FUVOF TPVSJI FYUFSOFT EFT WUFTIFT RVJBVSBUJNUM DFIWHT EFT EJIRVF FYUFSOF OPODUPOOF DPN NFBU 4MDPO OFSN FUUFOU MOTUBWEUUPO + FN BUUFO EJIRVFT JOUFSOFT JAOZ BRVFRVFTHUFOEV

N FOUTVSIBLIDESLE N MGE DE RVJGELURVE OLSE VO QEV QIVIT 2 VBOUBVY EJIRVET BOONET #JFORVVOCPOLJESEYUESCE QFO **EBOUEF NPSE CBUFVSCF TP.UCBT CBSUD/** PSE OBUFVST RVJ TPOU VUMUTIT TVS VO UPO PSHOBMTVS MI EJTRVF JOUFSOF CBS DPOWBOURVF NJOTUBNEUPO - JOYY TVSIVE

hIPOUFPOON MB RVPOULIN FF OPS **IROWIT " COME POLEOVICEOFROUMS FES** Ohf GBCEnN F CPVTEFV&POTFOGBSF RVFIRAVE DIPTE I VONPNFOUPV VO BM SF "JOTJ OPVT OPWEROT DENNIFO **IFSi DFSD FSEFT TPMUPOT NBOUF OBOURVE DESIBLOT EF DET N BUNSERM IPNNFODFOUL TBY DIFSTVSMENTS** D n EPDBIJPOBV GVSFUj N FTVSF RVF MAT OF N J-ST OP OSHUBJET JEN OMBOFOU MFVS. BD CBTn TVS "CUFMOPVS VCF NBD OF CBT INSME OPWEBY " COME

 $1/5$  FTU WIMBUSE EVO EPENPSBU \*MFO **TFJHOF NB TDFODF FUMIDHOFSF i M&TDPME** " CEPSBOB EF #BLY.NWRSBLJ \*MB EPOOL EFT DPVST (/ 6 - DVY i M6 OWFSTUM E" CEPSSF FUB FOIE HOD MBEN OT SELPO EFT TZTUMN FT (/6-DVY) M6 QUVFSTUM EF SBUBIVAHOF

#### \$#  $\mathbf{W}$  $$ \%#$  $|S#|$  $\%$ @ 5  $\circled{0}$ ;; / B  $\neq$  < 23 A1  $\circled{R}$  B  $\wedge$  D31 :  $110B > 0$   $1 < 301 <$

N BU 15 <u>I WOT DIBUPGFOBJDPN</u> **OD BU FIUVOPVUME CUFINIFODE BSJ** WOFING RVJ CBSN JEBALSFT DIPTET CFVU DANFS EV UFYUF CBTn TVS MB EFN BCEF E'VO VUMTBUFVS WOBM" JOTJ KBJ QFOTn **NYUNTFSQPVSnDSGFVOBSJDIA QPVSDFULF SFWF FO FOUSEOU =<?\$26& 5. "24\$.&**  $0/52,8 -$  "(": \*. 8 5,, \* $28,8.352$ ," 02/  $(2' - 4' - 4' - 9' - 352043 - 685, 1.48, 1.48)$ (& \$&" 24"H\$"&, & 4JK NBVBJT GBJJ VPVT **QPVSSFT OUSF FOUSBLOEF NGF IVE SYTVINGU NBOFOROJ** 

\$FOFOEBOU CFORVF \$1 BU 15 TPU **CBSTELLEN FOULDBOROWE EF COPEVUSE VO** UFYUF SBJIPOOBOVAN FOULOUFINAHFOUBOBYT VOF UFNWEDPNNBOEF DFUBSUDVE OB **GBT FO GBU nUt HOGG GBSM'.** BJT DPN N F OPVT MA VFSSPOT VOF OBSLIF EV DPOUFOVEF NESSUDVE B n UN VSBN FOUGSP EVUBVFD\$IBU 15 &OGBSLDANFSCPVT BWAOT FYOIRGESTEN N FOUTFURMUMOFMU BEESEROT MROPHSPN N BUPOFE TO SOLT QPVS-CSF0 y DF#BTD

**%BOPSE OFSNFULFIN PUEFYOURVES** ME TD OBSP + BJ VO EPD / N FOU - LOF 0 y DF VO wD JFS 0 % BVJ DPOLJFOU MAT MJUFT EFT TVKFUT RVF NPO DMC E LOOPSN BURVE BUSBLINT BV WAVEFT USPUT EFSOMSFT BOONFT EBOT OPT TFTT.POT I FOEPN BEBLIFT EF RVFTUPOT FUS

**CPOTFT FO MHOF \$1 BRVF TFN BLOF IF** DBIF VOBHFOEB QPVSIBITFTTJPOj VFOJS TPVT IB CPSN F EVO WD JFSUFYUF 595 RVJMTUF NATULISET EFT TVKFUT EPOLJPO EJID/UFSB DFUUF TFN BLOF IVI \$F WD JFS UFYUF FTU VUMIIN CPVS EJVFST POKEDUGT EPOUNVO B nUn EBKPVUFS NBOVFNWE N FOUNS MILIF EFT OPWIFBYY TWIFUT BY WD JFSOSODOBNE JOEFY 0 %5 + F VPVMBJT BUPN BUIFS DF EFSOFS OSPIFTIVT FO ENVFIVACCEOUVOF NEDSP RVJ MEBLU IVAT TVIEUT EBOT IVI WD JFS UFYUF QVJT IVIT BRYUFSBLI MBWOEV WD JFS0 %5

D PTF TVS NB QGPHSBN N BUPO PSFOUNT EBOT QWITJFVST NBOHBHFT EF QGPHSBN POKFU RVBOE IK VFVY DBIFS VON BDBP QPVS VO EPDVN FOU EBOT - LOFO y DF 8 SUFS KVUMTF (PPHWF QPVS SFD FS D FSEFT FYUSBUT EF DPEF RVF IF OF VY BYPST N PEJWFS FUN FULST MVO BOGGNT NBAUSF OPVS BAPAS MF OG PEVU WORM & U N BUT KE OF OTBUT RVFIB VBAESBLUMF DPVO DFTUCGS DJIN FOULT RVF KBJGBUCPVS EF VPLSTJKF CPVVBJT VUMJFS\$I BU 15 DS FSMBIN BDSP V/PV/M/FEBOT DF DBT DJ

. BJT BOSHT KBJW VOF WENP TVS : PV5VCF Pt VCF QFSTPOCF VUMJBLUSI BU

1 VJTRVF IF OF DPOOBJT OBT HSBOE (15 OPVSDSNFSEV DPEF JOPSN BURVF N BUPO FOUPVUTJN QWIN FOULDEJRVBOU BV CPU\*" DF RVJnUBUONDFTTBJF \*MTF QFVURVF-CGF0yDF#BTLDTPLUVO nMNFOU QWT PV NPLOT NJOFVS FO UFSN FT EF COPHOBN N BUPO TUBCEBOE **QPVSENVFIVAQQFSIVA DPEFEFNBNBDSP** 

> +F TBJT DPN N FOUM&F FUNDS&F EFT NHOFT EF UFYUF jQBSLJS EVO WD JFS "4\$\*, POGSPOWINFFTURVFMF wD JFS 0% OFTUGBT VOTJN GMH WD JFSUFYUF - F CPSN BUO %5 FTUVO LICF TO DB MEF WD JFS: \*1 RVJDPOLJFOUEF OPN CGFVY **IPN OPTBOUT EPOUNT 9. - "JOTJ NBT** U/DF FTUEF GBSF FOTPSUF RVF MBN BDSP PW SF NA WD JFS0 % JEFOLIWF NA DPN **QPTBOURVJDPOUFOUM UFYUF EV EPDV** N FOU BKPVUF INTINHOFT VPVIWIFT | IB WO FUGESN FINAND JFS

> " DUVFINIEN FOU INVULUITEURO EF \$1 BU (15 FTUHSBU/JU 7 PVT EFVF) TPJUDShFS VO DPN CUF TVS IVE TZTUMN F TPU VIPVT **IPOOFILIFSFOVUMIBOUVOIPN QUE (PP** HWA FYJTUBOU 6 OF GPJT DPOOFDUM PO FOUS VOF SFRVOUF TPVT CPSN F EVOF DIBOF EBOT VOF IPOF EF UFYUF . B **SFRVoUF nUBU=<?\$26& 5. 02 (2'- - &**

 $"$  \$# \$%# \$#

& \*#2& I \$& "3\*\$ 0/52 " + 54& 2 5. & GVS FU i N FTVSFRVF EF UFNWFT BOOM RVUDPORVF ENVENEROOF EFT OGEH-SENN FT \$) "E&@" H %5. H\$) \*82/% \* **DBUPOTEFWFCESPOUGWITTPG JIURVAFT EFT N BOSPT FUEFT TDGGJJ FUVOF PO** FURVE WHIPSE CBLEVSTRV. INNTEYOU UPO VSEN FOULD INSETTED FOR CPVS NAT DA FOU FEMEOESPOU QWIT QVITIBOUT JM JOE WEVERVE VEVINGO ILIPM JTIN ONEN EOU - FS TVMP In FILM OPVT PV ROUTPN NF ENN POUS OBSITE DBOUGE ENDERO FTUGES EN FOUCE TTO FOR RVE NEWS VUIM VEUS EN ENTITY CEVULGES **CBSJFNF** i ESP.LF TBUPO EBOT MB OSPHSBN N BUPO ODPS

NEURVE EEVECOF PNOCGNIFOUR & OUSE

UFN QT \$1 BU 15 FTUVOPVUM/UMF QPVS

& O GBU \$1 BU 15 QSPEVUVO UVUP SFMOFSTPOOBNIN TVS MB DSHELJPO EF MB NBOSP \$1 BRVF NBOF ON DFTTBGF BV OGP DFTTVT FTU FYOURVOF FU NFYUSBLU EV DPEF By nSFOUFTUBY D n & OWO IM DPEF DPN QWFURVJB nlh EnVFMPCOn CPVSMB NBOSP EFN BOENF FTUBY D n

**SF TEHNEQUEE DPEF FTU FTTFO** UFNAN FOULSNT OPD FFV DPFFN BDP RVF KBVBJT OSPEV JUTVSVOF EVSNF BTTFT MPICHVF DESKBUEU GBSF EFT SFD FSD FT **EBOT OWT.FVST CB+FT 8 FC CPVS.EFO UMFS MAT UFD ORVET SFRVJIFT SMBSF** N FOUNT DEF FILL SO HOOSRVE FLICE DPWSF RVVOF OBSUF EF DF RVJ FTU ON FITH SE OPVS NR N BDFP WORLY BIT **IF TN OVELFILISTOF DIMETALIVE CBLURVE NA CPU \*\* FILLECULASEN ECULPORONA FF** HO STS EFT GON PEVINTION EF DPEF RVJ **GEWIFOLIOLSF GEDIAN FOUBEBOUNT CPVS** NPOKDUG ENTUS FURVE EF UFNINP FVMAT CFVWFCLIOLSE SEQUEEN FOUDPOID MENT FO VOE N BDEP OVELOFN FOU LIPOD **I JPODENM** 

 $B\wedge F$   $D\wedge T$  $F\wedge R$  $D\wedge T$  $F\wedge R$ **VFSTPOBLU/FINATEF \$1 BU 15 FTUBV En** CM JFV EnVENROOFN FOUE PVUM \*\* "V

 $\therefore$  < FTUVO CBTTPCO E LOOPSN BURVE **CBTn EBOTIVI(SBCE/PSE#MBCDPt JAUFCU) INFORMH-LOVY PSU I WOT MOVYCPSU X PSECSFTTDPN** 

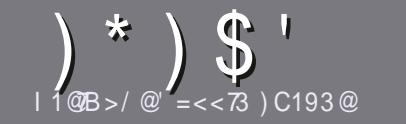

# <span id="page-47-0"></span> $175 < 3A$  27 $@$  1 R $@$  1 3 A

/ PUSF TEVIVE STHIVE UPVUBSLIDVE EPLUBURAS VO RVFNOPORVF SBOOPSU BVFD 6 CVOUV PV BVFD MVOF EF TFT EnSIMIFT, VCVOUV 9VCVOUV  $-VC<sub>Y</sub>C<sub>Y</sub>C<$ 

# $CB@A@5:3A$

a-FTBSUDATOFTPOUGBTMNJUNTFONPUTNBJT NRV.GFFYJTUBOUFTPUJOPVTQPVSSPOTVAPVT JMGEVUTBUPLS RVF EF MPCHT BSLIDKT CFWIFCU EPOCFSBIDDNT BV UFVUF CSVURVF VPVT CPVSSFT **CBSBUSF DPN N F ThSF EBOT QWTJFVSTOVN nSPT** 

a 1PVS EFT DPOTFJVI VFVJNVII VPVT SNGGFSBV HVJEF Py DJFMO y DBM VMW\$JSDM7 4UZM7 (VJEF **DU I LILOT CLUMENX SLUCH** 

a6 UM FT ON CPSUF RVFMI PHOFMEF USBUF N FOU EF UFYUF OPVS NDSSF VPUSF BSUDIE b KF SFOPNNECEF-CGF0y DFb NBJTMF QWTJNQPS UBOU FTU E FO 7h3\* \* 83 - 035) 0 (3" 1) & 85  $-$  "  $(3$ ". " $38$ 

a %BOT MBSUDVA VFVJWA T OPVT GBJSF TBVPJSMFN QUEDEN FOU TPVI BLUM QPVS VOF JN BHF TO YOU WRVF FOLDERVBOUNT OPN EF MIN BHF EBOT VO OPWIFBY OBSEHSEG F PV FOMOUNHSBOUEBOT MF EPDANFOLD%50 GFOOLY DF-CGFOLY DF

a-FTJNBHFTEPJVFCUoLSFFOGPSNBU+1(EF QMFNT EF MESSEF BY NBYJNVN FU EVO OWERVEE DPN OF TT. POS FV.II

a/ F GBT VUM TFS EFT UBOWERY PV UPVUF TPSUF FF CPSN BLIFF FOHSTEV. I BURVE

- PSTRVF VPVT OUFT COSU jQShTFOUFS NBSLIDVA FOVIPZF INT CBSDPVSSFNI BSUDIATI GAMIDISDIAN BHB JOF PSH

# $\mathcal{Q}$  2 C1 B  $\epsilon$  < A

4J VPVT BN FSFILISBEVJSF NA 'VIWISJSDIA EBOT VPUSF MECHVF N BUFSCFINAT VFVJNATI FOVPZFSVO DPVSSFM j SPOOF! GAMMASTARING HEJ OF PSH FU TPJJOPVT VPVT N FULSPOT FO DPOUBLUBVFD VOF USBEVUSF-PSTRVF VPVT BVSFI UFSNUCh VO1% VPVT OPVSSFT UNMD BSHFSVPUSF WD JFSVFST MF TUF GSODGENEV' VIWS SOM

# $CRSC@A 4@<1=56=<3A$

4 IVPLIFE NACHAE N BLESCENNA OFTLICBE MACHAET NBT MAGEROBIT OF VPVT, ORV. hl FT QBT #JFO RVF NAT BSJDKAT TP.FO.JFODPSF USPO NACHT FU EV DINTOPVSOPVT MARVOF EF USBEVOUPO EV 'S GSVPVT OFFORTF EF UFFEV. SF VPT e 2 VFT UPOTf PV e \$PVSSFSTf EF MB MBOHVF EF P MASF I DENVEL EF 41 BLFTCFBSF FU EF VPVT NAT SFOVEZES- CSE I VENTEE MB MATGESE CBSVFOSI MBESFTTFNBMBEIPDEV' VMWS. STUFFO e WP f 4J MENF EF CBSUDGFS | DFUUF CPWFMWA FYCN SFOOF VPVT UFOUF FOVPZFI VPUSF RVFTUPO PV **VPUSF DPVSSFM** 

XFON BTUFS GAMMASTAFIN BHGS

 $11000 = C(0.3$  $400 <$ K $\sqrt{7}$ A 4JVPVTTPVIBUF DPOUSDVFSBV'\$. NBJTRVF VPVT OF CPWFF CBT nDSSF FO BOHBUT GBUFT OPVTOBSVFOGVPTBSJDVFT JVITFSPOJOVOMITFO **GBO BITEBOTM ELIPOGBO BITE EV'S.** 

# $(') 8 * ($

# $3CF \implies 71/RT = < A$

&6C<B@3642@B; 20?646-B21272BD<B1. == 960. As: @C2B6992F; <A2? 12 3 M : 09 622

 $70:3$   $\frac{1}{5}$  Gk 3

#### $a$  MF I JI SF FV KFV

a RV. IMB D3nn

 $1$  1  $Q$  $B$   $>$  =  $C$  $Q$  $3$ 

a TJAFTUFOUMMEI BSHFN FOUHSBU/JUPV OBZBOU a Pt MPCUFOLS EPOOFSM63- EV UNMED BSHEN FOUPV EV TUF a T. METUOBUGTPVT-. OVY PV T. M/UMITE 8. OF a VCF OPLE TVSDOR a VOShTVN n BVFDIVIT CPOT FUNTTN BVVBJTQPJQJT

 $|C_{\cdot}|$ 

# " /  $PM@3$  ·

&6C<B@3 692@B; 2 0?666B2 1B: . A0?629C2B6992F; <A2?12 3 M<; 09 622

a DPOTUS/DUFVSFUN PEmMI a EBOT RVFNWA DBUNHPSF VIPVT WAN FULSFI a MATRVEMPUFT OSPOWIN FT UFD ORVET NVFOUVENT RVF VPVT BVSFL SFO DPOLShTj M/UMIBUPO a TJMFTUGBDING EF IN GBJF GPODJPOOFSTPVT-JOVY a TJEFTQJWUFT8 JOEPX TPOUnUn ONDFTTBJSFT a VCF OPLE TVSDOR a VOShTVN n BVEDNAT CPOT FUNATN BVVBJTOP.OLT

 $\%$  A 0.3 A = 7< 2 NB  $\%$  C < 3 F > 3  $\%$  > = C  $\%$  M  $\%$   $\%$  C < / @B71:3 M1 @D3G/ CAC83B23A83CE  $23A / >> 71 / B = < A3B2C : / B M Q B : ? C3 D = CA$  $CR743GECA:3ABC@A$ 

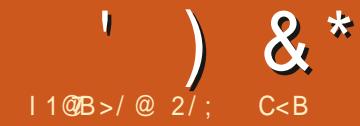

MB WASMOBUPO EF NOOUNHSUN EV WO JFS

FULLER FOUR LOOPER FOR FE

<span id="page-48-0"></span>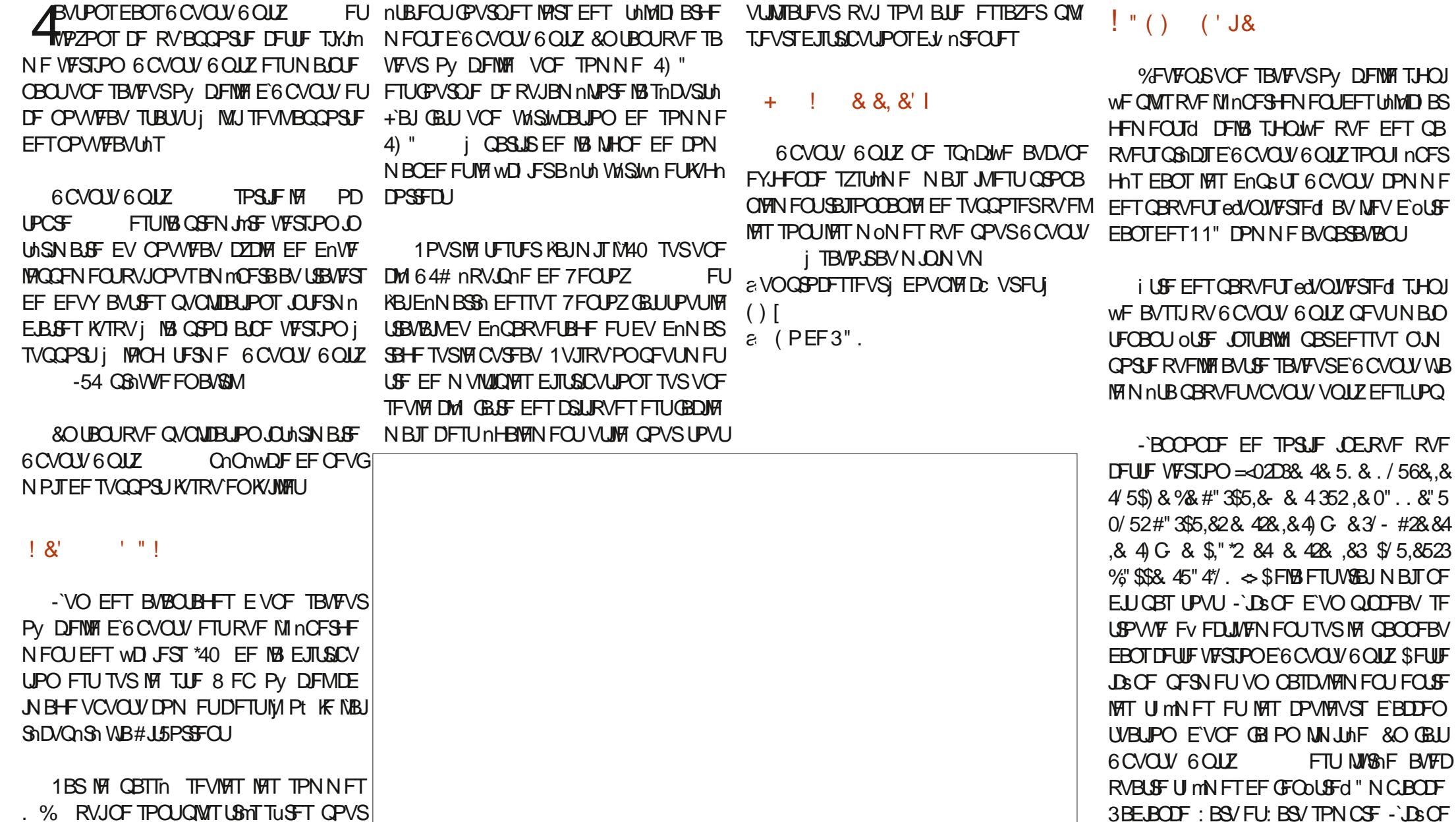

TVSIM CBOOFBV OF CFSN FURVVO OBT

 $\bigcirc$  8  $*$ DAMEN FOUFOUSE: BSY FU: BSY TPN CSE N OPSUBOUT FTU=<15&33' 4.&3\$"354" RVF SFO ON BU PVVFSUFUMBIN BD JOF EFSOMSE TPSUF EPOUGEBYDPVO WFO %FONNT, MOSPOPTE TEVNAN FOUE YOURY 3"4852% \$8448" / \$4" < > "UPO VSBJ nUBLIOBOLANE" CEO JEGOVO V PV FE VESTPOTSDEO FT FF DPVMFVS FBDDFQVBUPO - F NFOV NFQJOFTPO EF OPVVPLSD BOHFS EF E6CVOU6OUZENMEN ON F EFT OBSEN MUSET OB RVF EFVY DI PUY EF UIMN FIFUL EF DPVMFVS EBDDFOURUPO TIMOZ BOWLT E BOOMDEUPOT MOBE ULMNET NBJT DPVMFVSTEBDDFOLVB SBOJEFNFOLJIOBSLJSE VOFJEGOF TVSMF XBLIB DFMSTJHOWFRVF6CVOLV6OLIZ -FOSPKFUBVBLUBOOPOD FO UPO - PVUMGOLY 5X FBL CERCPTE NAT CERCERACL & TUDE RV BWAS BY N FOV FET VUMPE CSODOBY TO JEFT BOOM RVUMPOATE HE FON DOBLESTROED RVBLSF UIMN FT NBJT BVDVODIRJY EF QBSBN MLSFT PV EBOT NPVLJM5X FBL FTU DBLJPOTEV CVSFBV. "5& OSLIFF OBRVELT TOPO VEST VOE OPV DPVMFVSEBDDFOU/BUPO "JOTJ UPVUTZ USPOMFOU& "VUSFN FOUELU FTUDF RVPO **URVF TOBO OPWIRMIN FOU EnVIRINGONE** USPWIF N BJIDFTURVFIRIVE CFV EnDPO FOBVISBN FOUCFTPLOD SPNNF DFTUME DBT EF UPVUFT MET I LULOT MANTOBOPSH RVJEFVBLU OUSF TPS JFT F6C VOUS OUT . MZ B VO CPV VCE BUESSE JUFFS N HEART O TOBO FF DESIROUEU nOBSOMM 1PVS SECESE MAT D PIFTFOD SF OWTEN SPVUBOUFT MOSCF -BOOPODF EF TPSLIF JOEJRVF NHBWF WIFBY GPOE E'NDBBO SFIWULDIBY DIF VO SBOPOLDBW1BSMFGBTTN KENFEFNBO TVSME CBOCFBV OF TBY DIF RVF RVBOE NIFOURVF = .: 834#\*8 0.53084\*48 @ LPVEPV DBSMB WFSTPOB CPVSOPN EF EBJT DPNNFOU DFMB GPOLJPOCFSBLUZ VPVT VUMTFI MVO EFT U MN FT: BSV FU  $\sim$  NBJ MF wD JFS \*40 RVF KBJ DPEF ed. JOFUJD. VEVdf EBOGGNT VOF DPN OGST RVJ GFSBLU MFT UFTUT FU MFT WA : BSVTPNCSF4.WPVTVUMJET WITU mNFT UMMD BSH GEJTBLU FOGELU (PEPOD FTO mDF E`BOUMPOF BOSIDBOF -`JWWTUSB SWOBUPOTEFTOBRVFUTI MOFSH NTFUFO UPO EV GPOE E'NDGBO QBS ENGENU FTU BITVSFS ME TIND/SLIN FLIDd - FT.IF 8 FC. DUSTERVET F6CVOV " NCROF PV 3B d EFQWTHSBOERVBOOPOD EBODF MDS OF OFTUGBT GGSTFOUF (MP LISS TIC FOOR LE ANNIFTULISME DIVERSITE LE TEN CNII BEN VENNIN FOLL ANN PSLATE LUKE **CBIAN FOU DFIG EPOOF IN OFTTPO EVOF** 80 AD NEOCPOOF EF TPSUF EURVE CFON FUNTAVS RVF DESIBOTEFT BAUSET TVOOPTE EPOD RVF MA OSPKEUFTUBOBO  $\approx$  53' (8%%)." "D''.& & 4#"\*33D GPOETE'nDGBOB/FDMFUmNFEVOLPV EPOOn **VFSTPO edCoUBdf RVJ OFTU CBT UPVU i GELUGE UF VEEN FOLMUNTHE** % "B. 3" . "HS" 4"6& & 6"2' . / EPV EBOT RVFIRIVFT BVUSFT TBVFVST /2315:\*, & 34\*, "\$4"  $\approx$  "QShTVOEnNBS E6CVOUV "VUPUBM QBQFSQFOUT # FO FOURCEV NB RVFTUPO NB ONNT STHE GESUT KBJ FO GBIJW (PENPAST TPO JOP VSOJT I VIJEF ONNT RVF EBOT NB

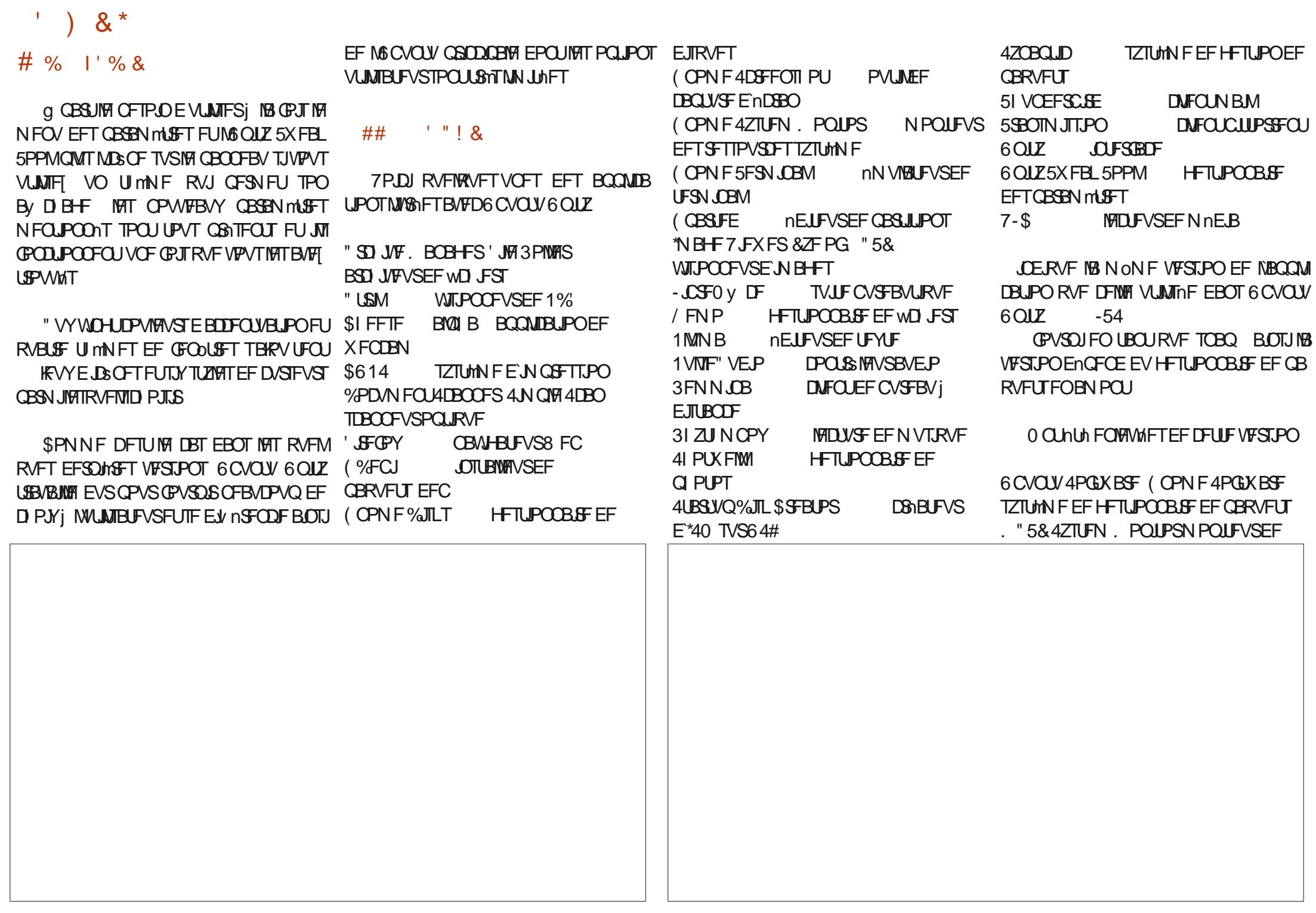

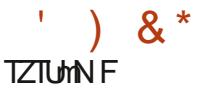

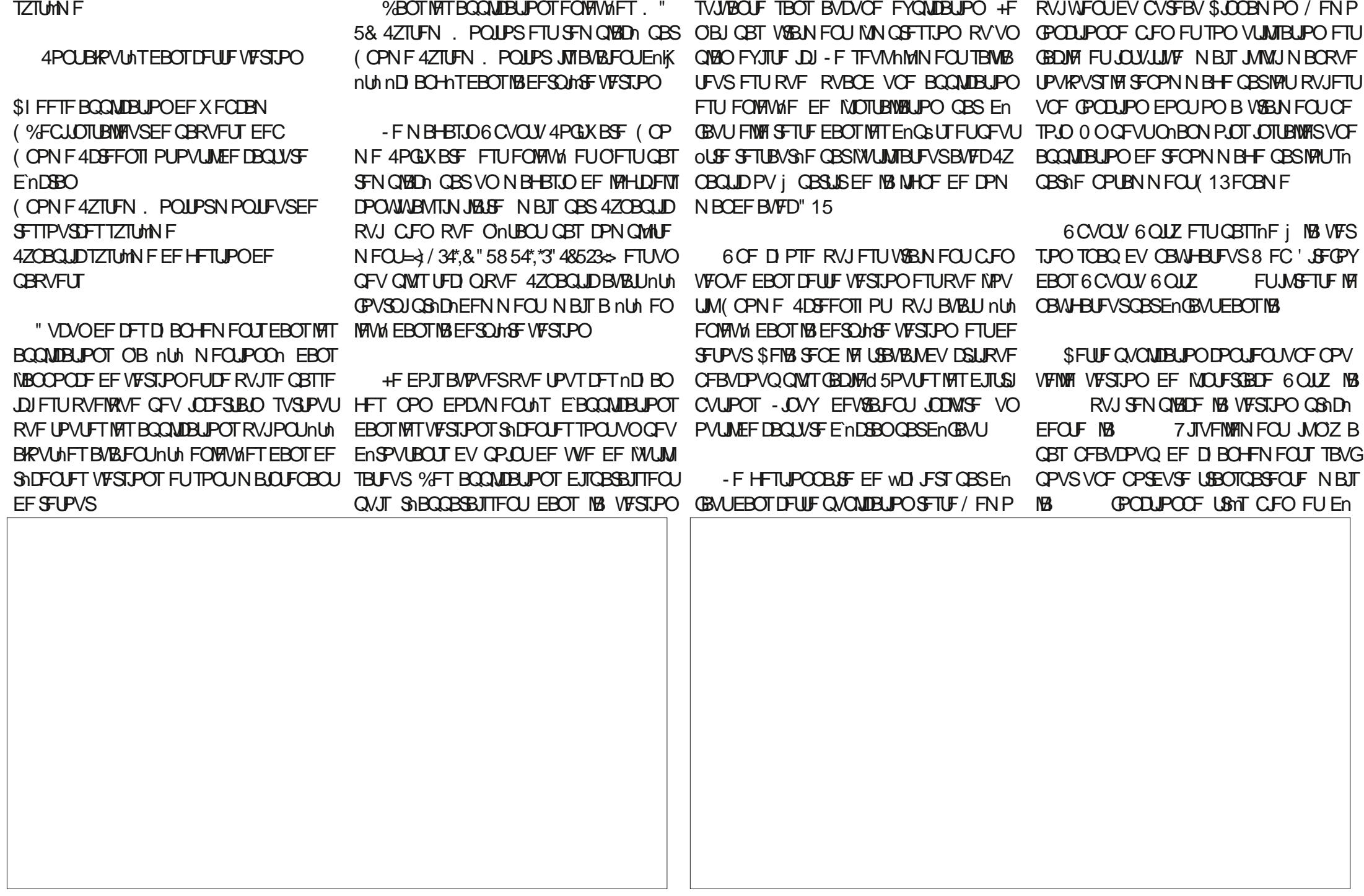

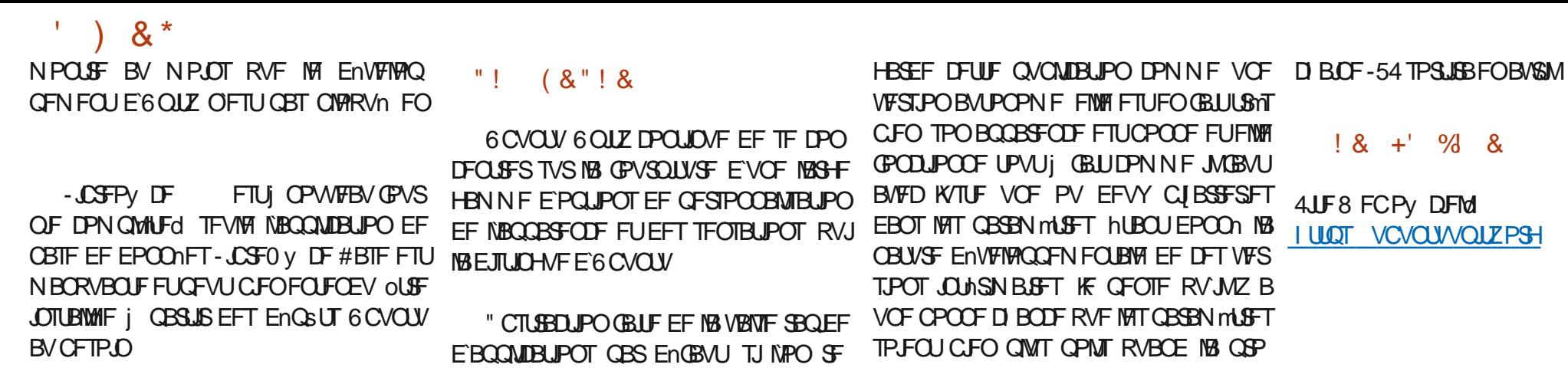

 $2/$ ; C<B, .:8809.LJ @440=  $(-@9?@09$  0? @24450 @ @9?@/0  $\frac{1}{2}$  (@As  $\frac{1}{2}$  7 A4? J # ??, B, #9?, =4  $, 9, /$ ,  $/$ ,  $9 > 2008$ ,  $4:9 > 9 > 40$  $/$ : B >

 $8<sup>8</sup>$ 

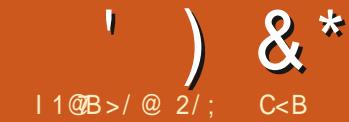

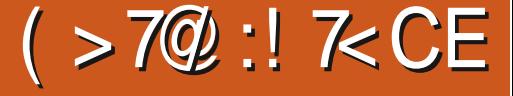

**BUSIFIUMENFOUMHFOEBSF &MF** FILIOPO TEVMEN FOLIME OSPHOLIEVS FF MEN P.U. H FF MOVEST- OVY 7 DPN OST K.O. 6 CVOUV N BJT FINT FTU HOO SBIVEN FOU VUM THE FROT FFT TESYFVST FUJE BVLSET **BOOMDRUPOT & WAT FILL IN HEAVEN FOLL VOET** F.JUSOM.JPOCPVSPSE.CBUEVSTEECVSEBV FROT DE SS NAT 4JPO VULMETE NA N nUI PFF OFLIOTURINGEF % FCRO NATIVALIDENTIOT UBWECUSE OF FOUN BIT VOF CEUT OT DPNNF NHT NJOGPNAHLDFNT NHT JNGSI N PZFO RVJORSSIVE OBT TPWECLIFF MB **GBSF GPODJPOOFSDPSSFDJFNFOU** 

S'FTUDE HEORE EF OPPOMINE MAGBU RVFINA OF GPODJPOOF OBT ed PVUTN **OWN FOUT BOTJ RVVO DEWICESFS EF** TPS JFT BITH N BMEnwOJ FUNTI NAVSET *OSPIFTIVT EF ENDITPO EV OSPIFURVJB* nuti NPSHOF EF MBDS BUPO E6 CVOLV \*MZBFV nHBMFN FOUCFBVDPVQ  $FO$ FBUST OPKEUT IN MAST FPO INPORT **UG LIBLEF DE FSEFT E SIM TEF YFCBO** RVJ TFSBJFOU QWIT DPOWWBVY QPVS INT **VUMBLEVST EPSE CRIEVS EF CVSEBV** 

<span id="page-53-0"></span>O FOLDO FTUVOF EJTUSCAUPO - OVY \$`FTULDFUUF NON FINHOF EF SNX FYPO ENVENERQFVSBOPOZN F GFOTBURV VOF MITBUFVST EPSELOBUFVS EF CVSFBV TVS BOOFMF4QSBMOVY

nDSURVF MF QSPOMINT QSODDBENEFT GPODUPOOFSFURVFINNFIGPODUPOOF FO QVONUBUJPOT \$FINNFIRVF KBJFYBNJOHT CEULT CEPHEUT FOSIMET FF % FC BO F.SI FV FU FOT MOTURWALLPO MULL FPOOFSBUL OURLARG CONTSOFOLE MB N BJT OFTUGBT BVTTJINGS-FN FOUVULMETING THAT GBS VOF TFVMF GFSTPOOF PV VOF VOF DPN CLOBJIPO EBULGEDJAUM FU EF CFULLF NRV.CF FTURV.MZ BVBLUSPO EF SNT.MFODF **CESPOORMEN POFURVE DEPARE CERLINE GENEUSTRVA 4JRVPJRVF DF TPJJBSSJ** UBWIT JVGBVUDPSSHFSQVRLOEFDPTFT VBLUBVENVFMPQQFVSQSQDQBVIDPNNF FTUQVSF%FCBOTBOTQBRVFUTFYUFSOFT RVJTJHQWFRVFTJMRENVFMPQQFVSQSD nLSF edSFOVFSTn QBSVOCVTdf DPNNFJM 11" PV BVLSFT FYLFOTJPOT NBJT PSHB DJQBMFTU FV FDLJVFNFQU SFOVFSTn QBS NBOLFT MER JJ MAT CPUNFT FUBLOTJEF FJTBU BMAST UPVIJNUBUJLESN. OD FUMAT OTDE CPVS OUSE CEBVORVO CUNT DPO VOCVT. MOZBVSBOWT FE CVOMDBUPOT TV. UF & WAT OFTU CBT USMT DPOWULDYEY FU VULUATE USP VURE CUTEOT TVOOPS JAWARTE WALLER TPO JOTUEN WALL PO FU VULUM 5PVLFGENT MEETSO HAS OVONDEL PO TESB DE NBORVE EF DPOWWBMUM SFOE 199T "ZBOU ENK DSM (FDLP-JOVY DPNNF TBUJPO VOF EJTUSCYUJPO RVJGPODUJPO D PTFT QWIT EV DWIT CPVSNWUMTBUFVS VO SFDPOEUPOOFN FOUE 0 CFO464& MA OF SB edPVUTJN QWIN FOUND PVSEFT VUJ

RVJBFOLSBON IM IBODFN FOUE VOF OPV EJILSCVUPO OBINF TVS %FCBO FURVJ UPVU IMT VUMIBUFVST ENCVUBOUT RVJ OF VFINIFIEJTUSCAUPOCBTINFTVS%FCBOFO OVULNTFSBURVFEFTQBRVFUTENQSUT DPOOBJTTFOUSFOI - JOY "JOTJ 4QJBBM FUTZIUMN FT EF NJIF | KRVS FYJIUBOJT - JOVY FTU ONFO NB VIFSIJPO EF %FCBOUPVUFONS SFIPOELLPOOBOU NUBLUTB QSFN JASF QVOMUBLIPON F KVD - FENVENPOOPVSFOD FGEF 4QGBNB BWORVFNWFTPJUCFBVDPVQQNVTQSOUFi

**YFOVJIWPST JAZBFV USPJTBVLSFT** 

+FOQSPWUF QPVSTJHOBVASRVF 4QSBM **VULLIF VON PEMIER EF TPSUFT CPODUFINAT** - F SYTMUBUFTUVOF EJTUSCYUPORVJ FUGBT BVFDNJIF I KRVSFODPOLJOV DF UPVIRVST EJTOPOOM FUNTT JOTUBNISLIPOT FYTUROUFT (BOD.JPODFSPOLUPVARVST BYTT.) **&NWAT FEVSBECULOFERVANECULOUSE NUTTER** *i* OWFBV VFST EF OPWVFINIET VFSTPOT EF %FCBO "%6\*4" - "&4&2" - - BEJTOBSJ **UPO EV ENVENROOFVS NOPSFSB OFV** DBS MA OSPIEU % FC BO FF OBS TB DPO DFOUPO CPVSOLIBALPN BURVEN FOULPAU **METVOOPS JOBT ME ENVENPOOFVS** 

# $9\&$  "  $8$

- F TZTUMNE FF OVN nSPUBLIPO FFT **OVOMIBUPOT FF 40 BBM DVY FTLIVO OFV** nTPUMSRVF-BVFSTPO  $FTJ$ CBILE TVS%FCRO  $\alpha$   $\mu$   $\sqrt{N}$   $\pi$   $\pi$   $\alpha$   $\beta$ 

 $\frac{1}{2}$  ) &  $\frac{1}{2}$ 

**VESTPO TUBOVA BOLVENWA EF %FCBO - F** SFTUF EF NB OVN nSPUBLIPO OFTURVE NB EBLED ME TEQUENCSE **CFORVF NB TPSJF BUFV MFV MF** NBT DFTU BITH OSPD F

\$POUBLIFIN FOU i %FCLBO Pt VPVT D PJIJTIFI NFONSPOOFN FOUEF CVSFBV GEGEROUVO GEDETTVT HOOSRVE E.OT UBWELLIPO BVFD4QSBMVPVTUMMDBS+FT **NB VFST.PO VPV/M/F EMT NA EnCBS J 4QSBM** - OVY FTUNISHE EBOT EFT GBRVFUT BUFD I VU CVSFBVYdEJ/ nSFOJT \$JOBN PO  $9$  GDF (CPNF, %& 1NBTNB, BLF#VE) HF-92 UFUVOF VFSTPO edCVJMESt 5PVLFT NAT VEST.POT OF TPOURVE OPVS VOF BSD JFDU/SF9  $CU$ ",  $CII$  DFTU T.N ONE OPVS NAT OPVVFBVY VUMJENE FVST FUMPIHRVF BVTTJ-F UMMD BSHFN FOUEF D BRVF VFSTPO GELIFONSPO (P TFIVAO **MECVSERVID P.T.I** 

 $|2^{n}$   $|3^{n}$ 

EV) 551 QVJIRV MOZ B QBT EPQUPO #J5PSFOU - FT NFOT EF UMMD BS+F N FOUTE UP WFOUTVS IN GB HF EBDDVFJM EVTUF8 FCPV DFMTVSHUJ VCP NBJT MAT UMID BS-FN FOUT EFT \*40 TPOUI n CFSHITVSTPVSDFGPS+FCFUIMBOMEDF SFOFOEBOU INTINFOT GPODUPOOFOUEJ **SFDFNFCU** 

- B VFSTPO ( OPN F FTUVO UMMID BS HFNFOUEF (PRVJFTUCFBVDPVQ **QWT CFUURVF DFMUE6CVOUV RVJGBU** (PQPVSMBVFSTPO

4QGBMOF GPVSQU QBT EF TPN N F  $(4)$ NBJ MZBNATTPNNFT4)" FU, % 4) " **TFSBUN JFVY CIVITRVF** EF OPTIRVST INTEFVY BALSFT TPOUDPO

**HBO RVENFOUT - BOBHE EBDUE MEY** +BUUMMDBSH MBWFSTPOEF4QGBMQWRVFDPNNFQUUSPWFSMFTTPNNFT SBWLOVYVUMJBLU (PEF3". BWFD BUFDIN CVSFBV (CPN FFON FTFSUBOU EF VMSWDBUPO QVJIRV FINITI TPOUDB DI NET RVENRAF CBSUTASTPAST-CPSH-CFU | VUPCHWFU EF ' JFGPY / BAUNAT ( CP +BIGBLIVOF WAS WORLDPO EF MB TPNNF NF 5FSN, OBN FUHFELU Q NPO BAJI BV 4) " FO NHOF EF DPN N BOEF BWO EF N BITVSFSRVF MF UMMD BSHFN FOUNLBLU CPOFURVF UPVUBWBLICJFO

> +BINJIME wD JFS \*40 TVS VOF DM 64# nRV.OnF EF 7FOUPZ **FURBI** ENN BSSN EFTTVT CPVS MAT UFTUT 4 QSBM - OVY OFTU OBT MTUHF PY DEMARTN FOU DPNNF TVOOPSINF OBS 7FOUPZ NBJT **UPVUPODJPOOBLUShTCFO**

## $+$   $88.8$ <sup>'</sup>

TENSTIDPNNFNUBOUGDBITNFTDSZOUP VO OSPDFTTFVS1FOUUN i () IFU d'PEF3". - PSTEFNFTUFTUT 4QU K/TUF RVFNAVFT BOOMDBUPOT PWFSJFTd N P.OTVO OSPOFITEVSI EPVOVAD: VSEU (PEF 3", TFSBUVOF OPOOF LENF **OPVSEFT OF STPSN BODFT SBITPOOBOWIT** 

% 'J%&' \$( &

#JFORVF4QJBMJOVYTPJUEV d %FC.BO DF OFTUGBTNFYCnSFCDF edPS N BWFd EF %FCBO 2 VBCE VPVT MA En NBSSFT VOCVSFBV (OPNF NPEJWN BUFD IB DPOWHVSBUPO EF NBSSINSF QIBIO EF%FCBOTB/ DFTBOTMHUDFNFYUFSCF

4QABMOVY OF EPOOF BVD/OF TO " OShT IVE (FOE E nDSBO EF HPVULFT) DWDBUPOTZTUMNFN. ON BYFN BJFBDU/FM EF QWLF VFSLFT NB QGFN. JAGF DIPTFRVF MFN FOUX-FCBOSFDPN N BOEF BV N PLOT VPVT SFN BSRVFT FTURV JVZ B VO EPDL

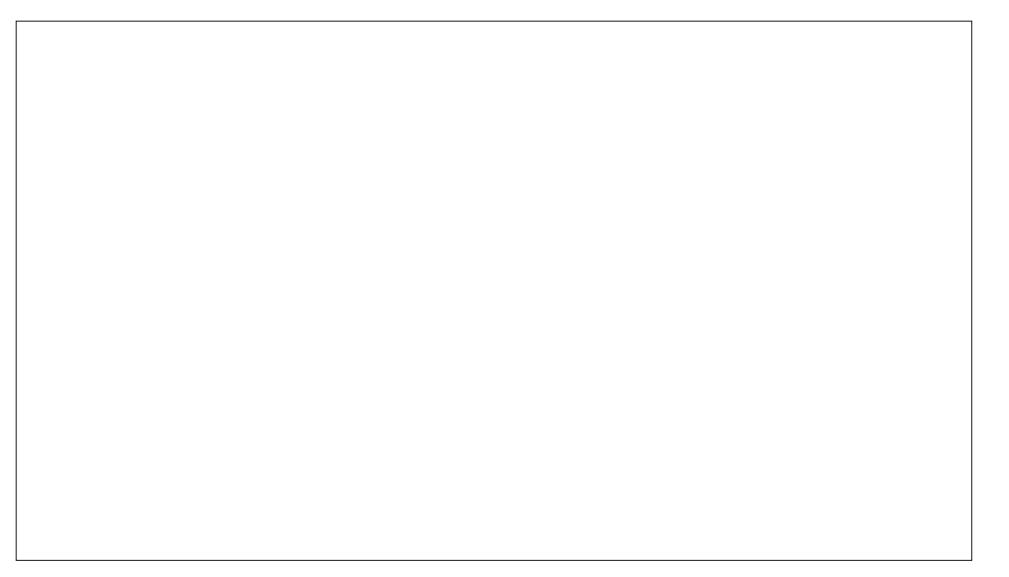

 $\left( \begin{array}{c} \circ \\ \circ \end{array} \right)$  & \*

EPDL OF TBY DIF RVF TVS MAIN FOV SBURVFTVSMAN FOV OSODOBM **GSODOBVFUGBT TVSMF CVSFBV DPN N F** VOF MILIF EF GBVPSJT OPVS VO BDDnT SEQ EF SFOFOEBOU DPOLIBEEN FOULD NFOWNYN FOUFUMB SPS-BOIRUPOE.DS **%BTI UP%PD RVJFTUOS OTUBIWHE SFMB ON TOPODJPOOFM** OFSN FUEF DBO-FSMS UB MATEFT JB OFT **MEN BIRVE F. O. FINIFOUEV EPD. RVBCE** VOF GFOOLSE EBOOMDELIPOLIPVD FDEWLI OPSN BIYAN FOLIGO BOOVJITVSMA OPVLIPO GODETLIOBITBY BELINIKATIF OPVSOKAGE BVY MICSET FUOPO MICSET EFT QUANLET FUEFT DI ME OPTUPOOFNEOU EV EPD. TVS ed" DUMUFTOH PV TVS MB UPVD F edTV RVFMRVET VUMMENT RVJBNESBEOU DPEEDTN NEJBTPOUGPVSOUT - FTOPMUFT ON OPSYFRYFMOPSE EF MIDGEO FUVOF OFSYT 8 JOEPX T BY DIF ME N FOV OSID OF VUOLSE VOFC WISE EBS KIPS IF UBOTOBSFOOF RVF VPVT OPWIFT SINHAS DOBVBVFD TPO OBTDVMAN FOUFOUSE CV

6 OF GPJT RVF VPVT BVFT PWFSUVOF DBUPOT **BOOMBUPOPVEEVY MBOSPD BOE D PTE** NBOORSFOOF EVEPD 6 CVOLV MEEPD. RVF VPVT SFN BSRVFSFI FTU RVF MAT OBSENGEVULLEE 4QGENGETUUST TPCSE TEOT OPVUPOT EF GEODUSE GON ON JIESTI EU QUMMIT TWZB PAIN FOVIECULLEM OPN E UBEBSLEUDPOUSETUE DIAMA JOVESTD TPOU USBOTCBSFODE 5PVUFGRJJMDFSNJEUMBRYJJGNJBYJNJFSNJZJUSPVVFCJEYBDJFNJFCJJ4FUJJOHT BVFD NB OWOBSJEFT POJPOT UPVTNFTEFVYEFTUJMNJFTTPNCSFT DF DPNNFTPVT6CVOLVd4VSMFCVSFBVIBCLUVFNWFTZDPNOSTMFDPJYOBSNJRVJEFVSBLUO NASFIDFTGBOTM/FVG OFTEBOOMDELPOT 4FTQBSBN mLSFTTPOL (OPN FQBSEnGBVU MOZBRVVOCPV DBD INT EBOT MA HFTUPOOBLSF EF CBSB UPOedGFSN FSd1 a CPW/FBV JATBHUJEVO GPVSOJT TPOU CPVS MB CIWICBSU BV BEJT NmLSFT (OPN F5X FBLT RVJFTU, ODWT SNHWH-F CFOFODPVJEBOT (OPN FNBJT FORVFWRVF TPST BUFD OFBVDPVORVJ TPVT edFYLFOT.POTdf EBOT NFYLFOT.PO JMSFOE MF CVSFBV VSBN FOLJOFBVDPVO WFOOFOLJEF %FCBOFUPOLJMFJMPHP %F

BODS TVS ME DSUN HEND FEFTUZME OBSOPVSDFOUBHF "MOFSNFU BVITJEF SFBVY TPO TOMFIDUFVS EF GFOOLSFT PV 6 CVOUV TVS DF CVSFBV (OPNF SFT ENTBDUMFS MA EPDL FU EBMPLS NFYOR WFSUFTFUMBSFD FSD FEBOONUBUPOTFU NFOV (OPNF 4 FULUDHT DPNNF MB TFD KEVSTDJITVSNA (OPNF OBSENGEVUNA SFODF (OPNF OBSENGEVUP) MOBOOB EPDVNFOUT 60 DND TVSNOG OF WOP edBOOBSFODFdf TF USPVWF EBOT HSIMME BY CBT EV EPDL PV VO BCCVJTVS NBCCMJBUPO (CPN F 5X FBLT \$`FTU M edTVQFS Bd PWGFMFNFOVEFTBQQM Pt VPVTUGPWFGFTMFDIPJYFOLGFDJQR

> CBO "VDVOOB NA NAHP 4QGBWOVY FU RVF VPVT OBZFI FTTBZn EF GBGF GPOD TJVPVT FOVPVMHT VO JMGBVUMH DBIFS UPODES%FCBO JMTF OFVURVEVPVTOF - FT NEOVI (OPNE GPODJPOOFOU VPYTNONE 60 GBOFS GEOU JOUNT ME SENBSEVIE OBT %FT NJORNAHDENT

- FT CBSBN MUSFT RVJN BORVFOU BV UmNFTEFGFOOLSFd" EXBLIB " EXBLIB **EBS DPOUSSILLE NYAVAL DPOUSSILLE NYAVAL** - FT CBSBN m1.8FT TPOLIVO CFV nCBS ... OVESTIN FU CBSENGBVU / VN JY " EXBL CPOET E'nDBO - FT OBOFST CF.O.J. UMN FTE. DSOFTPOLAHBYRN FOLOPVSOJT

> 1 BTN BMEF DF RVJEJ nSFODF 40 BRM EF %FCBOOFTUGBTWT.CMFFUINP.OT Z TPOUBVITJ-FT JNOSNBOLFT TPOU EnDPWFSIFT FUGBSEN nUS FT BAUPN B

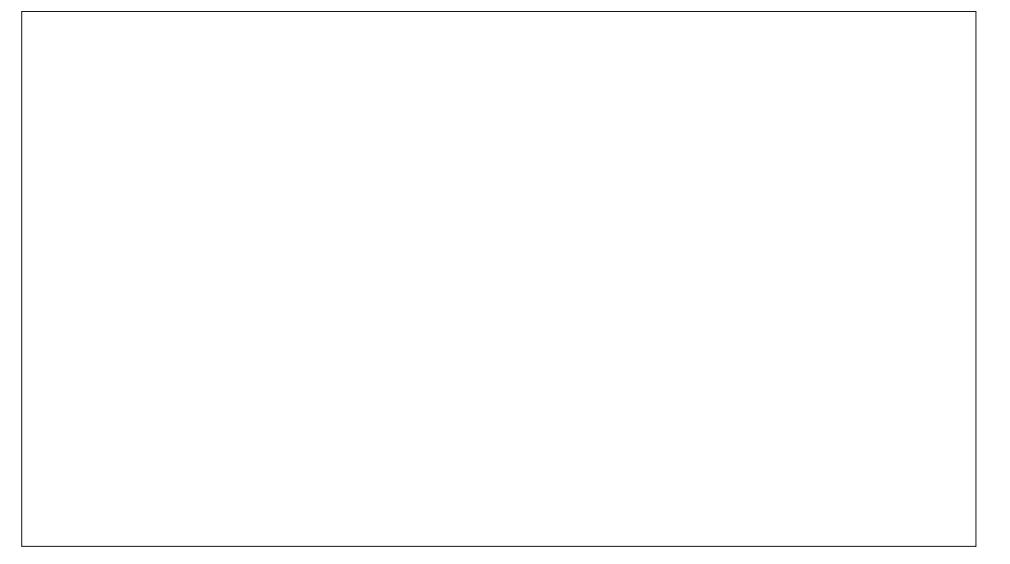

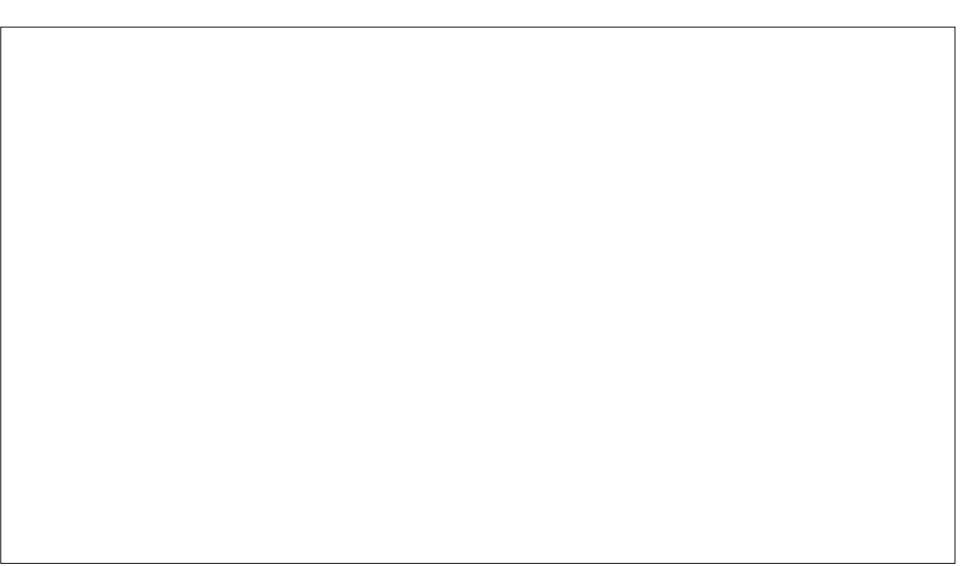

 $\left( \begin{array}{c} 1 \\ 1 \end{array} \right)$  &  $*$ 

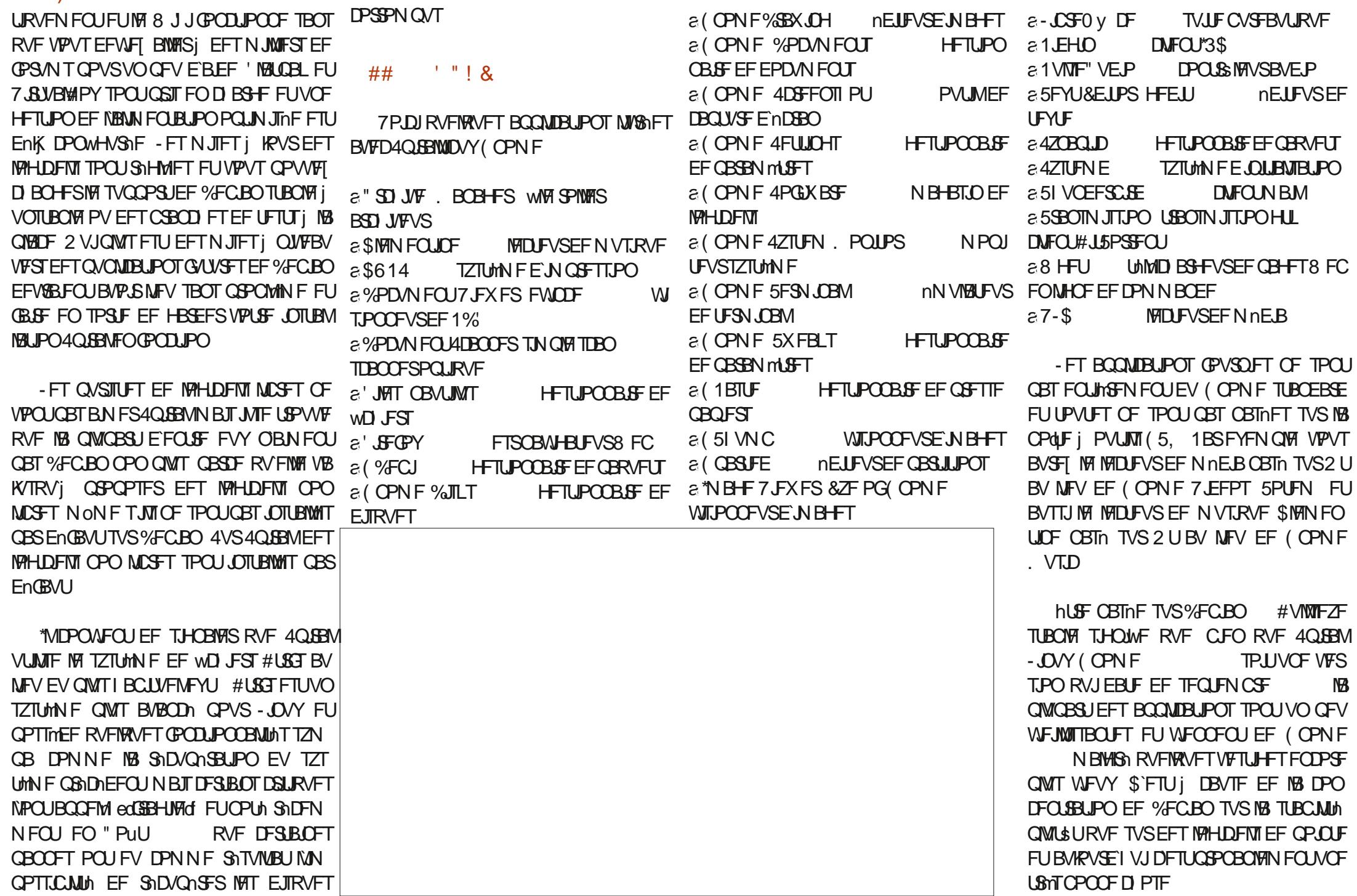

 $\frac{1}{2}$   $\frac{1}{2}$   $\frac{1}{2}$   $\frac{1}{2}$   $\frac{1}{2}$ 

WD JFST EFC Z DPN CGJT 'JFGPY \$FMB "15 EnN POLJBLIRVE DNUBLIMEDST FYOURVE OPVSRVPJ DETU VOE VIESTPO 843 & MUFOEFE 4VOOPSU3FIVERIFE RVF *YECBODPN QME FOWD JFS EFC* 

- LOSFO V DF Z FTU EBOT TB VFSTJPO RVJ FTU VO QFV EnN PENF TBOT  $-CST0V$  DF#BIFFU. BU NATION OP TBOUTEF CBTF EF EPOONFT FUE INDSLUGE FF CPSN VINATION BUILDING THE COM OBSIEFT HFOT OVUMIFOU QINVO QI NBM SF N BJT CFOFOLFOEV JVTOFWFOU ol SF, OTLEWATEV CFTP.O

- FT HFOT RVJ EnUFTUFOUNT TOBOT TESPOULSMT I EVSEVY OBSTE RVF TOBOE **ME ENN PO RVJ BOUVE 40BOT OFTUGBT** JOTUBWA DENBITJHOWERV.MOZBBVDVOE BOOMBUPO TOBO EBOT 4QGBM JOVY OBS En BMU SFOFOEBOU TOBOE WHAS FEROT **MTEnOSUTFUMEFVSBLIOUSF OPTTOMEF** MOTUBWASFUE`VUMTFSEFT4CBOTTJVPVT **NATVPVNAI** 

- FT MAHLDFNT GFWFOUOLSF HOST I **CBSLISEV N BHETODPOWNEM OPN F4PGU** XBSF EVHFTUPOOBSF EF OBRVFUTOMT UFD ORVF 4ZOBOUD PV i OBSUSEF MB MHOF EF DPN N BOEF WB "15 hUBOUEJ SFILLEN FOUCSBOD n TVS MA EnOSU %F  $C<sub>BO</sub>$ TUBOVA OSFIRVE UPVUFT NAT **BOQMUBLIPOT - LOVY RVJ FYJTUFOU TPOU** EJICPOCNAT " TIFI CJ BSSFN FOU RVFM RVFTVOFT EFT BOOMDBUPOT JOTUBWIFT

5PM FT THT BOOMBUROT GPVSOFT WFO OF TBY DIBECUABIT TVS (OPN F 4PG) OFOLIEFTEnOSLITEF%FCBOFUTPOLIEFT XBSFDPNNFnLBOLLOTLBWMFTCFORVF LJPO +FQFOTFRVFTPOBLUBLIOSD

> $8'$   $+$   $+$   $+$  $8 \mathsf{R}^6$

**Q DF TUBEF INT VUMIBUFVST E6 CVO** UV EFN BOEFSPOU=0/5215/\*& %6& \*2 54"."3" 4852 > " CG61T UPVU NJOTUBNIBUPO EF4QSBMOVY (OPNF **VIPVT EPOOFSB VOF VFSTPO OFSTPOOBNINF EF %FCBOUPVUDPNNF6CVOUVBVFDVO** CVSFBV BVFDVOEPDL DPN N F 6 CVCUV FURVFIRNFT VFSTPOT WFJMITTBOUFT EBQ **QNIBUPOTRV6 CVOUV GPVSOUI BCLU/FINFI** NFOUBVITJ-F TVOOPSUFUNAT NJIFT i **IRVSTPOUEV %FCBO QVS FUEFV&BFOU** EPOD OUSE WBOWT NBJT DFTU MA DBT **QPVSDFIWHTE 6 CVOUV nHBWFN FOU** 

" MPST RVJVJMJFSBUDFUJF EJUSKOV 0"15843% 8#\*". >

DOBMIESBILLOPVS FFT VUMIBLEVST RVU **NALECUS CVOUL OPVS VCE RVENDECRVE** SBJIPO NBJ RVJ USPWFOU RVF GBSF **GPODJPOOFS%FCBOFNWEN ON FFTUVO** GEV USPO , CUN , EBOU & TIFO JENYAN FOU 4QREMFTU VSBN FOU ed%FCBO SFOEVF **GBDIFIED** 

80 GBU MA T.U.F 8 FC EF 4Q SBM FTU  $EBDPSEd \approx 0.27$ .  $\therefore$  58 834 5, 8 3D8\$ 47. 9& 30\*, 3 \*, 58 \$ - 0\*, D& @ 0" 24\*2 9& 8#\*" .  $*$  58 15 $*$ 38 $*$  . \$8 428.352 ." 3\*- 0.\*\$\*4D&45. &54\*.\*3' 4\*/. '"\$\*.&%G3  $\therefore$  34"  $\therefore$  4"/  $\therefore$  9& 4' 53, 83 & 6"2'  $\therefore$  & 8. 43 % #528" 5 \* 0/24", 43 0\*2", \*, 58 '/ 52  $.45.8 - D4 / \%$  .482  $468 \%$  .34". 47. 68. 0/52 5. 3934G & 8#\*". 082 3'..". "3D 15" 834) " 548 - & 4 H" #.& & .54".\*3" .4 15& .&3 9DDF43 / 1 \$\*&3 9&

"!  $(8"!8"$ 

**+F CFOTF RV JAFTUK/TUF EF E.SF RVF** 4QBBMOVY BUFLOU TFT POKDUGT EF GPVSOSVOF FYONSFODF %FCBO OFSTPO **CBMInF RVJedGPCDJPCCF UPVUTN CIVIT** NFOLL EMT IN UNION BSHENFOU +F OF **GFOIF GBT RV JWZ BUCFBVDPVQ E BUJBLU QPVSNWUMJBUFVSDPOVBODVE6CVOUV** N BJT OPVS RVFIWY VO RVJ DFSDFVOF EJTUSCYUPO%FCBOQVSF RVJTPUQWT GROMA DPN OWN F FU GPOD JPODENMA EMT **IF ENGBSU DFUUF OPVVFINH EJTUSCVUPO IPSFTOPOEUPVU GBLU TFTENTST** 

### $! 8 + 94 8$

**4JF8 FCPV DFM I UDT TO BEWOVY HU VC P** 

 $2/$ : C<B, .:8809.LJ @4450=  $(-@9?@09$  $0?$  @ 247450 @ @ 27@ / 0  $\cdot$   $\circledcirc$ 7 A  $4$  J  $\#$  ??, B,  $\#$  9?,  $\Rightarrow$ 4  $, 9, /$ ,  $/$ ,  $9 > 2008$ ,  $4$ ,  $9 > 9$ )  $4$  $/$ : B >

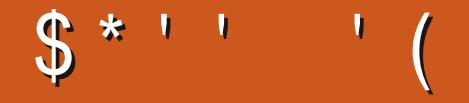

&6C<B@C<B92F: <B@2: C<E2?B: 2 92A92 B: 2 = 9 6 A2 <B 12 @ 0<: = \$6 2: A@ C2B6\$\$2F \$2@ 2: C<E2? 2: .: 496@ L  $9.42\%$   $3.90609$ :  $4.762 < 4$  ! " 02?A 6 2 @ 92AX2 @  $=2BC2$ : APA2 : <165Q2  $@=$ . ?: .: >B2 12 =9 02

# $1.38 = 75 < 36 < 504$  AC @ **GBDFCPPL DPN** G/MOUSDWIN BHB LOF UX JUFSDPN G/MODEDWFN BH **MOLFEJODPN DPN QBOZ G/IMM** DSDM N BHB JOF **VCVOU/GPS/NTPSH GPSVN EJTORBZ Q Q G**

 $($  \$ #  $\mathbf{I}$  $+$  \$  $*$  (

+2?D6D4@E3FE@D56D64  $FETD = 5$  > 282K 26 26  $TSTF$ BFF? X49:6C ( G56 BF: ?:? IS GDGC:EA2D8 $2\%$  >  $@56$  > 6 D<sub>5</sub>> 36 E= & @D 496G49@D EQF: @EO 56D 2024-6D 56D 40BBF6D ? > A00B  $BF@$  %T > 6 56D A6EED ECF4D 4  $@$ > 6 56D 6 EGD 6 E + 6 D S4 (2 ? D 5 6 3 F **C62F2:56?EPC6>A=C2C6GF6** 

 $7$  PZFI NBSUDV7I 1  $@$   $\otimes$   $> =$   $C$   $@$   $3$  " **EBOT DF OVN nSP OPVS MGF OPT EJ SED JNFTEF CBIF** 

3F<del>BSE</del>H: 23@74 @ > 53 EFON **OPSIF RVFMOVN nSP OPVSINT EnLBMT TVSPt FO/PZFS/VPTDPO.SCVUPOT** 

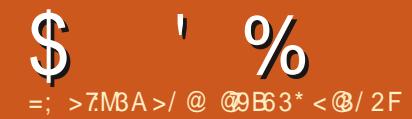

&6 C<B@.C2F 12@ >B2@As:@@B? (/B:AB 2:C<E2F92@ 2: .:496@L >B2@6x; @ B9906092: .4. F6 2 < ?4 2A ?68 E ?O=<; 1?. 1.; @B; = ?< 05. 6; B: O?<  $\leq$  : 2F  $\mathfrak{D}$  : B B : 12 104 690  $\mathfrak{B}$  ? C  $\mathfrak{R}$  = ?  $\leq$  9  $\leq$  2

<span id="page-59-0"></span>HAFOVFOVE EF SFUPVSEBOT VO OPV  $H$  VFM nQJIPEF EF 2  $853$  $\%$ ROT **TELLE SICSRIE CPVT ETTRZESPOT FF.SD. QPOESF i VIPT RVFTUPOT TVS 6 CVOUV** " TIVSFI VPVTEBRYVFSIRTENLBLVIEF IB **VESTPO EF VPLSF TZTUMN F EFYORLIBUPO** FUEF VPLSF N BLASFM+FTTBFSBJEFOVA VFS EF VPT RVFTUPOT UPVUFT D BOFT RVJQPVSSBFQUVPVT JEFQJIWFSQFSTPO OFINIEN FOUN BJT JWBWUN JFVY OF OBT **JOWSF EFT D PIFT DPN N F EFT O/N n** SPTFF ThSF FFT66\*%PV FFTBFSFTIFT \*1 4J VPUSF RVFTUPO OBOOBSBOU OBT UPVUEF TVJJF DF OFTURVF QBSDF RVJMZ FOB CFBVDPVQ FURVF IF INTUBLIF TVS MB CBTF EF CGFN JFSVFOV CGFN JFSTFSW

**FPVT INT ENVERAGEVST OF TPOUGST**  $\bigcup$ BanT nHBVY +BVBJT VCF SAVQPO **QPVSQ&TFQUFSIMTCVSFBVYi VOCPV VFBV ENVFIRACIEVS \*MOBVBLUGBT FO** DPSE SEIV TB NBD. OF OPVS NAT DPVS SFMIFUBVUSFTNFTTBHFT FUKFNIBJEPOD BEn i CBSBN nUSFS TPO CPSUBOVATPVT 8 JOEPXT / F TFSBLUDF RVF QPVSRVJM *QVJTF SFDFVPSS TFT NBMT FUDPNNV* QRVFSBVFDTPOnRV.CF FUD \*MB SFO **IPOLS: VOCGPOWIN FEBOT IBIDPOWHVSB** UPO EPOFOVOO FUKE MUBJEFN BOEn EF CBSIBHES TPO nDBO CPVS RVF IF OVUTTE NBLEES 5PVULEVO DPVO KESE VPZBJT EBOT NB LOUF EFT PSE CBUFVST 8 JOEPXT 91 BVFD EFT JGGFT FU EFT

EPTTJFST NOBSQJWHT VO OFV OBSLPVUTVS UBLUTBOT DFTTF +FTVJT SFUPVSON EPODI MFICVSFBV UPVTBVFDMFTFVMPOKFDUGEF 6CVOUV+BJUMMDBSH1MB QUBUFS RVFIRIVE DIPTE %FT EPTTJFST GPJTM FUNGU JOTUBIWMF - F QSPOWIN F DB INT OPVS UNMID BS FS 4 Q EFSN BO PV ON OPSUF RVPJ 1 VJIRVF IBIN ED OF nUBLU | BSSF OBSUF RVF DF ON UBLUGBT VO OGP **nHBWEN FOUBVITUREDLE RVF MB N nMBTTF** FO KROWES KE MUBJTVH-INS EF CBSF RVFIRRVFTTDBOTQPVSEFTWAYT-`JOTUBM EFDSZQUFEVOLDBTUGSBNFGPSTUBLJPOf MAUPO FF N RW RECZIFT BOSIT  $N.I$ ' JOBNAN FOU HE DPOLJOVBJT i **OVIET** NBEFSI NB WUFTTF EVOFTDBSFPUJUPVU TE OVARVBLILISMT TPWIEQU1.SE ECTPSE.M EnCSBOD BLUNBNN FOUBLIPO EV OPSUBOVA FOUSE DI BRVF BOOFMIDE RVJ SFOEBLUME OPSIBOVA FODPSF OWT MAOU " OBIT DF UPVSTVSVOF N POLIBHOF SVTTF KF MKJBJ EFN BOEN MAT TO DUWDBUPOT EF TB N B D. OF \*MOFOTBURVF MB MFOLFVSnLIBLIEVF BV QSPDFTIFVSJ #JFORVFDFMBQVJTIF OUSF CPTT.COM DF RVJB SFUFOV N POBU **LFOUPO NUBLIRVE MA OPSIBOVA OBVBLI** RVF (PEF3", 4FVM8 JOEPXT **GFVU NVFOUVFINIEN FOU TVSNUGE NEJT GBSF UPVSCFS0 v DF BOTJRV VOnCPSN F** \*%& FULSPJT CBANHBLFVST EJV nSFOLJ BANFD **QWLDEPOHWLIPWFSJ FUVPVTVPVT** EFN BOEFT QPVSRVPJJMTF QWRVFd \*MWB TROTE SERVE KBICFO SHPM FOCWERO VOLL n D BVF

 $\Omega$ +BVBJT & OEFBVPVS0 4 TVS N PO 51 JOLOBE FUM 8 J J TF ENDPOOFD

DEUF SFILBUM NONE & UDFILIVSBN FOUCH **OWN FEBOT MB** +`BJWASM EN FTH Pt KBJUSPVW e .K NX Jw FYCFD FFE IX **B/BOJTBEnDPOOFY.PO** 

O d7PLSF QSPOMINF FTU DPOOVd **JULOT VONTUBLEM BOLF DPN RVFTUPOT KM JN FYCFDLFE** IX EFDSZOL FE VODBTUGBAN F GPS TUBUPO

Od. POFSFVS+BJGPSNBUM VOF DM  $-64\#$  RVJnLBLJEnwOF DPN N F TED 2 VBCE KBJ GBLJ KA GPSN BLIBHF EBOT KA **UFSN JOBM KAJ N BMIFVSFVTFN FOU UBON** TEC PN QVUFS TFTU BSSOUN EF TF D BSFS

Od 'BUFT VOF SHOTUBWELLPO BVTTJ  $\mathbf{Q}$ MERVE OPTIOM

# 2 d \$PNNFOUVPLSTJNFTNBD JOFT

2d0 WHF VOUFSN JOHNFUUBOF d 9H7 5DH B5A9  $@E$  $H$ 

O d+BJI nSUM EVOUBTEF DBSUFTN.OJ 4% EF (PTVSMFTRVFMAT K VFVY NFUSF EFT EJUSP +F NAT FV BDF CVJT MAT SFOPSN BLF-FSSFVSRVF IF OF DPN OF CET OBT F.U. APVOUNTE.FEDP SZ X SPOHOFUZOF OBE POUPO OBE TV **CFSOMPL PO EFWIEC NJTT.OH DPEF OB-FPSI FIVIFSOSPHERN PSPU FSFSPS** 

O d7PVT QPWF UPVUTN QWAN FOU **OMMIFSNBOOMBUPOe EJILTI TJVPVT** BUFI VOF LOUFSERDF HERE RIVE PV TJVPVT VUMIFI RVFIRIVE DI PITE DPN N F GEJIL **TPWFOFI VPVT RV JMBVUDSHES VOTZT** UMN FEF WD JFSTTVSMB CBSJUPO N ON F TJUBBOOFM MBOBSJUPOe-JOVYf

O d + FTQnSF RVF VPVT QPVVFI N BJ **EFS DESKEJVERN FOULT CPSECHA** FULLE OPPOMINE NBIT DEDLOF OPCD UPOOF CBT CPVSN PJ I ULOT BTLVCVO **UV DPN RVFTUPOT TRO ICPPU OP VOVOLV DX OFPXT VCVCLV EVBMOPPU** 

Od+GBJTUPVUEBOPSEBV#\*046&'\* OGPVS N'BITVSFS RV JNCF ENN BSSF **CBTTVS8 JCEPXTEBOTMBTFDJPOCPPU** +BISFHBSEN MB SO POTF FUM # 10 4 914 OF SFTIFN OWN OBT | DFMB 5BOFT ' OPVS FOUSFS EBOT M7 #\*04 FUV PVT EFVSSFT VP SVOF TFD JPO BOOF M OPPU + F OBSF

 $\boldsymbol{\mathcal{R}}$ RVF IB OGEN JOSE FOUGHE FTUIFITUPO O d 4BWU OF N BOBOEPOOFI OBT TJM EPTTJFSOFSTPOOFMEFTTVT o d. BOPWFNY JULENBUPOE6CVO WE'VT QUBOU DBS IF TVJT FOOPSE VO  $\sim$  UV TVSVO%FMW914 BWFD (PEF **OBSF EF ENN BSSB-F 8 JOEPX T PV RVFM** FOCVUROU +F VEVY OFF OF SF IT TPS JF FF 3". FU 5PEF/WNFFTURFOUFFUNPING RVED PIFFETN.MRSF &O SFVEXOD F 8 JOEPXT FIUSBOLEF NTCOFFWHBTF B FUNGY D FS EBOT VOF **O d 1 PVS VPJ RVBCE IF ENTERLIVE VO IFSNIF MOFVU SEPN N FODFS KRNF GFOOLSF EBOT MOUFSGBLF HSB** DPN N FMDBLS0 t FTUMP QSPOMIN Fd **Q RVF N BJT FOI BVUJVZ B VCF FSSFVS** TEYODALES +F VEVY ENTERLIVES CBS o d#PO KBJFYnDVUN BQUHFUVGEBUF TVS VO 1\$ WFJNOTTBOURVF IF OBJ RVJEJJ/ P-4# N PEVNATT BSF BVBJBOVA FYFN OVE NE TESNIF TZTUFN DUMEJTBOVE **O d1 VJRVF IF VBJT GBTTFSi VCF UFIVER** ONED OF CFOUSU K VPVT ME BBJ **GBT N JT i KRVSEFO VJT MPOHJEN OT N BJT &TUDF CFOODETTB.SFd** TZTUFN E PPN E TFSALIF N BJT CBSCPJT JM DFIB B nD PVn j DBVTF EVOF FSSFVS **STVSHU** NBJ EBOGNT NPO FYONSFODE TFDVSF 9FORM/ Z BUMOBT VOF GBI PO CPPUFTUHOOSBYIN FOUYI GEVUG&TTBZFT **Od-PSE.OBUFVSBGELIDF RVF VPVTMU JBVFI EFN BOEN 7PVT OPWFI NP** EF ME ENTERLANTS FULLER ORSER VOF Sh **QPVS BVPJS UPVUFT DFT NJIFT i KPVS**  $\bigcap$ d  $\mathbb N$ Z B FV VOF IPIOHVF EJIDVITJPO EJWFS IB TPSLIF CBS FYFN CIVId NTC @F OTIVS PPN E RVF IF OBJ QBT TVJNF K/TRVj MAVSVMSLIBOVAN PSLA **OTLEWRIJPO SPVLFCPJT IF CFOTF RVF VPLSF CSPOM MARTE DSF** Od-FTNJFTi KPVSTPOUBSDJWHT NF FTU BNFD TZTUFN DUM 1 FOTFIZEF O d +F TVJT POWth EF OPTFS DFUJF **OFUDFTUEPOD OPTTOM \*MBMUNP EXECUTE AND EXAMPLE AS A POETAL** DFUF GB POJIBENTEDURUPOEFTZTUFN DUM EJWFSINT En GSLT VO GFV GBSFYFN QN7d **O d &TUMOPTT.OW EBVP.SVO EnwIFF** OFN ODD FRVF MA FON BSSB-F.OLBM BT **TFSIB SEPOCEJTECT GEDBIA TPVT6CVO** K N FOUCBU/SFMQPVSN B TPVSJT N BJT OBT INTI BOOFINIE BAUSFT OGPHSBN N FT \*M U/d - F DBOUFVSE FN OGFLOUF ELHLIBIN TVS I ULQ VTBSD JVF VCVOUV DPN VCVOUV EJU YFORMOBLOPSJI d OPUF CFO MB GEVU MA NETRVES TJ VPVT VPVMAT MA N PO OPS BOYA OF GPODUPOOF OBT TPVT GBT CPVS N PO CBW LIBRUMEd 6 CVCLV **CBSLFBSD JVF I ULOT HJTUHU VCDPN** SFOESF LOWILOWE LOEJTOPOLOWE I EBAUSET 6 CVOLV N BJT VORVEN FOU TPVT 8 LD %FNM  $(P)$ **QSPHSBNNFT SPI JEXEU** EPXT. BJITJIK QFVY UPVUTJN QWIN FOU B FFOF BFD FBDB EBOD PWSSMI CPSBOM FURV JADFVUTDBOOFS **Od1BTi NBDPOOBJTBODF** N POWITH FIFTES FODS FILE VY O d. POUFBNTOBEF DFTIF EF NF ELSE RVJNOZ B CBT EF DPOCFYPO Od +F OF TVJT OBT DFSLBOLDIN BJT JMZ **O d+BOOSFOETBOU/FINAN FOUNAT CBIFT**  $\mathbb{Z}_{E}$ FF-1\* " OTJ KBJW VOLJN F FUGSFF OB VO OSPIEU RVJ USBVBJWA EFTIVIO O d7PDJDFRVFKFWPVESBJTGBGFKFTVS6CVOUV NBJTKFOBJGBTDFGGP VERSIT NFUS j KRVS NB : BUMONTEFOR POTEF MTOBSFO CMINF TVS. BD04 2 VFMFTUM GSP **I LLIOT HU VCDPN OPIVI-PIVII PXEZ 4J VFST NB TBOT EFVP.S CBTIFS CBS** OWIN Fd + BJFTTBZn EF MBS OTLEWTES N BJT FUDPN N FOLDFIBGPODLPOOF FTUEV HFO ON OVJ CFO TUS NBJT OBT OPVS UPVUFT MAT VEST.POT JOLESN DEBLET TIM JOJZBEV BYDJOE PN DIAPSPLIPO **FeCSDPWSFULSPWFSCBSTPJNONFd** ONTYEN FO +F VPVTTVH-INGF EF SF-BS EPJJZ BVPJSVOF GBI PO EF MF GBJF +F EFSIBIOBHF HUJ VC OPVSOFPOFUD DBS OBJ CBT MA UFN OT EF KPVFS BV UFD **Od "MTVy UE'BUFCESF FUVPVT BVSFI** OM NONE OPOMNE TVS, BD14 UPVUFTUFO CBTI CPVSVP.SDPN NFOU ODFO %UFT ME N PJ MU JAMF GELU "OYJFOFTUVO BVUSF 7 PVT 1 VJRVF UFBN T FTUD SPN J/N i MB OBTF **@ USWEAM EBOT MDOPSN BURVF EFOVJI QPVSSFT NONF SFUPVSOFSi MBe WFJMFT** O d1 SFN Jn SFN FOU DPQ FIVPUS FEPT **JMBVUFOTPSJSDPN CMMUFN FOUFUTVO** QWITEF BOT \*MBW MBUFD OPMPHUF BWARS **OTIFS CFSTPOOFMTVS VO EJIRVF FY <u>DPME FUVUMTESMT BUFTVOFTIBJFO</u> OSN FSUPVT NAT WD JFST DED F 2 VBOE** FUVFOS %F MB SYGBSBUPO EF EJIRVFT EVST EF MB UBJWAFE VOF N BD JOF jMBWFS BWFD **UBOBOUNTN FN 7 PVTN BVFT EPOON VOF** UFSOF %FVYJnN FN FOU JOTUBNWET 6 CVO VPVT SFENN BSSFSFI VPUSF TZTUMN F MAT N VIWIN MUST FUPTDINIPITDPOFT FO OBTTBOU CPOT WD JFST Z TFSPOUFUVPVT CPVSSFT **EnFOPVSS SFUK VPVTFOGFNFSDF GBSEFTIVT IB** 5SPJTJm  $\mathsf{U}$ **QBS IB QPTF EF DKOWT KYTRV BV EN FO** NENFOULDPOFS MA DPOLFOVEF VPLSF **LIBVE NYTSCPSN BIZIN FOUL** 

TPOOFN FOUEFUPVST ( JAMBOBLU

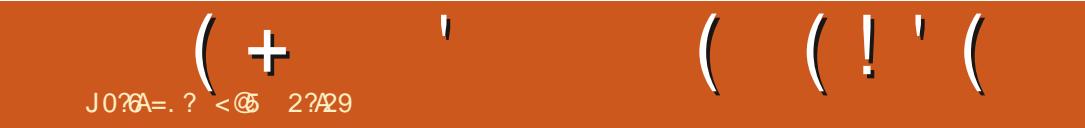

%&3&5063-&. 0\*4130\$) "\*/

< @ 2?A29 FTU VON BSJ VO Qn3F VO **QPG TIFVSEF N BU NN BURVFT VOIRVEVS** EF KEVY EF UBOVAI VO UFDI OPQIJVAI FU VO HFFL I ULOT UX JUFSDPN I FSUFINU

 $\mathcal{F}=4:Q+6 > 282K$ ?6 ?M

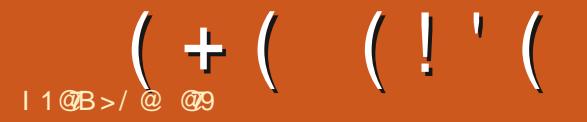

#### <span id="page-62-0"></span>4 JUF8 FOOI ULQ N POTUFSO SPN QUIB 1<sub>SM</sub> 64 (0) 4UFBN

0"28", %", 3 \$ 8448, "68, 4528, \$ / 0, "2 OBJKEN BJTKEV nj EBVL SFTKEVY EF NB N FULBOU EF OSPHSFTTFS PV OBT %BOT 2" 4"6& % 3526"& ! "3"4& %& & % 143  $"$ - 53" 43 28  $\%$  428;  $\%$ 3 0823 $'$  .  $"$  (83 ./5'/15&3 &4 (D2& 6/3 2&33' 52\$&3 "6&\$  $3'$  (8338, 4 / 5\* 6/ 53 0/ 568; 4/ 5+ 523)  $"6'25.28.5"24"68$%3-/.342833889\Leftrightarrow$ 

VOF OFSTPOOF PV BVIFD KVTRVI RVB SF KPVFVST

" VBOUE FOWIBHFSEF KPVFSi DF KFV JABOVIBAPJSRVJADOVA EJSFOJFN FOJNATI VO DPVO, EF DC VS VPVT USBAFSTFI VO . JOE . POFZ 4PVMFU 4UBN JOB FOEV ed VSSFTd < EUdEFT OF STPOOFT BULLENFT En TFSU OPVS BULF.OESF MB OPOOF % FTUJ SBOOF % FT NWN OF N FOUT | DIBRVFBS **CBSEBAUSTRVJTPOULBCJWHFTFOBOJ CBUPOEFVPUSFeCBPBELSDOI** N BNAFLJBNAST RVF DENACE N FLIFOLIE OBT EVUPVUVPVToUFTQFVUoUSFDPODFSOnd

KFO GBJT MB DSLJRVF FTU RVF BOLVFMWR NFOUJMEBVOF ENN PTVS4UFBN Pt TB ULDBUPO FUGBUFT VO PV EFVY DI PJY RVJ 1STFOURUPOd=<"\*4835. 6/9" (& 3". 3 OPUF FTU ed& YUSON FN FOU OPTUUGH + F TASE FUJKE OF OF VY FPOD OBT OBJEF FF DPN CBSBJIPOT

EF NB TnSF EFT KEVY, POTUFS 1 SPN \$FOFOEBOU DFINIJUFTUEJ/ nSFOUEF DF QSFTTJPO E OUSF VO 7 JTVBW PVFM | 18 BVBODFSVO BHFOEB OPNUJRVF RVFNJPO POTUFS O SPN FTUVO KFV OPVS RVF KFTBJT NBOUFOBOUEFT KFVY O SN DIEFOUR BY NEV EF KEVFS BY USBYFST EFT ENDITPOT CPVSBDDVN VIVASEFT TUB UJIURVFT FUJN OSFTTJPOOFSEFT OFSTPO **CBHFT CGGIDJT CPVS IMTRVFNT VPVT BVFT** 

- BOPVD FIGSODOBYFIEV KEV N FOBLI 7 PT SFTTPVSTFT EP. WFO JUPVUFT OUSE BV

UFSN JOFS 7 PVT VPZBHFI VFST VOF EFT MFKFV BY FOUF OU VIPT TUBUJTURVET VIPVT OFS \*9\*0/ Mi Ds Un nUBUMB DPOTUS/DUPO EF **WWAT FUNG HETUPO EFT SFTTPVSDFTd DJ** DETUDEOTO OUSE NB SPN BODE FUNBIHET NOUBLEBOT NA KEV #FBVDPVQ ETV PSLT . POTUFS3PBEUSIQ FTUNA USPJIJHN FULPOEFSFTTPVSDFT "9"0" / TEN ONBLIJOUSE POU nUM ENOVAZINT OPVSSFOESE NA KEV FOUFN OT SHEMFULLE HEV DJEPOOF MN

# **KROPOBIIF**

TJY SFTTPVSDFTRVF VPVTEFVF1 TVSVFJNFAS CFBVDPVQ EF KVSPOT FU EF U mN FT QFOEBOUVPUSF VPZBHFd) ZQF. BHLD BEVNUFT SOUBVHN FOUFOUPV E.N. UNFOUDFT SFT TPVSTET TEMPOMET D P. Y RVE VPVT CBIFT

- B SEUTPO OSODOBY FORVER OPOTES TO THE BUFOET BELITTER IN PUT EFTIVIEF INSPITUY PUY TUYPUY UFSNICES

 $\lt:$   $Q\&2?$  # ? $\lt:$   $Q\&6$ . 1  $Q\&6$ 

- F IFV FTUSFN QWI CIPIDEF UPVUDF RV JM/PVT GBVUJ JVZ BEFT BODPN CMT TEN FOUT FUFFT OBFHET FUFFT TUD FST FUU/UURVBOUIQPVSVPUSF QSPHSFTTJPO BN VTBOUFU TJVT OPOUGBT VPVM GBSF RVF JVBVSBULOV OUSF CFBVDPVQ QWIT BN VTBOU \$FMB nUBOUE.UDF OFTUGBT VO %BOT. POTUFS1SPN 3PBELSIQ JWZB KEV OPVS INTT FOOBOUT DBS JMDPOLJFOU

> **\$sun QPT.LIG JACFVUTFYnD/UFSTVS** VOF NBD OF MFOLF NBJT JMPVT OBVU VCF DBSIF HSBCL, RVF FUVCF NBD, CF **WAVENT OF GFSBEPODOBT NBV BJF +F**

 $(+ (- (-))$ 

FUMPODJPOOF BUFDVCF3BFFPO "JULIUPUSFNED JOFBNROTEF BOT OSFIRVFUPVUFTWATJNEHET FUBITET EF N nN P.SF JVZBEFTD BODFT RVF ME KEV CPODJPOOF CFO 6 CVOLV FTU OSITE FOD BSHE PV DENWIN FOUFULNOZ OBTEBOT WITHSBO JIN FT RVJTPOUVSBU B EPOD OBT EF OPPOMINET EF ENOFO **EBODET FUD MASTEF MOTURINAUPO** 

DPJ IS FOUSE RVBUSE UZOFT EF NV TRVFTB/BQUEF DPN N FODFSVPLSF B/FO USE - BN VIRVE FIUTURADUS DE BMO ENLEMBAT BY PST DI PUTTIFI E OUSE CPV **UFSOBLIVE** 

- FT HSBCIJIN FT TPOU TJN ONAT FU DI PJY FOLSE VON PUFMEU VOOGS EF O BRUT EF DPVMFVSFUVPVT EPOOFOUMS NPUBSET-FNPUFMEBOTIVN BHFB NBLS QUITBOU EFT OBOEFT TPO BIVFSOBLIVPT

NFOULS TO CHO CRIT N BIT EBOT MADS **UVSF FUNATE BIGH-VET - I VN PVSFTUGBS CPJT DPN OWNEN FOURCTVSEF FUENDBWL** -BNVTRVFEV KEV FTTBE EF SFTUFS "MAPPVT GESB TPVSGE" OVUT JMAPVT GESB FRVFSFODPOLSE BIMB OPTT.C.MUNIEF GBGE BUFDTPOU mNFFUNATURY OF TPOUGHT SEQUEEN FOLMPVT BEPTTES UPUSED BITE N BNEV UPVU 7 PVT BVFT MB OPTT.C.MUN EF FUVVPVT N BSSFSDPN OWNUFN FOU 4JVVPVT N FOLFSVOF BVLSF "JOTJ JMOBVUD PJTJS D PJJTTFI VOF EJ DVMJ GEDIVA JNOZB KVELDFVTFN FOU #JFO RVF DF TPJJINVO OBT N PZFO EnD BOOFSBVY E.BIGHVFT RVFMWE OF EPOOF OBT MIN OF TIPO EF - FTD P.K TEN OVEQUIPVERVST OUT FOUR USPO EF SACAULIPO FUCE VPVT nCFSVF VOeCOPO1 D P. YEL MO EN BANBIT D P. Y CBT "IVE BN ON FVCF CBCEF TPO BM N BJT NA eCCPO I D P.Y CFVUBVP. SEFT (PRJT DF RVJVPVTEPOCF NIN CGFTLPOEF edNBWBJID PJY i MDJDSFVS1FOEBOU EnQFOESFEFDPVOTEFENT VPUSF UPVU COSFNJFSUPVS VPVT BVFT MA

BUFD EFT CFSTPOOBHFT TPVSBOUT EBOT IN PUBSET FTUNUODFMECUFU FO CBTTBOU LUTTBOU EFT USUOT RVJ TPOU EBUBOUBHF VPUSE TPVST BV EFTIVT EFT EFVY NAT QPVSNATBEVIVIET 4JNATQSPOWIN FT.N B LOP CVINNT EPOCFOUNING STTLPO EOLSF HOBSET DPN N FINT OSPOPN T FID VPVT . BIT WE DIESNIF EF DE KEV OF SITTLEF OPTIJWET OPVSIWE OBSFUON-BLIWET OPVS FORBIFOUR WILL FREVIN BITTIV PAYT **MEN PUFM5PVLFCPJT EBOTME CBSEFNP** UBSET VPVT EFVFT VPVT CBUSF FUKF OF VPVT CPVSSFT CFVUOUSF VPVT BN VTFS GEOTE GBT RVE MB NONE DI PTE TESBLU 7BVULMMETTELY EPINWESTIC 1 FVULOUSE 5 PVU BSSIMFEBOTMIN PUFM PUFICFOOD B EnQFOE EF VPUSF TFOT EF MINN PVS **CBJTFSWCFEFVPTTLBJJTJRVFTFLEBVH** EFT N DBOJIN FT BV DC VSEV KEV DFTU nHBWFN FOUTPO OSODOBNENGEMU OVJE RVF DESIBOT D PJY BY FOUENOUS OD DFUF CPJIDIFUVO BM SF NB OSPD BOF

\*MFTUHMPOBMEN FOUS BX nD J FOOPVS

NEU UFTUM TVS VO OPSUECHA \$PSF %VP TFOTBUPOE`OUSFEROTVOEFTIOBON IN E`OUSF BITFIDEBE BNAST RVF MA CBSEF OPVSINAT GOTUSFEN FSTOIFUCOVAVTEWAFS **OPWEL MAT PVONES FUNAT K/SPOT BVTTJ** 

> **@@ USBVBUWFEBOTMDOPSN BURVFEFOVJI OMTFF** BOT \*MBW MBUFD OPMPHUF BMWFS FUVFOS %F MB SOBSBUPO EF EJIRVET EVST EF NB UBANKE VOF NBD JOF i NBAVFSBAFD N VIWIN MUST FUPTDIWPTDPOFT FO OBTTBOU QBS NB QPTF EF DKONFT KVTRVBV EN FO TPOOFN FOUEF UPVST ( MMBGBLU

 $F=4.246 > 282K.26.2M$ 

" MAY \$ SBOUSFF " MAY 1 POFTDV " CEZ (BSBZ #JW#FSOOH BVTFO  $#PC$$  $\#$ SBO#PHEBO  $$H.D 7$ %BSFO  $\%$ FOOJT. BD. **%FWD. DILESTPO**  $\frac{9}{P}$ VH#S/DF &MBCFU, +PTFQ &SD. FEEMHPO (BSZ\$BNQCFMM (FPSF4NJJ  $)$  FOSZ%. JWT ) VHP 4VU FSEACE  $+BD$  $+BD$ ) BNN +BTPO%, PTT +PBP\$BOUD P-POFT +PI O" CESFXT  $+P1O.$  BNPO  $+P1$   $O1$   $S$   $H$   $F$ +POBJBO1,FOBBS +PTFQ ( VMJB  $+5$ , BUSOB .  $FWOO$   $\#SFO$  $-FF"$  NMPO

 $" ! 8 ! 8 ( 8$ 

 $'$  MPZE 4N  $\overline{u}$ 3.D BSE" MIF.FB (BNO<sub>5</sub>I PN QTPO 3BZN PCE DBSIZ  $.$  D BFM S/HFM  $-CEB1SOTEO$ 51 PN BT" - BX FMW  $3$  PORM $-$  F#MOD

### $" 18$

J | | &

 $-$  CFR1 BS 41 VULLERX PSI  $PTT#MT$ / PSN BO11 JMIDT 0 TDBS3.VFSB 1 BVM CEFSTPO 1BVM3FBEPVMO  $3.0$  $P3$  $B$  $M$  $D$  $I$ 3PC' JUHFSBME 3PCO8 PPECVSO 3PZ. MDFS 4DPUL BD 4POZ7BSH FTF 5BZWPS\$POSPZ 5PN #FM 5PC<sub>V</sub> 7.00FQ HPOBF 7PMFS#SPFM7 8 JMMBN VPO) BHFO

 $-FP1BFTFO$ 

3PORMER IF FOOFU BSUD  $R$  $T$  $F$  $+$  $R$  $P$  $C$ 

> $3\% > 1.9 = C \div 2 = 0$  (2-492)  $8:9.37D/:9.749$

 $3\% > : D. 78.0 = 994\%$  60=

 $1007 \pm 708$ , 2, E490

 $3\% > \text{BBB} : 30:9 : 8$ 

6 EGO D?4RGD G> 6G.6> 6?ED P EGED 46FI BF: @EFEEDS (2E66@ 6E +6 3@FE@ (2J(2=  $$6FCD5@D>2:56?EOR' * %O%$ 

 $F$ ?6 @AE@ (2J(2= A@ECF? 5@ A@24FF6=  $:2:2:0$  F? 30 F  $\omega$  DFC  $\epsilon$  4 VB 50  $\epsilon$  5 F  $DE / 63$ 

\$2 A286 (2EG@ %S4R?6D 6 :DG A@EC2:56CP A2J6C +6D 72:D 5F 5 % 2:?6 6E 56 -9S36C 86> 6?E \$ @3:64E7 2??F6= TFE Q2A56> 6?E 2E6:?E8C246 P46FI 5@PE+6 ?@ X8FC6 DFC 46BB A286 \$2086?E4@RE3F6 2FDD P 2 ? @FG6=6 =DE6 56 5: VFD @ BF6 : 2: 4 CSS

\$6 DHS 24HF6=5F F= : 046 %282K?6 TFE 40SS80C46 P @ > 0 0 > 0 = 8 . 99 % @ D6FC  $@>2?5$  @PHF6CBF:D6DE2EE2BFSP2 CG4@DEG4E@ 6?ERCG 5F DIG 6E56D D4CAED P A2CEC56 KSC@ A6?52?ED6D=@DCD

<span id="page-65-0"></span>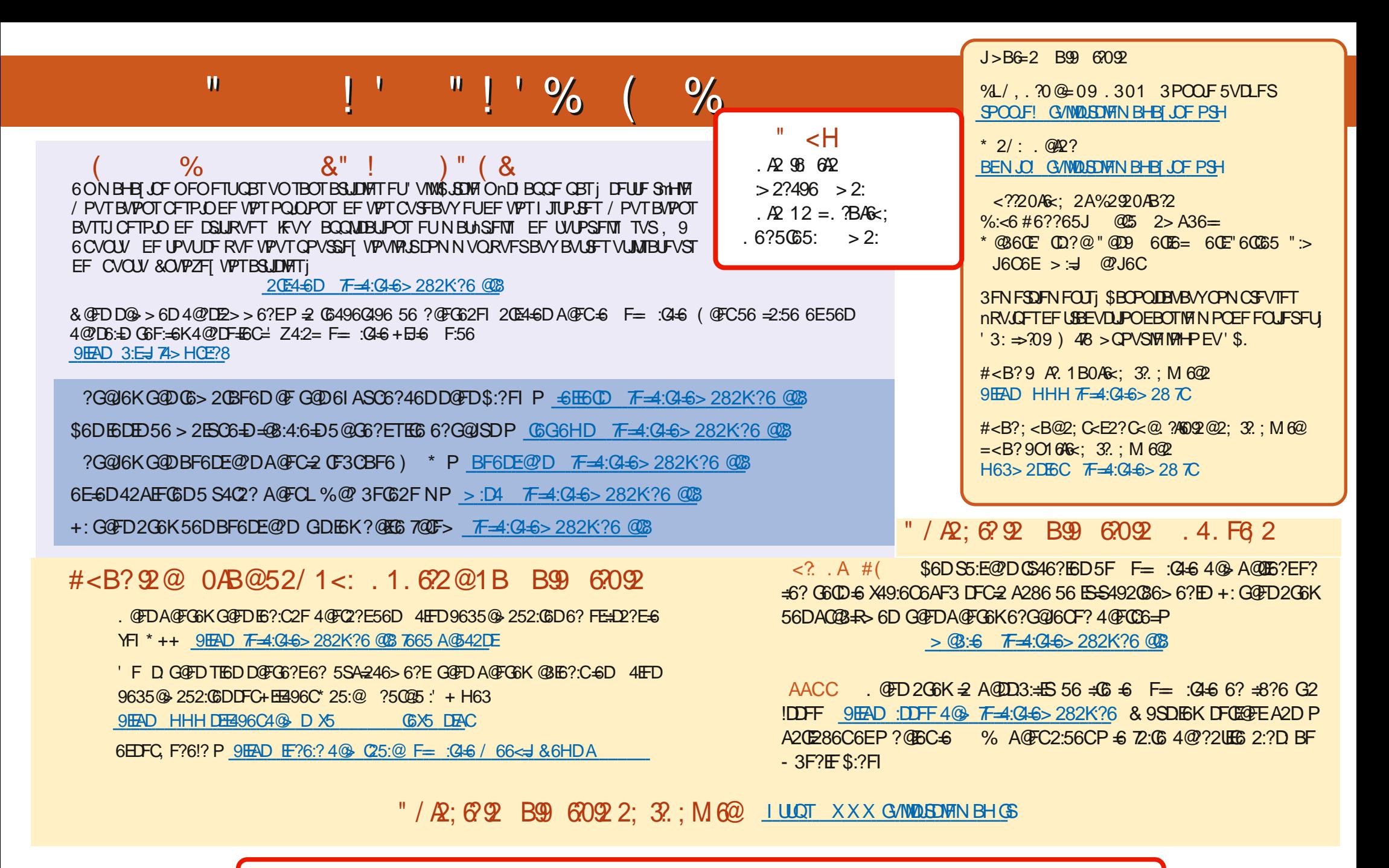

 $J \parallel 8$ HHH A2EG@ 4@ TF=4:C4=6>282K:?6